# Package 'rkwarddev'

May 3, 2022

<span id="page-0-0"></span>Type Package

Title A Collection of Tools for RKWard Plugin Development Description Provides functions to create plugin skeletons and XML structures for RKWard. Author m.eik michalke [aut, cre, cph] Maintainer m.eik michalke <meik.michalke@hhu.de> **Depends** R ( $>= 4.0.0$ ), XiMpLe ( $>= 0.10-3$ ), rkward ( $>= 0.7.1$ ) Imports methods Enhances rkward Suggests testthat,knitr,rmarkdown VignetteBuilder knitr URL <https://rkward.kde.org> BugReports <https://github.com/rkward-community/rkwarddev/issues> License GPL  $(>= 3)$ Encoding UTF-8 LazyLoad yes Version 0.10-2 Date 2022-05-03 RoxygenNote 7.1.2 Collate '00\_class\_01\_rk.JS.arr.R' '00\_class\_02\_rk.JS.var.R' '00\_class\_03\_rk.JS.ite.R' '00\_class\_04\_rk.JS.opt.R' '00\_class\_05\_rk.JS.oset.R' 'rk.rkh.doc.R' 'rk.JS.doc.R' 'rk.XML.plugin.R' '00\_class\_06\_rk.plug.comp.R' '01\_methods\_01\_plugin2script.R'

'50\_all.valid.children.R'

'50\_all.valid.modifiers.R'

'60\_JS.getters.default.R' 'R.comment.R' 'echo.R' 'i18n.R' 'id.R' 'idq.R' 'ite.R' 'join.R' 'js.R' 'modifiers.R' 'qp.R' 'rk.comment.R' 'rk-internal.R' 'rk.JS.array.R' 'rk.JS.header.R' 'rk.JS.method.R' 'rk.JS.options.R' 'rk.JS.optionset.R' 'rk.JS.saveobj.R' 'rk.JS.scan.R' 'rk.JS.vars.R' 'rk.XML.about.R' 'rk.XML.attribute.R' 'rk.XML.browser.R' 'rk.XML.cbox.R' 'rk.XML.code.R' 'rk.XML.col.R' 'rk.XML.component.R' 'rk.XML.components.R' 'rk.XML.connect.R' 'rk.XML.context.R' 'rk.XML.convert.R' 'rk.XML.copy.R' 'rk.XML.dependencies.R' 'rk.XML.dependency\_check.R' 'rk.XML.dialog.R' 'rk.XML.dropdown.R' 'rk.XML.embed.R' 'rk.XML.entry.R' 'rk.XML.external.R' 'rk.XML.formula.R' 'rk.XML.frame.R' 'rk.XML.help.R' 'rk.XML.hierarchy.R' 'rk.XML.i18n.R' 'rk.XML.include.R' 'rk.XML.input.R' 'rk.XML.insert.R'

2

'rk.XML.logic.R' 'rk.XML.matrix.R' 'rk.XML.menu.R' 'rk.XML.option.R' 'rk.XML.optioncolumn.R' 'rk.XML.optiondisplay.R' 'rk.XML.optionset.R' 'rk.XML.page.R' 'rk.XML.pluginmap.R' 'rk.XML.preview.R' 'rk.XML.radio.R' 'rk.XML.require.R' 'rk.XML.row.R' 'rk.XML.saveobj.R' 'rk.XML.select.R' 'rk.XML.set.R' 'rk.XML.snippet.R' 'rk.XML.snippets.R' 'rk.XML.spinbox.R' 'rk.XML.stretch.R' 'rk.XML.switch.R' 'rk.XML.tabbook.R' 'rk.XML.text.R' 'rk.XML.values.R' 'rk.XML.valueselector.R' 'rk.XML.valueslot.R' 'rk.XML.vars.R' 'rk.XML.varselector.R' 'rk.XML.varslot.R' 'rk.XML.wizard.R' 'rk.build.plugin.R' 'rk.get.comp.R' 'rk.get.empty.e.R' 'rk.get.indent.R' 'rk.get.rkh.prompter.R' 'rk.i18n.comment.R' 'rk.local.R' 'rk.paste.JS.R' 'rk.paste.JS.graph.R' 'rk.plotOptions.R' 'rk.plugin.component.R' 'rk.plugin.skeleton.R' 'rk.rkh.caption.R' 'rk.rkh.label.R' 'rk.rkh.link.R' 'rk.rkh.related.R' 'rk.rkh.scan.R' 'rk.rkh.section.R'

'rk.rkh.setting.R' 'rk.rkh.settings.R' 'rk.rkh.summary.R' 'rk.rkh.technical.R' 'rk.rkh.title.R' 'rk.rkh.usage.R' 'rk.set.comp.R' 'rk.set.empty.e.R' 'rk.set.indent.R' 'rk.set.rkh.prompter.R' 'rk.testsuite.doc.R' 'rk.uniqueIDs.R' 'rk.updatePluginMessages.R' 'rkwarddev-package.R' 'rkwarddev.required.R' 'show-methods.R' 'tf.R' 'zzz.rk.plot.opts-class.R'

# R topics documented:

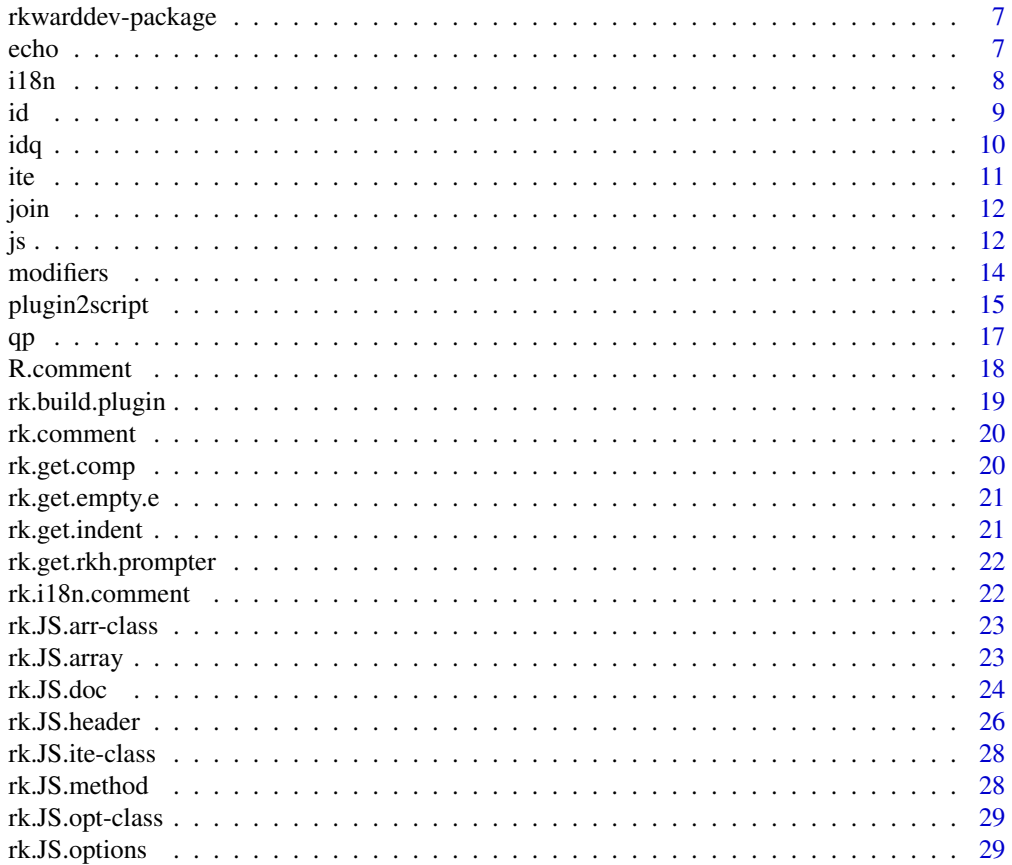

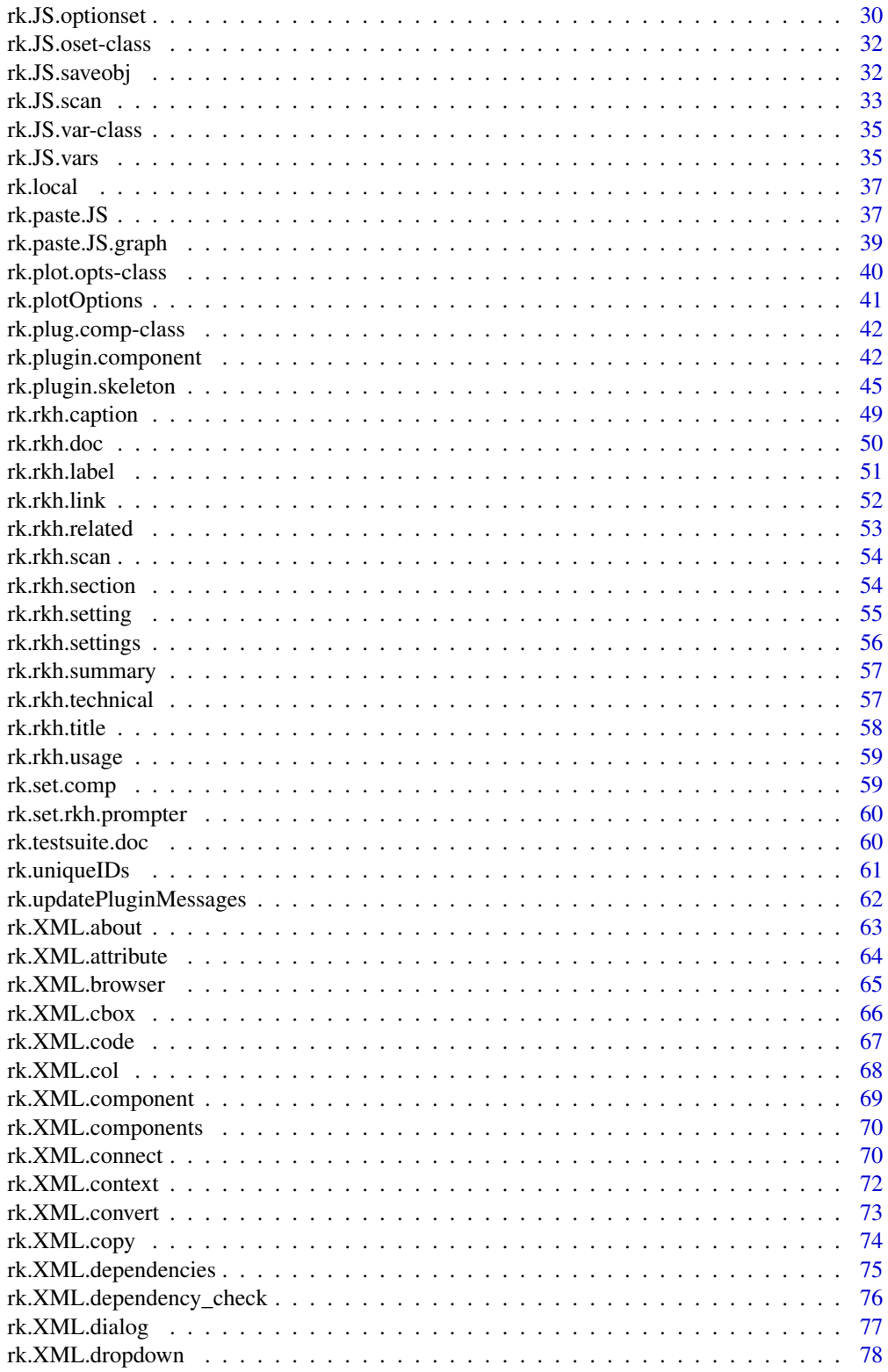

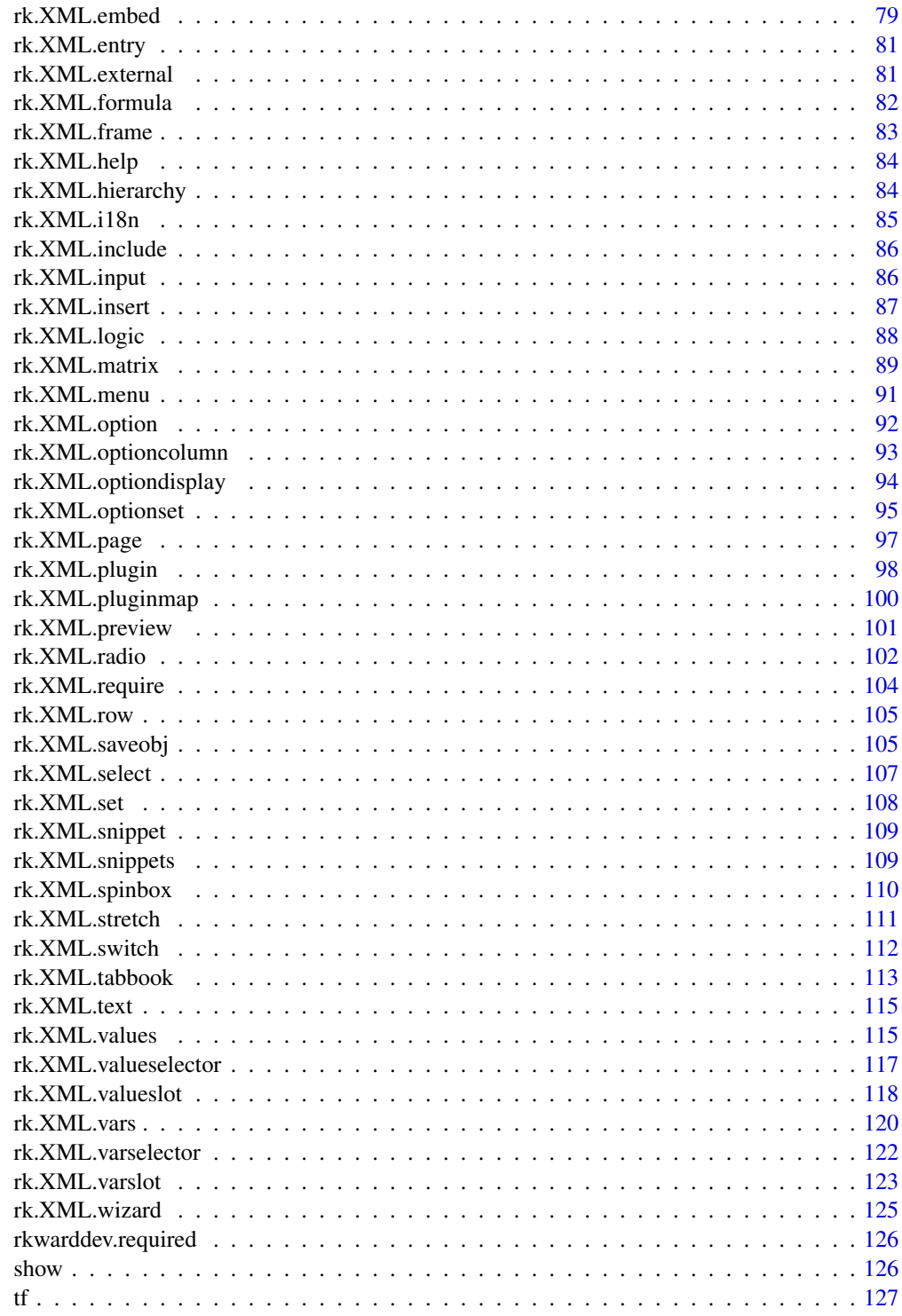

<span id="page-6-0"></span>

# Description

Provides functions to create plugin skeletons and XML structures for RKWard.

# Details

The DESCRIPTION file:

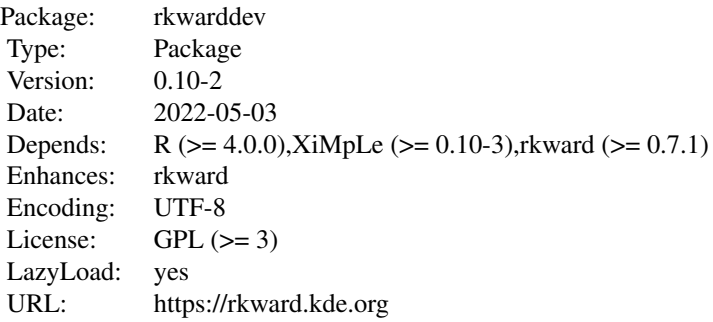

# Author(s)

m.eik michalke [aut, cre, cph]

Maintainer: m.eik michalke <meik.michalke@hhu.de>

# See Also

Useful links:

- <https://rkward.kde.org>
- Report bugs at <https://github.com/rkward-community/rkwarddev/issues>

<span id="page-6-1"></span>echo *Generate JavaScript echo command call*

# Description

This function will take several elements, either character strings, or objects of class XiMpLe.node which hold an XML node of some plugin GUI definition, or objects of classes rk.JS.arr or rk.JS.opt. From those, it will generate a ready-to-run JavaScript echo(); call from it.

<span id="page-7-0"></span> $echo(\ldots, newline = "")$ 

#### Arguments

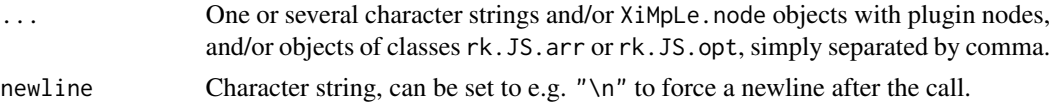

# Value

A character string.

#### See Also

[rk.JS.vars](#page-34-1), [rk.JS.array](#page-22-1), [rk.JS.options](#page-28-1), [ite](#page-10-1), [id](#page-8-1), [qp](#page-16-1), and the [Introduction to Writing Plugins](help:rkwardplugins) [for RKWard](help:rkwardplugins)

# Examples

```
cbox1 <- rk.XML.cbox(label="foo", value="foo1", id.name="CheckboxFoo.ID")
echo("bar <- \setminus"", cbox1, "\setminus"")
```
i18n *Mark JavaScript strings as translatable*

#### Description

Similar to [echo](#page-6-1), this function should help you to write your JavaScript portions in R. Depending on the provided values for its arguments, will return one of i18n(), i18nc(), i18np(), or i18ncp().

# Usage

 $i18n(msgid, ..., context = NULL, plural = NULL, neural =  $""$ )$ 

#### Arguments

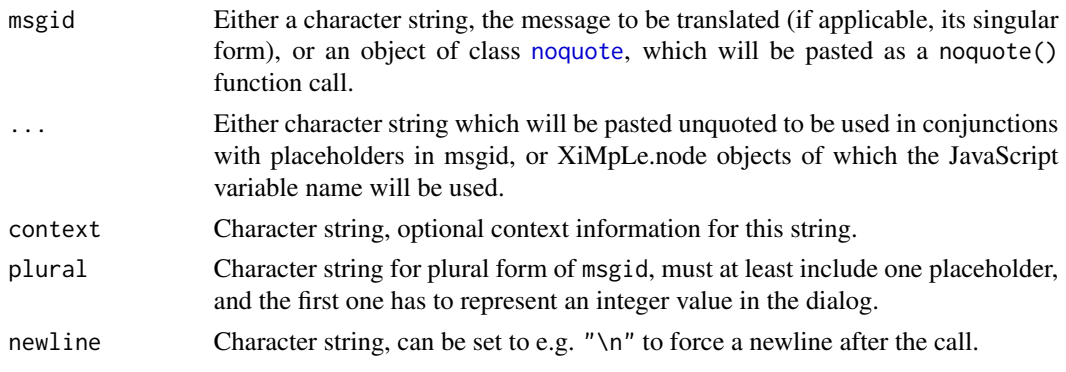

# <span id="page-8-0"></span>Value

An object of class rk.JS.i18n.

# Examples

```
i18n("Select data")
i18n("Comparing a single pair", "n_pairs", plural="Comparing %1 distinct pairs")
```

```
echo(i18n(noquote("A string I'll quote, later")))
```
<span id="page-8-1"></span>id *Replace XiMpLe.node objects with their ID value*

# Description

This function is intended to be used for generating JavaScript code for RKWard plugins. Its sole purpose is to replace objects of class XiMpLe.node which hold an XML node of some plugin GUI definition, and objects of classes rk.JS.arr, rk.JS.opt or rk.JS.var with their ID (or JS variable name), and combine these replacements with character strings.

# Usage

```
id(
  ...,
 quote = FALSE,
  collapse = "",js = TRUE,guess.modifier = TRUE,
  .objects = list(...)\mathcal{L}
```
# Arguments

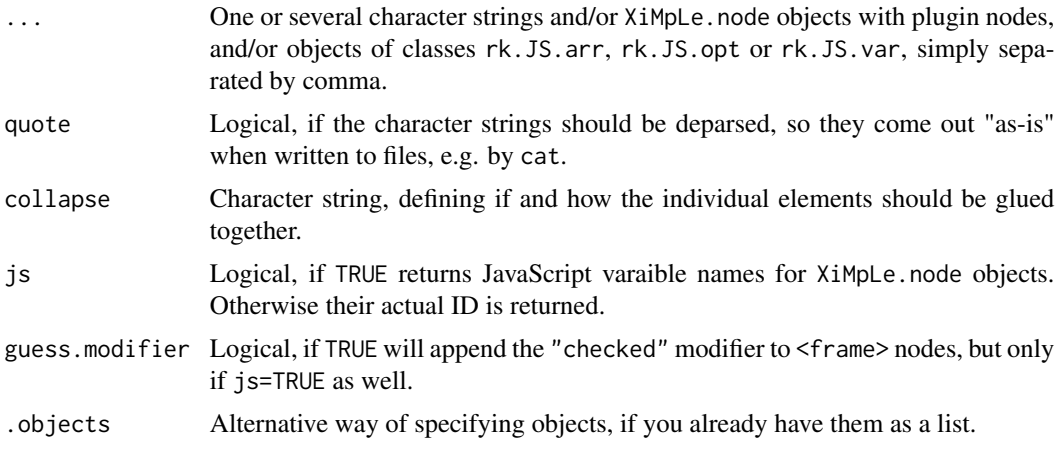

# <span id="page-9-0"></span>Value

A character string.

# See Also

[rk.JS.vars](#page-34-1), [rk.JS.array](#page-22-1), [rk.JS.options](#page-28-1), [echo](#page-6-1), [qp](#page-16-1) (a shortcut for id with different defaults), and the [Introduction to Writing Plugins for RKWard](help:rkwardplugins)

#### Examples

```
# an example checkbox XML node
cbox1 <- rk.XML.cbox(label="foo", value="foo1", id.name="CheckboxFoo.ID")
id("The variable name is: ", cbox1, "!")
```
# idq *Get a quoted element ID*

# Description

This is actually a convenience wrapper for [id](#page-8-1) and returns the XML ID of XiMpLe nodes in quoted format, optionally with an attached modifier.

#### Usage

```
idq(obj, modifiers = NULL, check.modifiers = TRUE, js = TRUE, quote = "\\"')
```
# Arguments

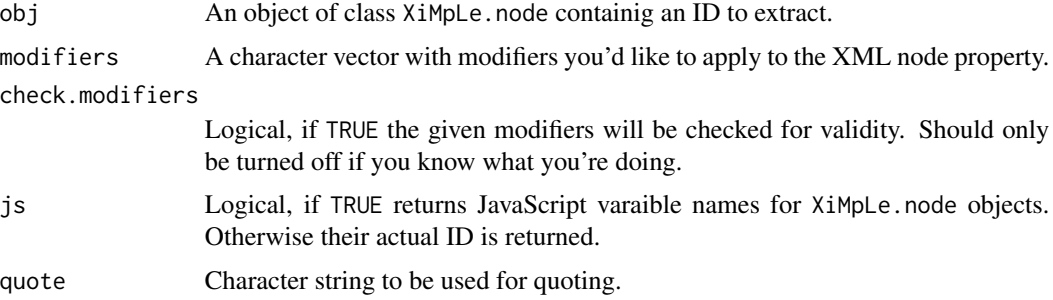

# Details

You can use this function to write almost literal JavaScript code, but still be able to extract IDs from generated R objects.

# Value

A character string.

# <span id="page-10-0"></span>Note

You should always nest this function ins[id](#page-8-1)e an id call (or a similar wrapper) to prevent rk. paste. JS from appending newline characters – see the example section.

#### Examples

```
myCheckbox <- rk.XML.cbox("Check for action")
rk.paste.JS(id("var x = getBoolean(", idq(myCheckbox, modifiers="state"), ");"))
```
<span id="page-10-1"></span>ite *Generate JavaScript if/then/else constructs*

# Description

This function is very similar to [ifelse](#page-0-0). If you would like to use if conditions directly, have a look at the [js](#page-11-1) wrapper instead.

## Usage

ite(ifjs, thenjs, elsejs = NULL)

#### **Arguments**

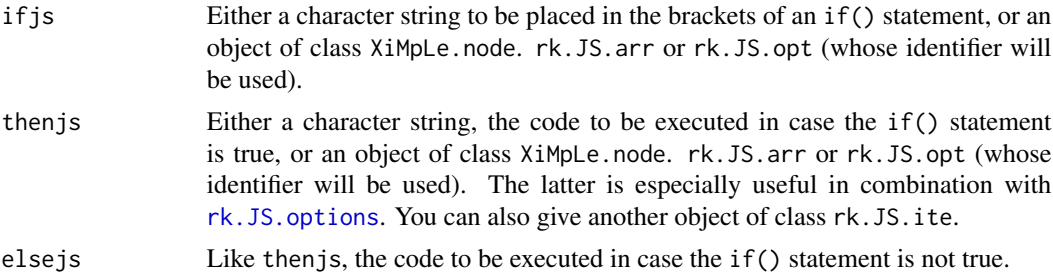

#### Value

An object of class rk.JS.ite

### See Also

[js](#page-11-1), [rk.paste.JS](#page-36-1), [rk.JS.vars](#page-34-1), [rk.JS.array](#page-22-1), [rk.JS.options](#page-28-1), [echo](#page-6-1), [id](#page-8-1), [qp](#page-16-1), and the [Introduction](help:rkwardplugins) [to Writing Plugins for RKWard](help:rkwardplugins)

# Examples

```
# first create an example checkbox XML node
cbox1 <- rk.XML.cbox(label="foo", value="foo1", id.name="CheckboxFoo.ID")
# now some JavaScript generation
ite(cbox1, echo("bar <- \"", cbox1, "\""), echo("bar <- NULL"))
```
#### <span id="page-11-0"></span>Description

This function pastes an object of class rk.JS.arr similar to [rk.paste.JS](#page-36-1), but was specifically written for elements like <optionset> or <matrix>, whose values must be queried by getList() rather than getValue(). This means, the resulting variable is already an array an merely needs to be joined in as R code output (e.g., an <optioncolumn>).

# Usage

 $join(var, by = "\\", \n^"')$ 

# Arguments

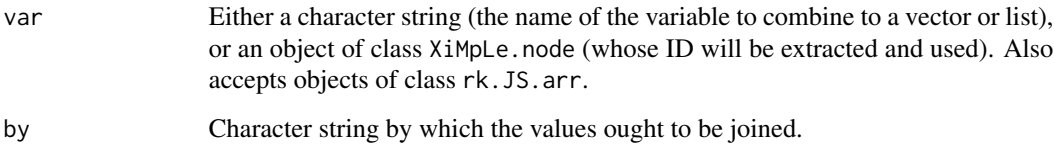

# Value

An object of class rk.JS.echo.

#### See Also

[rk.paste.JS](#page-36-1), [rk.JS.options](#page-28-1), [rk.JS.vars](#page-34-1), [echo](#page-6-1), [id](#page-8-1), and the [Introduction to Writing Plugins for](help:rkwardplugins) [RKWard](help:rkwardplugins)

<span id="page-11-1"></span>js *R to JavaScript translation*

# Description

This function is a wrapper for [id](#page-8-1) similar to [qp](#page-16-1) that uses  $eval(substitute(alist(...)))$  to preserve the value of  $\dots$  as-is to be able to both keep operators like " $>=$ " or " $!=$ " unevaluated in the resulting output, as well as translating if/else clauses from R to JavaScript.

### Usage

```
js(
  ...,
  level = 2,
  indent.by = rk.get.indent(),
  linebreaks = TRUE,
  empty.e = rk.get.empty.e(),
 keep.ite = FALSE)
```
#### **Arguments**

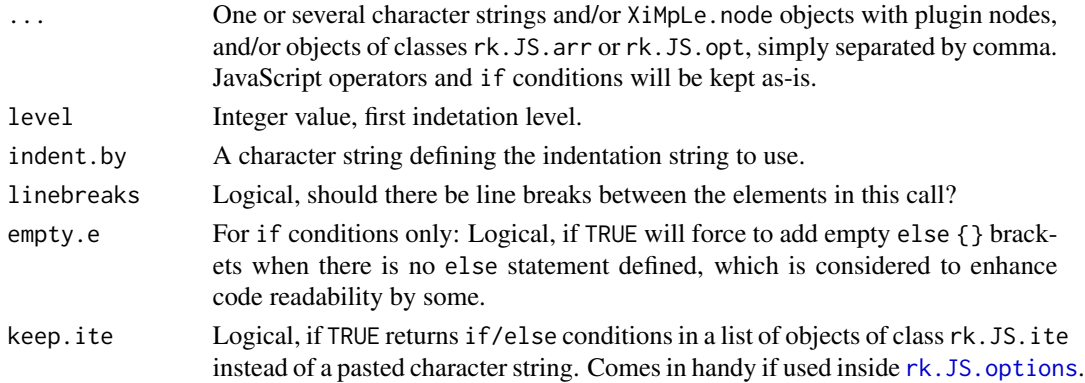

# Details

Normally, id would simply evaluate the condition and then return the result of that evaluation, which most of the time is not what you want. With this function, you can test conditions in usual R syntax, yet the operators and if/else clauses will end up pasted in the result.

The following operators are supported:  $+, -, *, /, ==, !=, >, >=, <=, \mathbb{I}$  and  $&&$ 

These are currently unsupported and still need to be quoted:  $\%$ , ++, -, =, +=, -=,  $*$ =,  $/$ =,  $\%$ =, === and !==

#### Value

A character string (or rk.JS.ite, if keep.ite=TRUE and input is an if/else condition).

# Previews

The current approach to toggle code parts for previews on and off is to query the value of the JavaScript variable is\_preview. Only if it is false or unset the code is executed. You can construct code working this way by nesting it inside js(if("!is\_preview"){<your code>}). Note that you must not place the exclamation mark before the quotes, but inside.

#### Note

You should nest your plugin script inside rk. local if you're making use of js(), to be sure it can find all defined objects.

# See Also

[rk.local](#page-36-2), [rk.JS.vars](#page-34-1), [rk.JS.array](#page-22-1), [rk.JS.options](#page-28-1), [echo](#page-6-1), [id](#page-8-1), and the [Introduction to Writing](help:rkwardplugins) [Plugins for RKWard](help:rkwardplugins)

#### Examples

```
# an example checkbox XML node
cbox1 <- rk.XML.cbox(label="foo", value="foo1", id.name="CheckboxFoo.ID")
cat(rk.paste.JS(js(
  if(cbox1 == "foo1") {
   echo("gotcha!")
  } else {
   echo("nothing!")
  }
)))
```
<span id="page-13-1"></span>modifiers *Get all valid modifiers for a given XML node*

#### Description

In case you want to see which modifiers are definied for a certain XML node, just call this helper function.

#### Usage

modifiers(obj = "all")

#### Arguments

obj An object of class XiMpLe.node, or a character string containing the XML node name you're interested in. If set to "all" returns all defined modifiers.

# Value

A character vector of valid modifiers.

# Examples

myCheckbox <- rk.XML.cbox("Check for action") modifiers(myCheckbox)

<span id="page-13-0"></span>

<span id="page-14-0"></span>

# Description

These methods try to translate plugin XML objects into rkwarddev function calls.

#### Usage

```
plugin2script(
 obj,
 prefix = ",
  indent = TRUE,level = 1,
  drop.defaults = TRUE,
  node.names = FALSE,
 collapse = "."update = NULL
)
## S4 method for signature 'XiMpLe.doc'
plugin2script(
 obj,
 prefix = "",indent = TRUE,
 level = 1,
  drop.defaults = TRUE,
 node.names = FALSE,
  collapse = "."update = NULL
)
## S4 method for signature 'XiMpLe.node'
plugin2script(
 obj,
 prefix = "",index = TRUE,level = 1,
 drop.defaults = TRUE,
  node.names = FALSE,
 collapse = "."update = NULL)
## S4 method for signature 'character'
plugin2script(
 obj,
```

```
prefix = ",
  indent = TRUE,level = 1,
  drop.defaults = TRUE,
  node.names = FALSE,
  collapse = ".".update = NULL
\mathcal{E}## S4 method for signature 'connection'
plugin2script(
 obj,
 prefix = "",index = TRUE,level = 1,drop.defaults = TRUE,
 node.names = FALSE,
 collapse = ".".update = NULL
\lambda
```
# Arguments

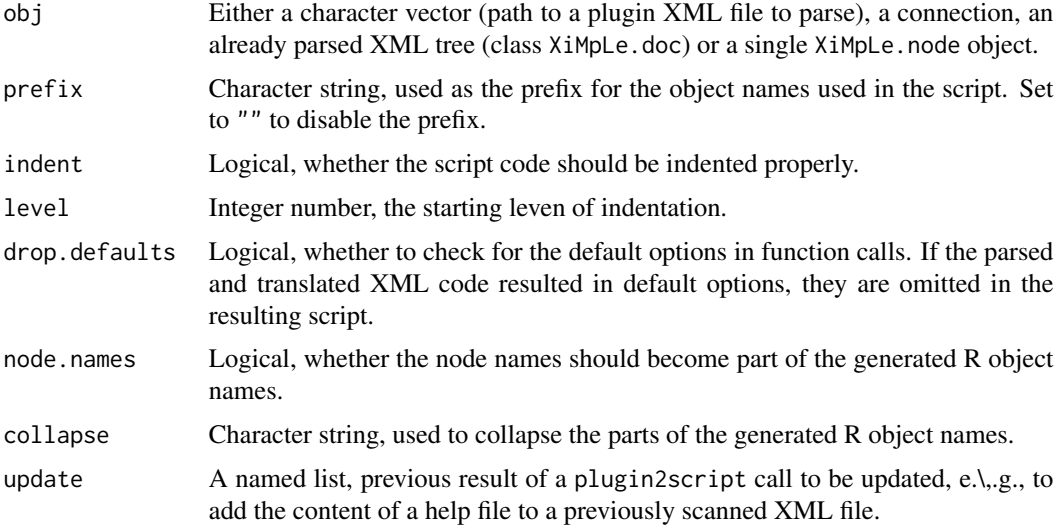

# Details

They are intended to make it easier to translate previously manually maintained plugin code into rkwarddev scripts. The generated output should not be used as-is, but restructured properly into a useful script.

You can either use a full XML document (read with [parseXMLTree](#page-0-0)) or single (also nested) XiMpLe XML nodes. If you provide a character string, it is assumed to be the full path to a document to be parsed with parseXMLTree and then analysed. Connections are also accepted.

# <span id="page-16-0"></span>Value

```
Either a character vector (if obj is a single XML node) or a list of character vectors named "logic",
"dialog", "wizard", "summary", "usage", "settings", "related", "technical", "dependencies",
"dependency_check", "about", "require", "components", and "hierarchy" (if obj is a full
XML document).
```
#### Note

The methods might fail, especially with highly complex plugins. Try to break these into sensible chunks and try those speparately. Sometimes, slightly changing the input file might also do the trick to get some usable results.

#### Examples

```
## Not run:
# full XML documents
rkwarddevScript <- plugin2script("~/RKWardPlugins/plugins/myPlugin.xml")
rkwarddevScript <- plugin2script("~/RKWardPlugins/plugins/myPlugin.rkh",
      update=rkwarddevScript)
rkwarddevScript <- plugin2script("~/RKWardPlugins/myPlugin.pluginmap",
      update=rkwarddevScript)
sapply(rkwarddevScript, cat)
## End(Not run)
# single XML node
(test.checkboxes <- rk.XML.row(
 rk.XML.col(
   list(
     rk.XML.cbox(label="foo", value="foo1", chk=TRUE),
     rk.XML.cbox(label="bar", value="bar2")
    )
 )
))
rkwarddevScript <- plugin2script(test.checkboxes)
# see the generated script code
cat(rkwarddevScript)
# we can evaluate the generated code to check whether original
# XML and the newly generated one are identical
eval(parse(text=rkwarddevScript))
identical(row_clmndc1212, test.checkboxes)
```
<span id="page-16-1"></span>qp *Replace XiMpLe.node objects with their ID value*

#### Description

This function is a shortcut for [id](#page-8-1) which sets some useful defaults (quote=TRUE, collapse=" $+$ ", js=TRUE). The abbreviation stands for "quote + plus".

# Usage

 $qp(\ldots)$ 

# Arguments

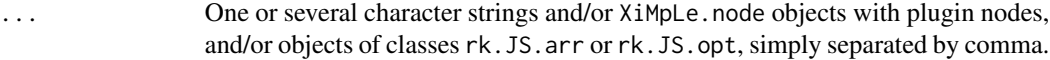

# Value

A character string.

#### See Also

```
rk.JS.vars, rk.JS.array, rk.JS.options, echo, id, and the Introduction to Writing Plugins for
RKWard
```
# Examples

```
# an example checkbox XML node
cbox1 <- rk.XML.cbox(label="foo", value="foo1", id.name="CheckboxFoo.ID")
qp("The variable name is: ", cbox1, "!")
```

```
R.comment Create R comment with JavaScript in RKWard plugin code
```
# Description

Create R comment with JavaScript in RKWard plugin code

# Usage

```
R.comment(
  ...,
  indent.by = rk.get.index(cscape = TRUE),level = 2,newline = "")
```
# Arguments

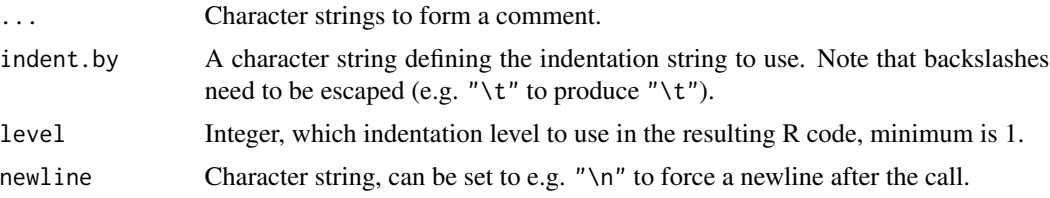

<span id="page-17-0"></span>

# <span id="page-18-0"></span>rk.build.plugin 19

# Value

A character string.

# Examples

```
cat(R.comment("This will become an R comment"))
```
rk.build.plugin *Build an RKWard plugin package*

# Description

Build an RKWard plugin package

# Usage

```
rk.build.plugin(plugin, check = FALSE, install = FALSE, R.libs = NULL)
```
# Arguments

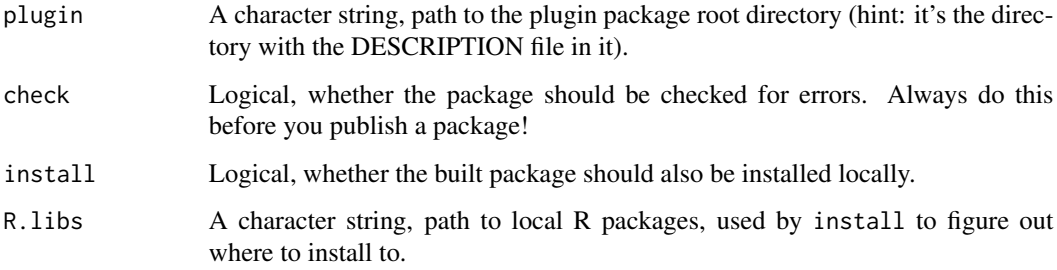

# See Also

[Introduction to Writing Plugins for RKWard](help:rkwardplugins)

# Examples

```
## Not run:
plugin.dir <- rk.plugin.skeleton("MyPlugin", dialog=full.dialog, wizard=full.wizard)
rk.build.plugin(plugin.dir, R.libs="~/R", check=TRUE)
```
## End(Not run)

<span id="page-19-0"></span>

# Description

Create comment for RKWard plugin code

# Usage

```
rk.comment(text)
```
# Arguments

text Character string, the text to be displayed.

# Value

An object of class XiMpLe.node.

# Examples

```
test.comment <- rk.comment("Added this text.")
cat(pasteXML(test.comment))
```
rk.get.comp *Get the name of the component you're currently working on*

#### Description

This is the "get"-equivalent to rk. set.comp. It is used by functions like, e.g., [rk.XML.cbox](#page-65-1), to add text for .rkh pages automatically to the current plugin component.

# Usage

rk.get.comp()

<span id="page-20-0"></span>

#### Description

Some JS functions allow to decide whether empty else statements should be omitted or printed nonetheless (which some consider more reader friendly). The default can be globally defined with rk.set.empty.e, so you don't have to specify it in each function call.

#### Usage

rk.get.empty.e() rk.set.empty.e(empty = FALSE)

#### Arguments

empty Logical, whether .

#### Details

rk.get.empty.e returns the set value, which defaults to FALSE by default.

#### Value

rk.set.empty.e returns invisible(NULL), rk.get.empty.e either TRUE or FALSE.

rk.get.indent *Globally define the indentation string*

#### Description

Many functions allow to manually set the indentation string that should be used for code formatting. The default string used can be globally defined with rk.set.indent, so you don't have to specify it in each function call.

#### Usage

rk.get.indent(escape = FALSE)

rk.set.indent(by = "\t")

# Arguments

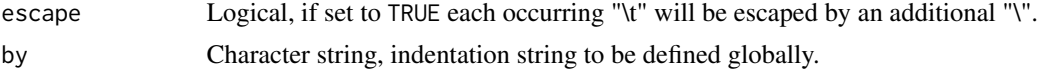

<span id="page-21-0"></span>rk.get.indent returns the set value, which defaults to a tab character by default.

#### Value

rk.set.indent returns invisible(NULL), rk.get.indent a character string.

rk.get.rkh.prompter *Get .rkh related information stored internally*

#### Description

Get .rkh related information stored internally

#### Usage

```
rk.get.rkh.prompter(component = NULL, id = NULL)
```
# Arguments

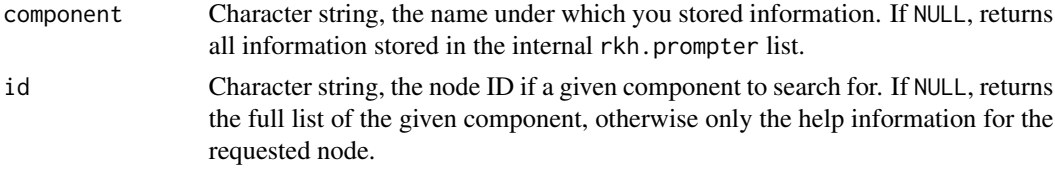

# Examples

rk.get.rkh.prompter("rk.myPlugin", "someID")

rk.i18n.comment *Create i18n comment for RKWard plugin code*

# Description

This function is similar to rk.comment, but preceds the text with the keyword "i18n:" to give context to translators.

# Usage

```
rk.i18n.comment(text, prefix = "i18n:")
```
# Arguments

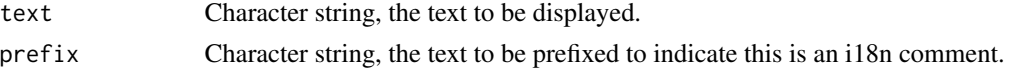

# <span id="page-22-0"></span>rk.JS.arr-class 23

#### Value

An object of class XiMpLe.node.

#### Examples

```
test.comment <- rk.i18n.comment("Added this text.")
cat(pasteXML(test.comment))
```
rk.JS.arr-class *S4 Class rk.JS.arr*

#### Description

This simple class is used for JavaScript generation and produced by rk. JS. array. You shouldn't need to temper with this type of class manually.

# Slots

arr.name Character string, name of the array variable. opt.name Character string, name of the option variable. IDs Character vector of IDs. variables Character vector of variables. funct Character string, name of an R function call. quote Logical, should values be quoted? option Character string, name of the option to set. opt.sep Character string, separates previous options from the one defined by the array.

<span id="page-22-1"></span>rk.JS.array *Create a simple JavaScript array*

#### Description

If you need to combine multiple options (like values of several checkboxes) into one vector or list, this function can help with that task. All relevant variables will become part of an array and then joined into the desired argument type.

# Usage

```
rk.JS.array(
  option,
  variables = list(),
  funct = "c",var.prefix = NULL,
  quote = FALSE,
  opt.\,sep = ", "
)
```
# <span id="page-23-0"></span>Arguments

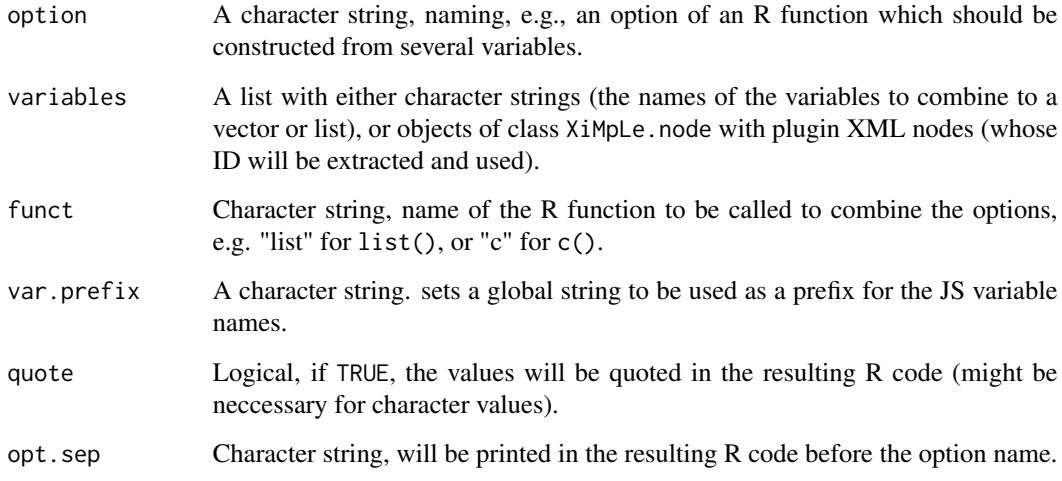

# Value

An object of class rk.JS.arr.

# See Also

```
rk.paste.JS, rk.JS.options, rk.JS.vars, echo, id, and the Introduction to Writing Plugins for
RKWard
```
# Examples

```
# create three checkboxes for independent options
checkA <- rk.XML.cbox(label="Run Test A", value="A")
checkB <- rk.XML.cbox(label="Run Test B", value="B")
checkC <- rk.XML.cbox(label="Run Test C", value="C")
# combine them into one list of options via JavaScript
rk.JS.array("run.tests", variables=list(checkA, checkB, checkC), funct="list")
```
rk.JS.doc *Create JavaScript outline from RKWard plugin XML*

# Description

You don't need to define a preview() function, as this can be added automatically by rkwarddev's code scanners.

rk.JS.doc 25

# Usage

```
rk.JS.doc(
  require = c(),
 variables = NULL,
 globals = NULL,
 results.header = NULL,
  header.add = list(),preprocess = NULL,
 calculate = NULL,
 printout = NULL,
 doPrintout = NULL,
 preview = FALSE,
 load.silencer = NULL,
  gen.info = TRUE,
  indent.by = rk.get.indent(),
  level = 2,guess.getter = FALSE
\mathcal{L}
```
# Arguments

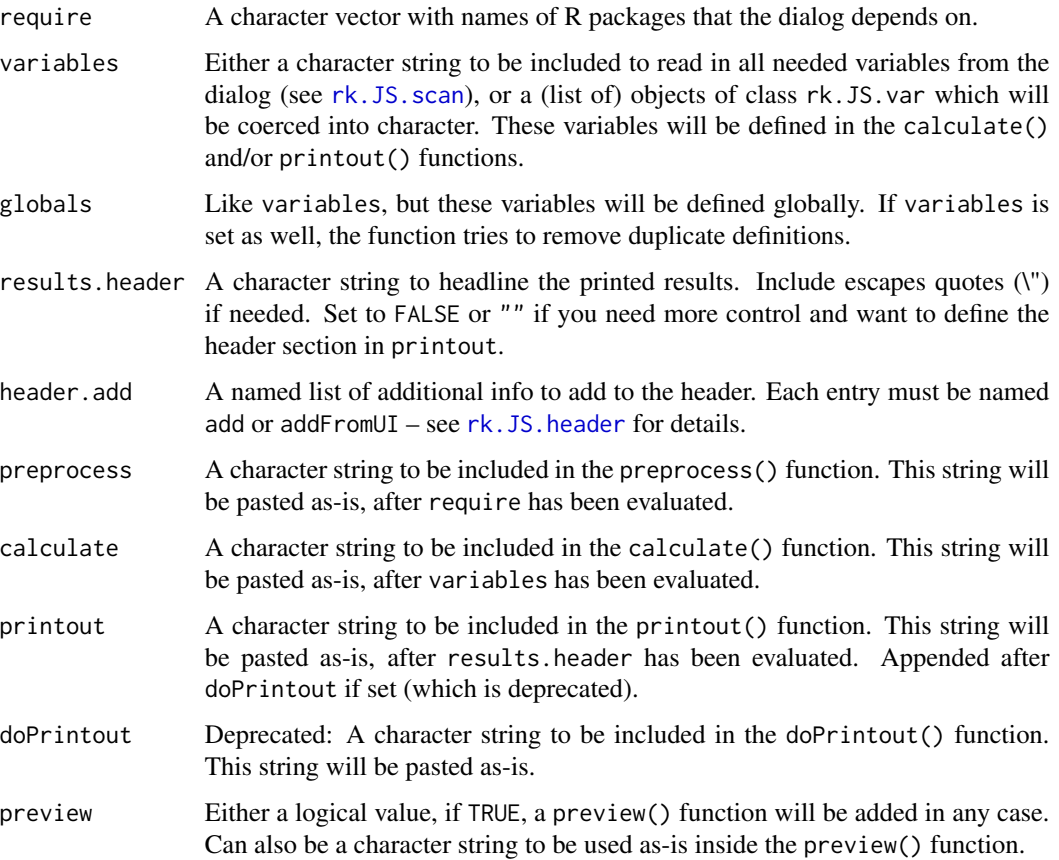

<span id="page-25-0"></span>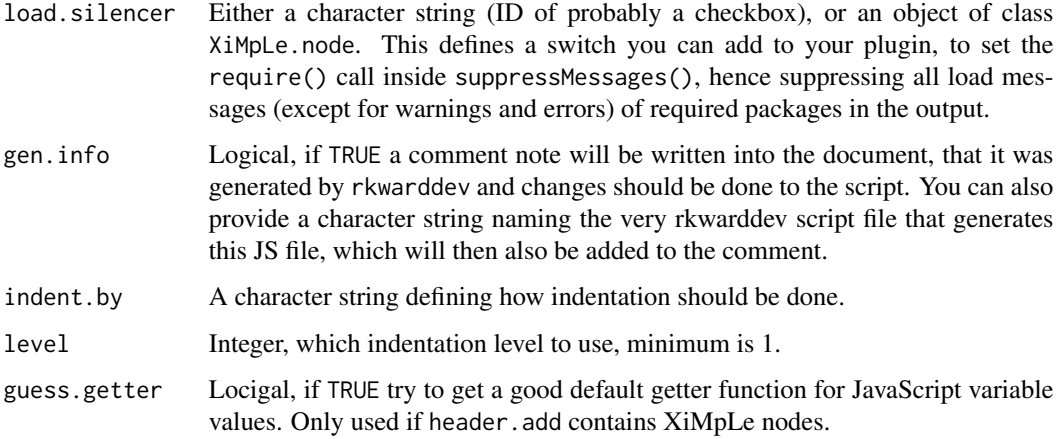

# Details

For previews, use js(if("!is\_preview") {...}) style JavaScript code to toggle between modes (applies to preprocess, calculate and printout).

# Value

A character string.

#### See Also

[rk.paste.JS](#page-36-1), [rk.JS.vars](#page-34-1), [rk.JS.array](#page-22-1), [js](#page-11-1), [echo](#page-6-1), [id](#page-8-1), [rk.JS.header](#page-25-1), and the [Introduction to](help:rkwardplugins) [Writing Plugins for RKWard](help:rkwardplugins)

<span id="page-25-1"></span>rk.JS.header *Generate JavaScript header object*

# Description

Generate JavaScript header object

# Usage

```
rk.JS.header(title, ..., level = NULL, guess.getter = FALSE, .add = list())
```
# Arguments

title Either a character string or object of class rk.JS.i18n. Will become the header title, nested in an i18n() call.

# rk.JS.header 27

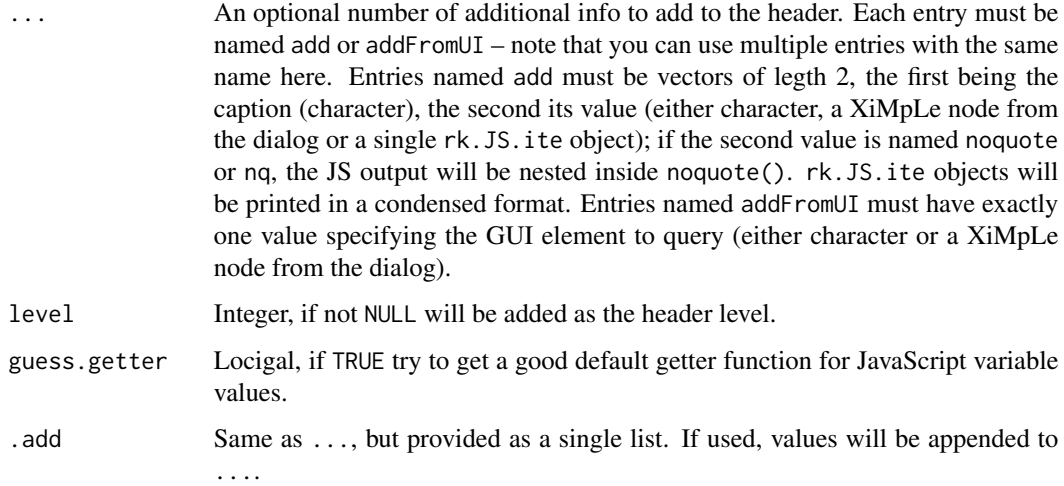

# Value

A character string.

## Examples

```
my.cbox <- rk.XML.cbox("This is a test")
rk.JS.header("Test results", addFromUI=my.cbox)
# let's assume we create an R object called "results"
# in the plugin dialog, this is how you could fetch
# portions of it to be added as a parameter in the output
rk.JS.header(
  "Test results",
  add=c("Significance level", noquote="results[[\\\"alpha\\\"]]")
)
# a dummy example using an rk.JS.ite object made with js()
rk.JS.header(
  "Test results",
  add=c(
    "Significance level",
   js(
      if(my.cbox){
        "this"
      } else {
        "that"
      },
     keep.ite=TRUE
   )
 )
\mathcal{L}
```
<span id="page-27-0"></span>rk.JS.ite-class *S4 Class rk.JS.ite*

#### Description

This simple class is used for JavaScript generation and produced by [ite](#page-10-1). You shouldn't need to temper with this type of class manually.

#### Slots

ifJS Character string, the "if" clause.

thenJS Character string, the "then" body.

thenifJS A list with exactly one optional object of class rk.JS.ite.

elseJS Character string, the "else" body.

elifJS A list with exactly one optional object of class rk.JS.ite.

<span id="page-27-1"></span>rk.JS.method *Simple JavaScript method generator*

#### Description

Combines argument values into a JS method to append to an object call.

#### Usage

```
rk.JS.method(name, values = NULL, suffix = NULL, object = NULL, var = NULL)
```
#### Arguments

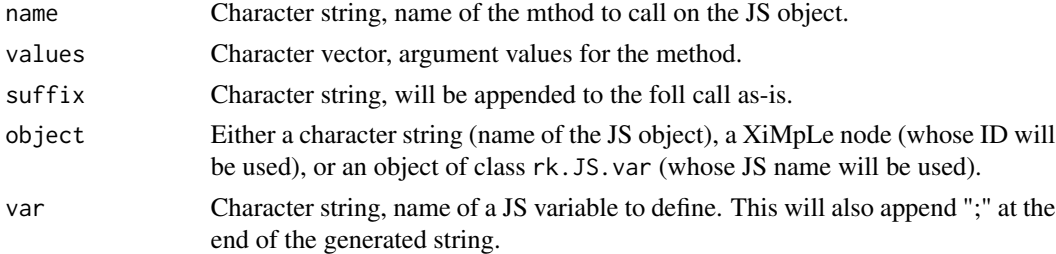

# Value

A character string.

# Examples

```
rk.JS.method("split", values="[[", suffix="[0]")
```
<span id="page-28-0"></span>rk.JS.opt-class *S4 Class rk.JS.opt*

# Description

This simple class is used for JavaScript generation and produced by [rk.JS.options](#page-28-1). You shouldn't need to temper with this type of class manually.

# Slots

var.name Character string, the name of the variable.

opt.name Character string, the name of the option.

collapse Character string, used to collapse several options into one string.

ifs A list with objects of class rk.JS.ite.

array Logical, whether to use an array for options.

funct Character string, name of the R function to be called to combine the options.

opt.sep Character string, separates previous options from the one defined here.

<span id="page-28-1"></span>rk.JS.options *Combine several options in one JavaScript variable*

# Description

Combine several options in one JavaScript variable

#### Usage

```
rk.JS.options(
  var,
  ...,
  collapse = ", ",option = NULL,
  funct = NULL,array = TRUE,opt.\,sep = ", ",
  .ite = list(...))
```
#### <span id="page-29-0"></span>**Arguments**

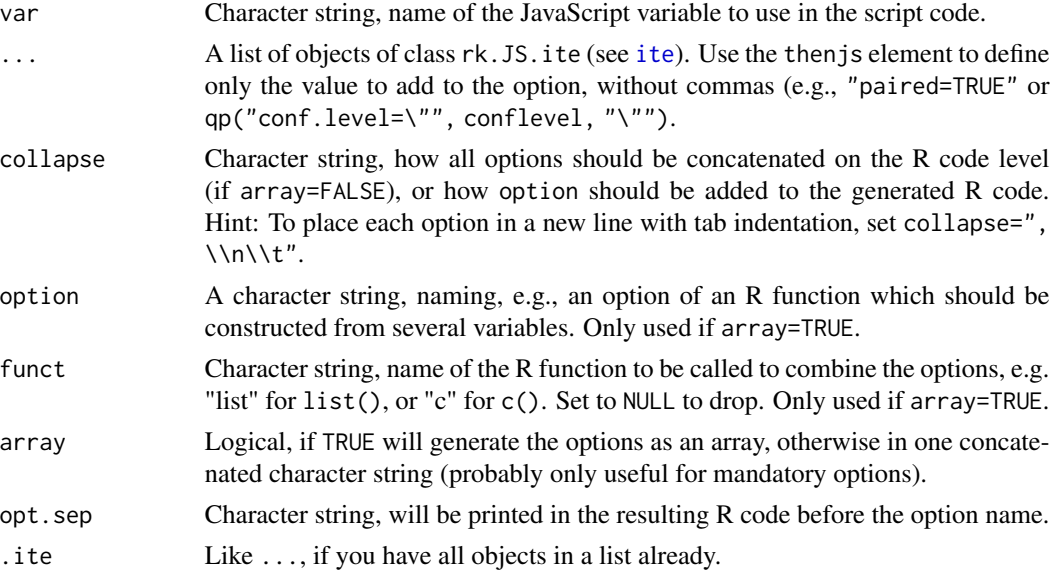

#### Value

An object of class rk.JS.opt, use [rk.paste.JS](#page-36-1) on that.

#### See Also

[rk.JS.array](#page-22-1), and the [Introduction to Writing Plugins for RKWard](help:rkwardplugins)

#### Examples

```
# create two checkboxes for independent options
checkA <- rk.XML.cbox(label="Run Test A", value="A")
checkB <- rk.XML.cbox(label="Run it fast", value="true")
# combine them into one JavaScript options variable
rk.JS.options("optionsTestA",
  ite(checkA, qp("test=\"", checkA, "\"")),
  ite(checkB, "fast=TRUE")
\mathcal{L}
```
<span id="page-29-1"></span>rk.JS.optionset *Evaluate optionset objects in plugin JavaScript*

#### Description

This function scans an object generated by rk. XML. optionset, extract IDs of all optioncolumn objects and nest the JavaScript code you define via ... inside a for loop that iterates through all columns. Inside ..., you can use the column objects of [rk.XML.optioncolumn](#page-92-1) to refer to the respective column, rk.JS.optionset will use appropriate variables.

# rk.JS.optionset 31

# Usage

```
rk.JS.optionset(
  optionset,
  ...,
  loopvar = "i",collapse = ", \\\n\\t",vars = FALSE,
  guess.getter = TRUE
)
```
#### Arguments

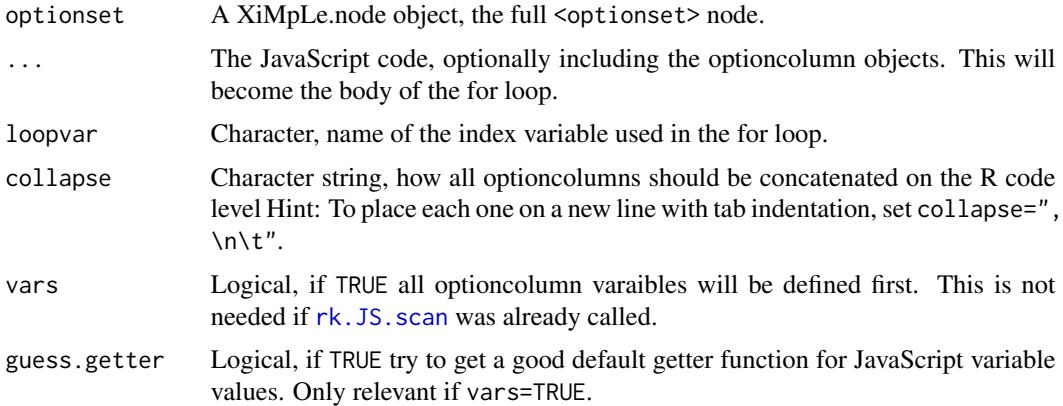

# Details

In case you simply want to define the variables, but not run the loop yet, set vars=TRUE and leave ... empty.

# See Also

[rk.XML.optionset](#page-94-1), [rk.XML.optioncolumn](#page-92-1)

# Examples

```
# this example is taken from the plugin skeleton script
# first set up an optionset object
dep.optionset.packages <- rk.XML.optionset(
  content=rk.XML.frame(rk.XML.stretch(before=list(
   rk.XML.row(
      dep.pckg.name <- rk.XML.input("Package"),
      dep.pckg.min <- rk.XML.input("min"),
      dep.pckg.max <- rk.XML.input("max"),
      dep.pckg.repo <- rk.XML.input("Repository")
   \lambda)), label="Depends on R packages"),
  optioncolumn=list(
    dep.optioncol.pckg.name <- rk.XML.optioncolumn(connect=dep.pckg.name,
```

```
modifier="text"),
   dep.optioncol.pckg.min <- rk.XML.optioncolumn(connect=dep.pckg.min, modifier="text"),
   dep.optioncol.pckg.max <- rk.XML.optioncolumn(connect=dep.pckg.max, modifier="text"),
  dep.optioncol.pckg.repo <- rk.XML.optioncolumn(connect=dep.pckg.repo, modifier="text")
 )
\mathcal{L}# now translate it to JavaScript for loop
JS.optionset <- rk.JS.optionset(dep.optionset.packages,
 echo("c("),
 echo("name=\"", dep.optioncol.pckg.name, "\""),
 ite(dep.optioncol.pckg.min, echo(", min=\"", dep.optioncol.pckg.min, "\"")),
  ite(dep.optioncol.pckg.max, echo(", max=\"", dep.optioncol.pckg.max, "\"")),
  ite(dep.optioncol.pckg.repo, echo(", repository=\"", dep.optioncol.pckg.repo, "\"")),
 echo(")")
)
```
rk.JS.oset-class *S4 Class rk.JS.oset*

#### Description

This simple class is used for JavaScript generation and produced by [rk.JS.optionset](#page-29-1). You shouldn't need to temper with this type of class manually.

#### Slots

vars An object of class rk.JS.var.

loopvar Character string, name of the index variable used in the for loop.

columns A list of <optioncolumn> nodes.

body A list of JavaScript code, the body of the for loop.

collapse Character string, how all optioncolumns should be concatenated on the R code level.

rk.JS.saveobj *Create JavaScript saveobject code from plugin XML*

#### Description

Create JavaScript saveobject code from plugin XML

<span id="page-32-0"></span>rk.JS.scan 33

# Usage

```
rk.JS.saveobj(
  pXML,
 R.objects = "initial",
 vars = TRUE,add.abbrev = FALSE,
 preview = FALSE,
  indent.by = rk.get.indent(),
  level = 2\mathcal{E}
```
# Arguments

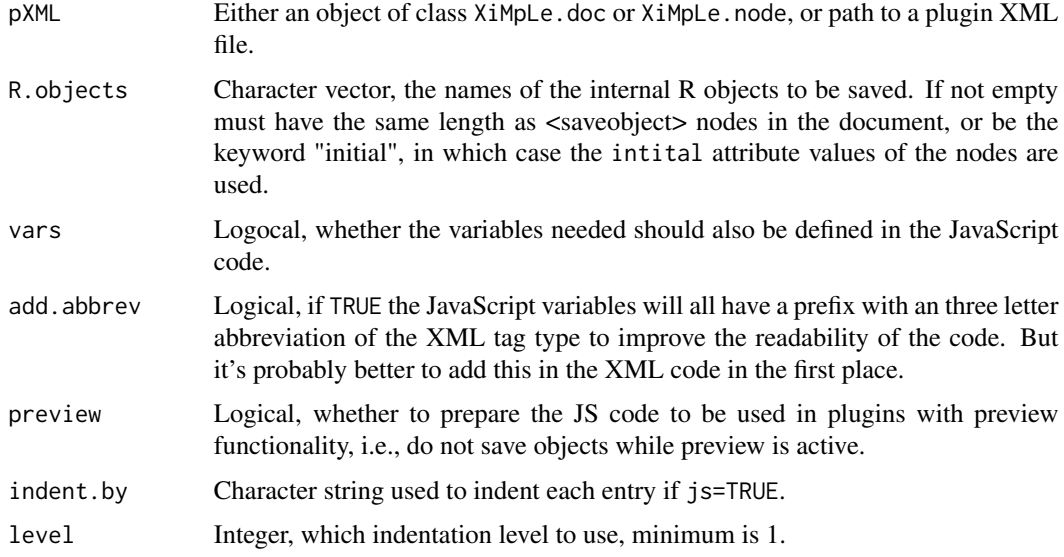

# Value

A character vector.

# See Also

[Introduction to Writing Plugins for RKWard](help:rkwardplugins)

<span id="page-32-1"></span>rk.JS.scan *Create JavaScript variables and functions from plugin XML*

# Description

Create JavaScript variables and functions from plugin XML

# Usage

```
rk.JS.scan(
  pXML,
  js = TRUE,add.abbrev = FALSE,
  guess.getter = FALSE,
  indent.by = rk.get.indent(),
 mode = \overline{\text{vars}}",
  script = NULL\mathcal{L}
```
# Arguments

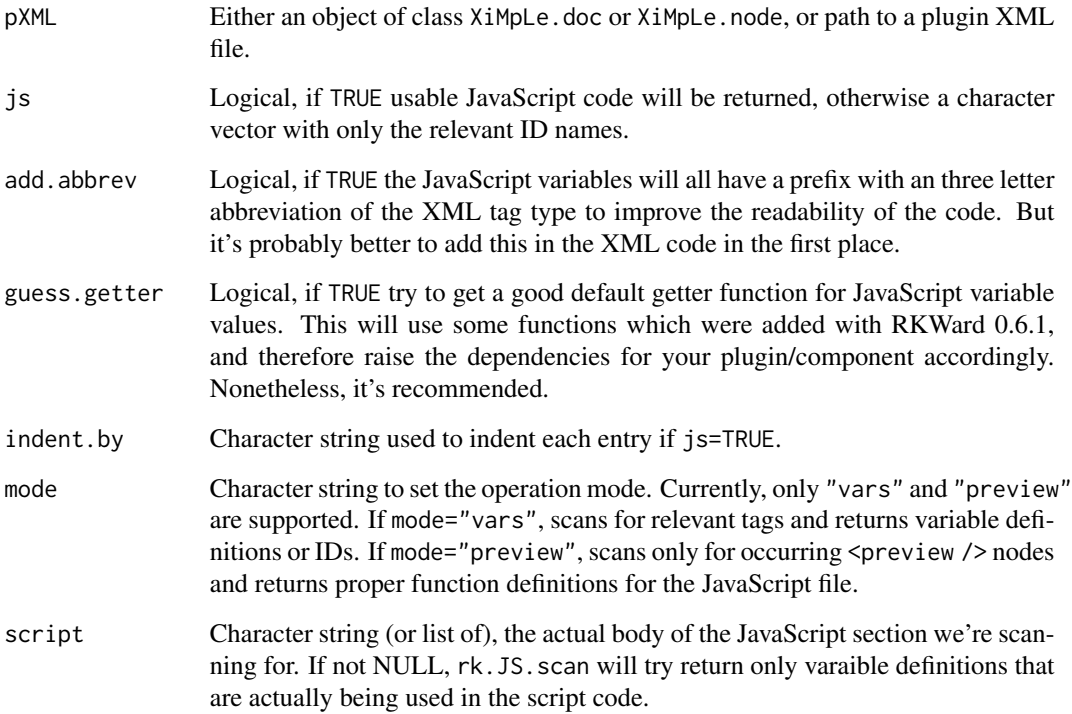

# Value

A character vector.

# See Also

[Introduction to Writing Plugins for RKWard](help:rkwardplugins)

<span id="page-34-0"></span>rk.JS.var-class *S4 Class rk.JS.var*

#### **Description**

This simple class is used for JavaScript generation and produced by [rk.JS.vars](#page-34-1). You shouldn't need to temper with this type of class manually.

#### Slots

JS.var Character string, name of the JavaScript variable.

XML.var Character string, name of the XML variable.

prefix Character string, an optional prefix for variable names.

modifiers A list of modifiers to apply to the XML node property.

default Logical, whether the default value (no special modifier) of the node should also be defined.

append.modifier Logical, if a modifier is given, should that become part of the variable name? join Character string, if set is used to collapse multiple values into one string.

vars A list of objects of class rk.JS.var.

getter Character string, the JavaScript function which should be used to fetch the values from the plugin.

methods Character vector of method calls to append to the getter function (see [rk.JS.method](#page-27-1)).

<span id="page-34-1"></span>rk.JS.vars *Define variables in JavaScript code*

#### Description

Define variables in JavaScript code

#### Usage

```
rk.JS.vars(
  ...,
 var.prefix = NULL,modifiers = NULL,
 default = FALSE,join = ",
  check.modifiers = TRUE,
 getter = "getValue",
 guess.getter = FALSE,
 object.name = FALSE,
 methods = ")
```
# Arguments

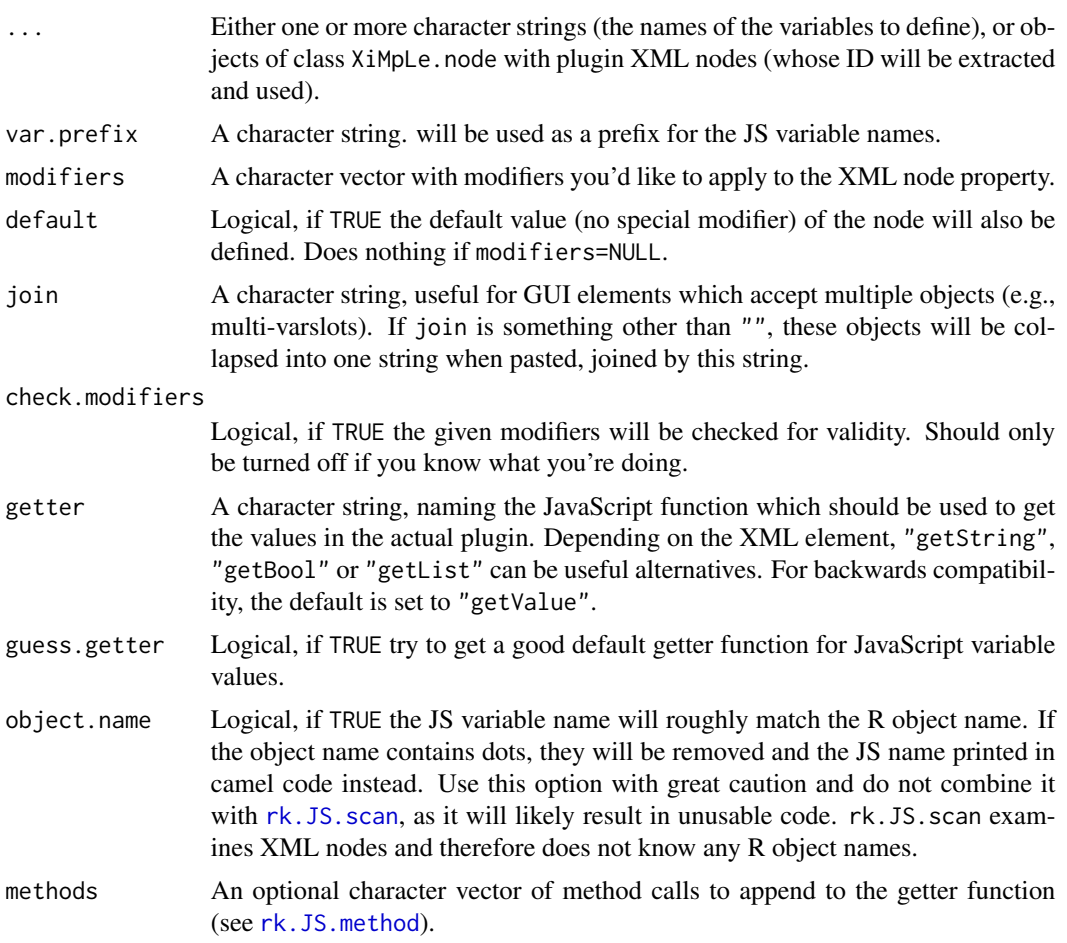

# Value

An object of class rk.JS.var.

# Note

To get a list of the implemented modifiers in this package see [modifiers](#page-13-1).

# See Also

[rk.JS.array](#page-22-1), [echo](#page-6-1), [id](#page-8-1), [modifiers](#page-13-1), [rk.JS.method](#page-27-1) and the [Introduction to Writing Plugins for](help:rkwardplugins) [RKWard](help:rkwardplugins)

# Examples

```
# create three checkboxes
checkA <- rk.XML.cbox(label="Run Test A", value="A")
checkB <- rk.XML.cbox(label="Run Test B", value="B")
```
```
checkC <- rk.XML.cbox(label="Run Test C", value="C")
# define them by their ID in JavaScript
cat(rk.paste.JS(rk.JS.vars(list(checkA, checkB, checkC))))
```
rk.local *Evaluate code in a local environment*

## Description

Can be used like [local](#page-0-0), but evaluation is being done in a speacial local environment of the rkwarddev package. This can be neccessary if you want to call functions nested insinde [js](#page-11-0), because it might not find all objects if they were only defined in a standard local environment.

#### Usage

rk.local(...)

#### Arguments

... The code to be evaluated.

#### Value

The result of evaluating the object(s).

<span id="page-36-0"></span>rk.paste.JS *Paste JavaScript objects and character strings*

## Description

Paste JavaScript objects and character strings

#### Usage

```
rk.paste.JS(
  ...,
 level = 2,
  indent.py = rk.get.index(),funct = NULL,array = NULL,
  var.prefix = NULL,
 modifiers = NULL,
 default = NULL,
  join = NULL,
 getter = NULL,
 var = TRUE,
 empty.e = rk.get.empty.e(),
  opt.sep = NULL
)
```
# Arguments

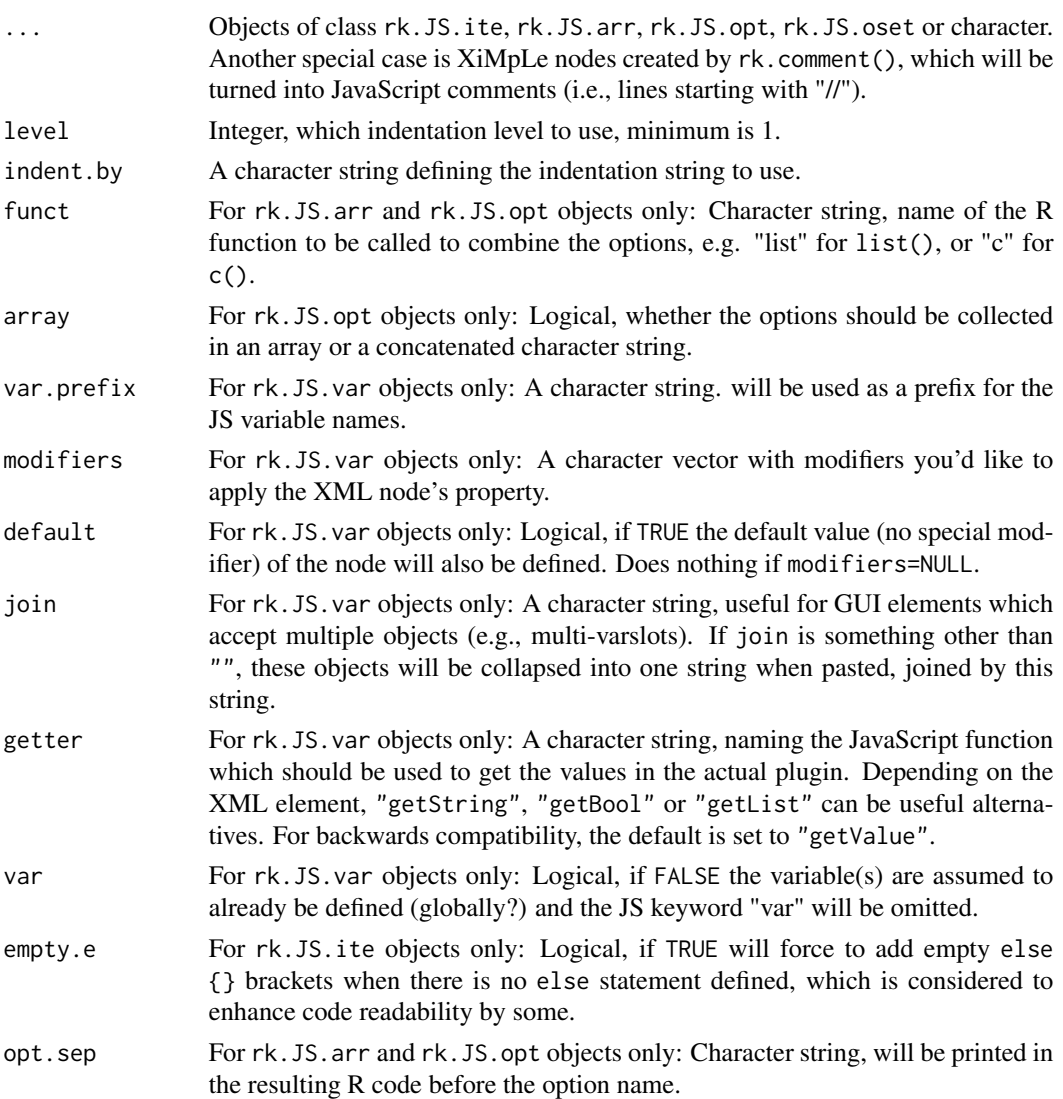

# Value

A character string.

#### Note

To get a list of the implemented modifiers in this package see [modifiers](#page-13-0).

## See Also

[rk.JS.array](#page-22-0), [rk.JS.options](#page-28-0), [rk.JS.optionset](#page-29-0), [rk.JS.vars](#page-34-0), [ite](#page-10-0), [modifiers](#page-13-0), and the [Intro](help:rkwardplugins)[duction to Writing Plugins for RKWard](help:rkwardplugins)

## Description

This function is similar to rk.paste.JS, but adds some code parts to its output which are commonly used to generate plots with RKWard.

#### Usage

```
rk.paste.JS.graph(
  ...,
 plotOpts = NULL,
 printoutObj = NULL,
 level = 2,
  indent.by = rk.get.indent(),
  empty.e = rk.get.empty.e(),useIsPreview = TRUE
)
```
# Arguments

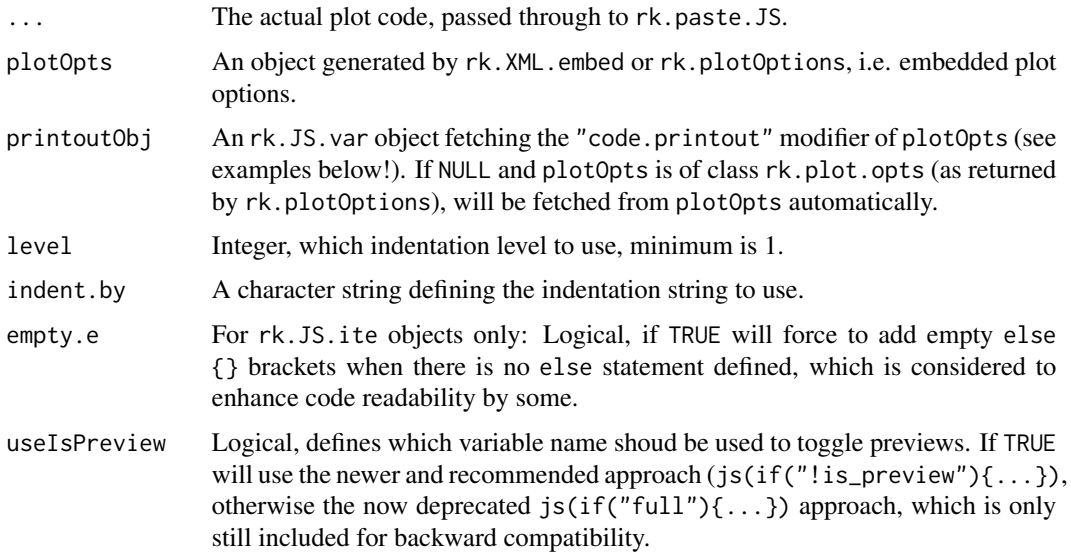

# Details

The contents of the ... argument are evaluated by rk.paste.JS and encapsulated between if(!is\_preview){rk.graph.on try({ and }) if(!is\_preview){rk.graph.off()}. If generic plot options are supplied, their "code.preprocess" and "code.calculate" modifiers are also automatically taken care of, so you only need to include "code.printout" inside of ....

## Value

A character string.

## See Also

[rk.paste.JS](#page-36-0)

## Examples

```
tmp.var.selectVars <- rk.XML.varselector(label="Select data")
tmp.var.x <- rk.XML.varslot(label="My data", source=tmp.var.selectVars, required=TRUE)
# let this be the embedded generic plot options in yout plot dialog
tmp.plot.options <- rk.plotOptions()
# you can now generate the plot code using generic plot options
js.prnt <- rk.paste.JS.graph(
echo("\t\tplot("),
echo("\n\t\t\tx=", tmp.var.x),
echo(tmp.plot.options),
echo(")"),
plotOpts=tmp.plot.options)
```
cat(js.prnt)

rk.plot.opts-class *S4 Class rk.plot.opts*

## Description

This simple class is used for JavaScript generation and is produced by [rk.plotOptions](#page-40-0). You shouldn't need to temper with this type of class manually.

# Slots

XML An object of class XiMpLe.node.

preprocess An object of class rk.JS.var.

printout An object of class rk.JS.var.

calculate An object of class rk.JS.var.

<span id="page-40-0"></span>

#### Description

Generates XML and JavaScript code snippets by calling rk.XML.embed and rk.JS.vars with useful presets. The resulting object can be used inside the dialog XML object (to place the plot options button and disable certain tabs), as well as in the JS object (to then insert the actual plot options).

#### Usage

```
rk.plotOptions(
  label = "Generic plot options",
  embed = "plot_options",
 namespace = "rkward",
 button = TRUE,
  id.name = "auto"
\mathcal{L}
```
# Arguments

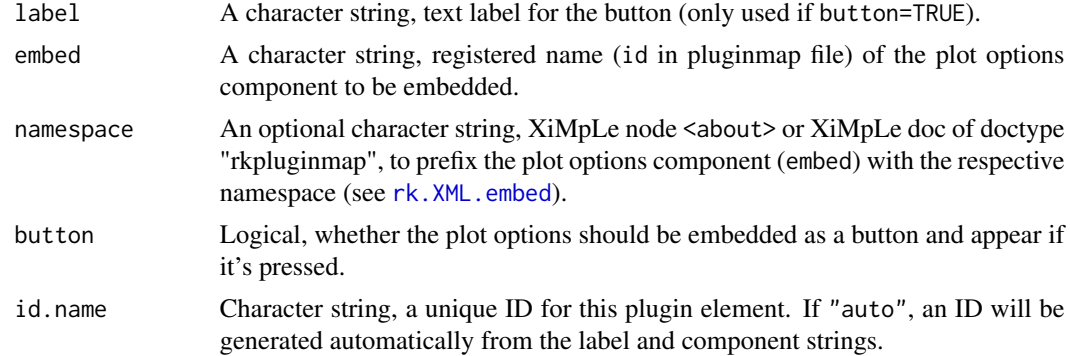

#### Value

An object of class rk.plot.opts.

#### See Also

[rk.XML.embed](#page-78-0), [Introduction to Writing Plugins for RKWard](help:rkwardplugins)

## Examples

test.plotOptions <- rk.plotOptions()

# see how differently this object class is treated # e.g., in the XML context rk.XML.dialog(test.plotOptions)

```
# use this in the logic section to disable the "type" slot
rk.XML.set(test.plotOptions, set="allow_type", to=FALSE)
# now in JS context
# manually define the variable
cat(rk.paste.JS(test.plotOptions))
# this is usually not necessary, as rk.paste.JS.graph() can
# define variables automatically
cat(
  rk.paste.JS.graph(
    echo("plot(", test.plotOptions, ")"),
    plotOpts=test.plotOptions
  )
\mathcal{L}# as you can also see in the above example, echo() just
# fills in the JS varaible
echo(test.plotOptions)
```
rk.plug.comp-class *S4 Class rk.plug.comp*

#### Description

This simple class is used for JavaScript generation. It holds plugin components, i.e. single dialogs, to add to a plugin skeleton, and is produced by [rk.plugin.component](#page-41-0). You shouldn't need to temper with this type of class manually.

#### **Slots**

name Character string, name of the plugin.

create Charactervector defining the component parts/files to be created.

xml An object of class XiMpLe.doc containig the plugin XML code. See [rk.XML.plugin](#page-97-0).

js A character string containing the plugin JavaScript code. See [rk.JS.doc](#page-23-0).

rkh An object of class XiMpLe.doc containig the plugin help page. See [rk.rkh.doc](#page-49-0).

hierarchy A list defining where to place the component in the menu structure.

<span id="page-41-0"></span>rk.plugin.component *Generate RKWard plugin components*

#### **Description**

Generate RKWard plugin components

# rk.plugin.component 43

# Usage

```
rk.plugin.component(
 about,
 xml = list(),js = list(),rkh = list(),provides = c("logic", "dialog"),
 scan = c("var", "saveobj", "settings", "preview"),
 unused.vars = FALSE,
 guess.getter = FALSE,
 hierarchy = "test",
 include = NULL,
 create = c("xm1", "js", "rkh"),dependencies = NULL,
 hints = TRUE,
 gen.info = TRUE,
  indent.py = rk.get.index()\mathcal{L}
```
# Arguments

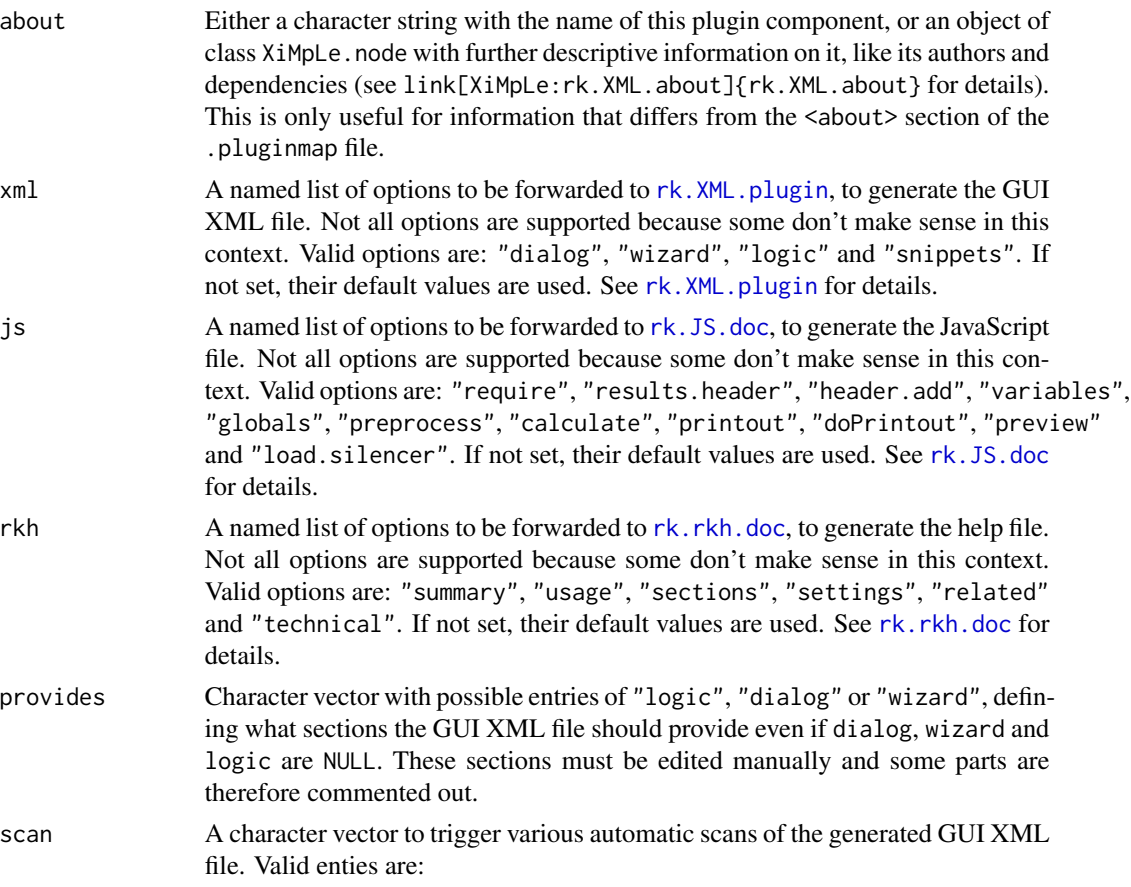

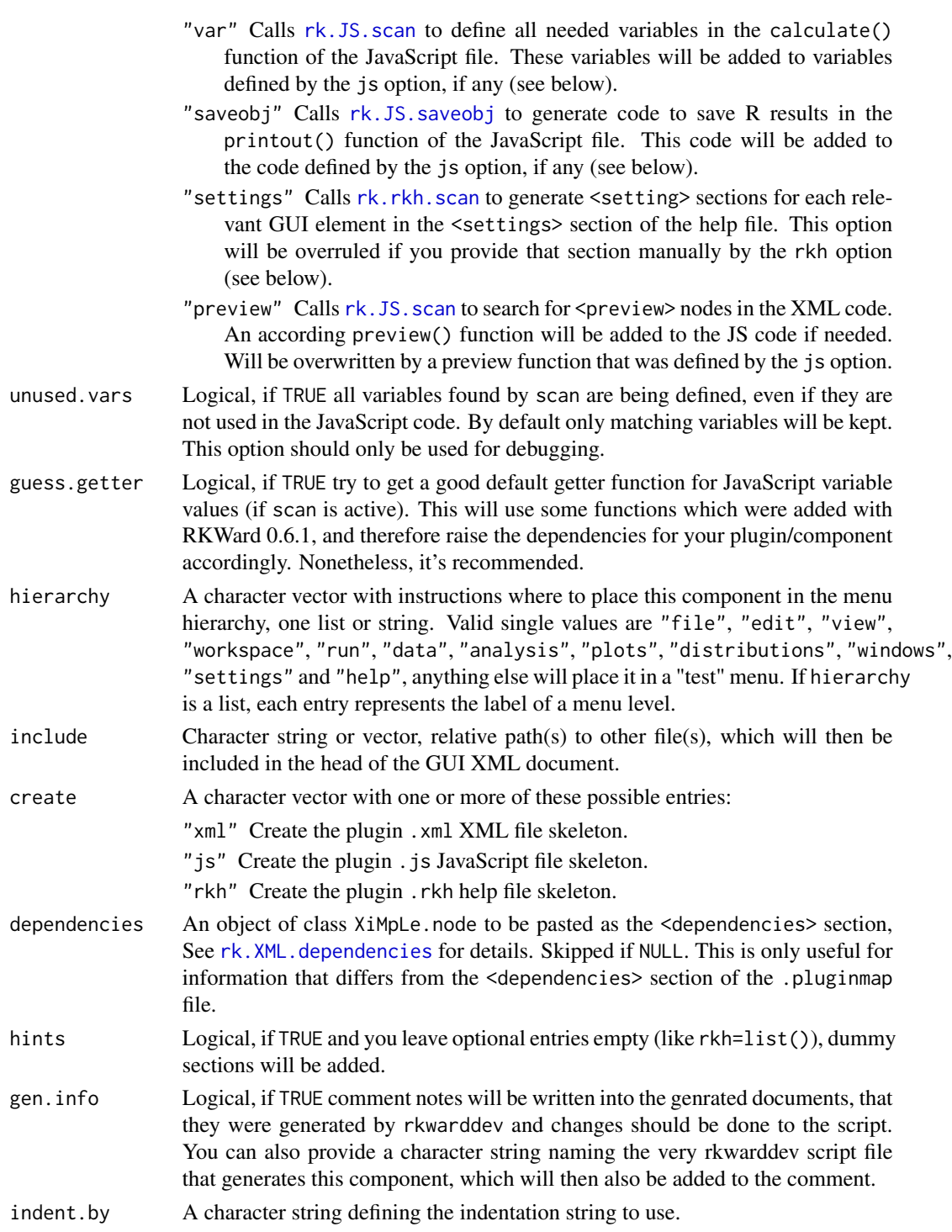

# Value

An object of class rk.plug.comp.

## rk.plugin.skeleton 45

#### See Also

[Introduction to Writing Plugins for RKWard](help:rkwardplugins)

#### Examples

```
## Not run:
test.dropdown <- rk.XML.dropdown("mydrop",
 options=list("First Option"=c(val="val1"),
  "Second Option"=c(val="val2", chk=TRUE)))
test.checkboxes <- rk.XML.row(rk.XML.col(
 list(test.dropdown,
   rk.XML.cbox(label="foo", val="foo1", chk=TRUE),
   rk.XML.cbox(label="bar", val="bar2"))
 ))
test.vars <- rk.XML.vars("select some vars", "vars go here")
test.tabbook <- rk.XML.dialog(rk.XML.tabbook("My Tabbook",
 tabs=c("First Tab"=test.checkboxes, "Second Tab"=test.vars)))
rk.plugin.component("Square the Circle",
 xml=list(dialog=test.tabbook))
## End(Not run)
```
rk.plugin.skeleton *Generate skeletons for RKWard plugins*

#### Description

With this function you can write everything from a basic skeleton structure to a complete functional plugin, including several components/dialogs. You should always define one main component (by xml, js, rkh etc.) before you provide additional features by components.

#### Usage

```
rk.plugin.skeleton(
  about,
  path = tempdir(),
 provides = c("logic", "dialog"),
  scan = c("var", "saveobj", "settings", "preview"),
  unused.vars = FALSE,
  guess.getter = FALSE,
 xml = list(),is = list().
 pluginmap = list(),
  rkh = list(),
  overwrite = FALSE,
  tests = TRUE,
  lazyLoad = TRUE,
```

```
create = c("pmap", "xml", "js", "rkh", "desc", "clog"),
  suggest.required = TRUE,
 components = list(),dependencies = NULL,
 edit = FALSE,load = FALSE,
 show = FALSE,
  gen.info = TRUE,hints = TRUE,
 indent.by = rk.get.indent(),
 internal = FALSE
\mathcal{L}
```
# Arguments

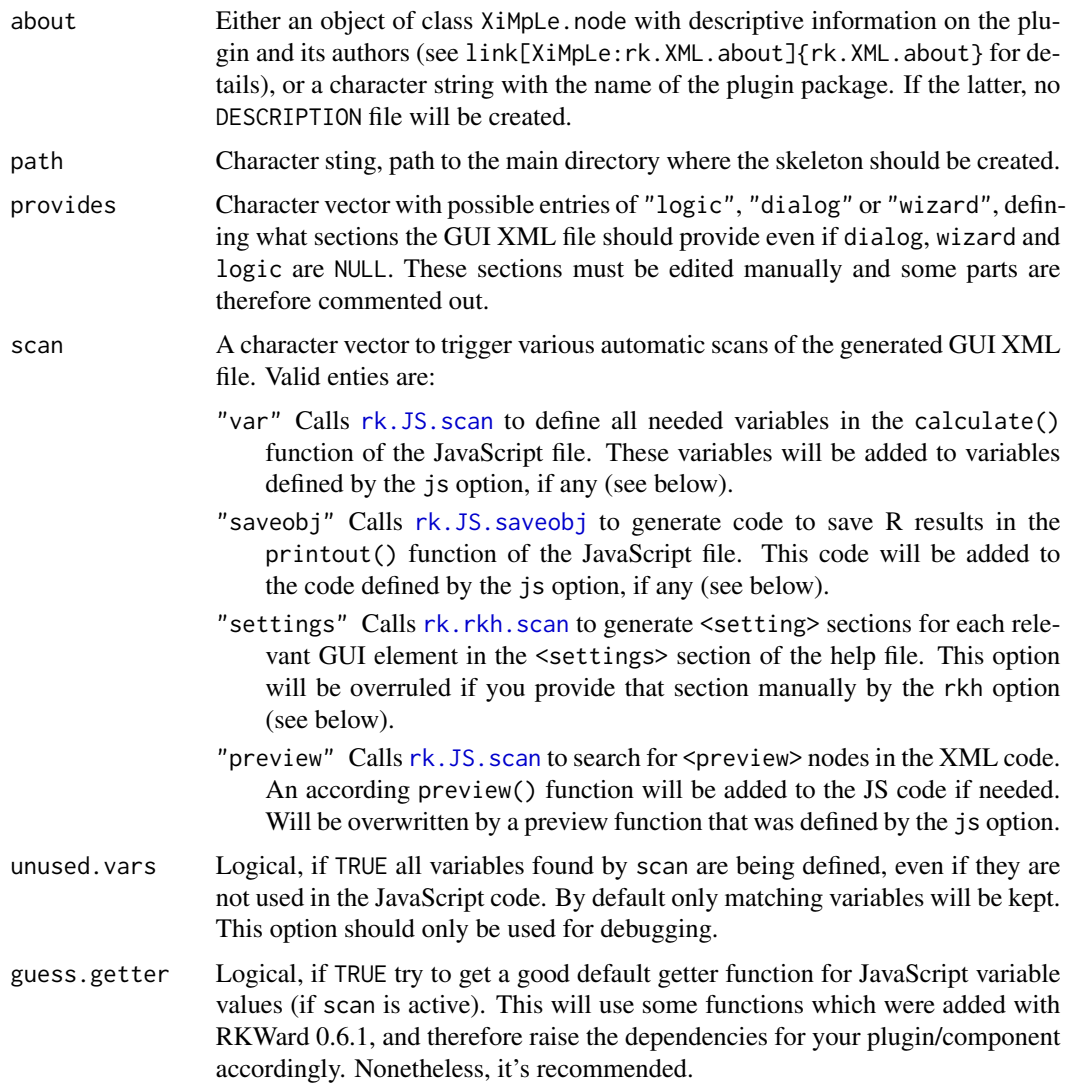

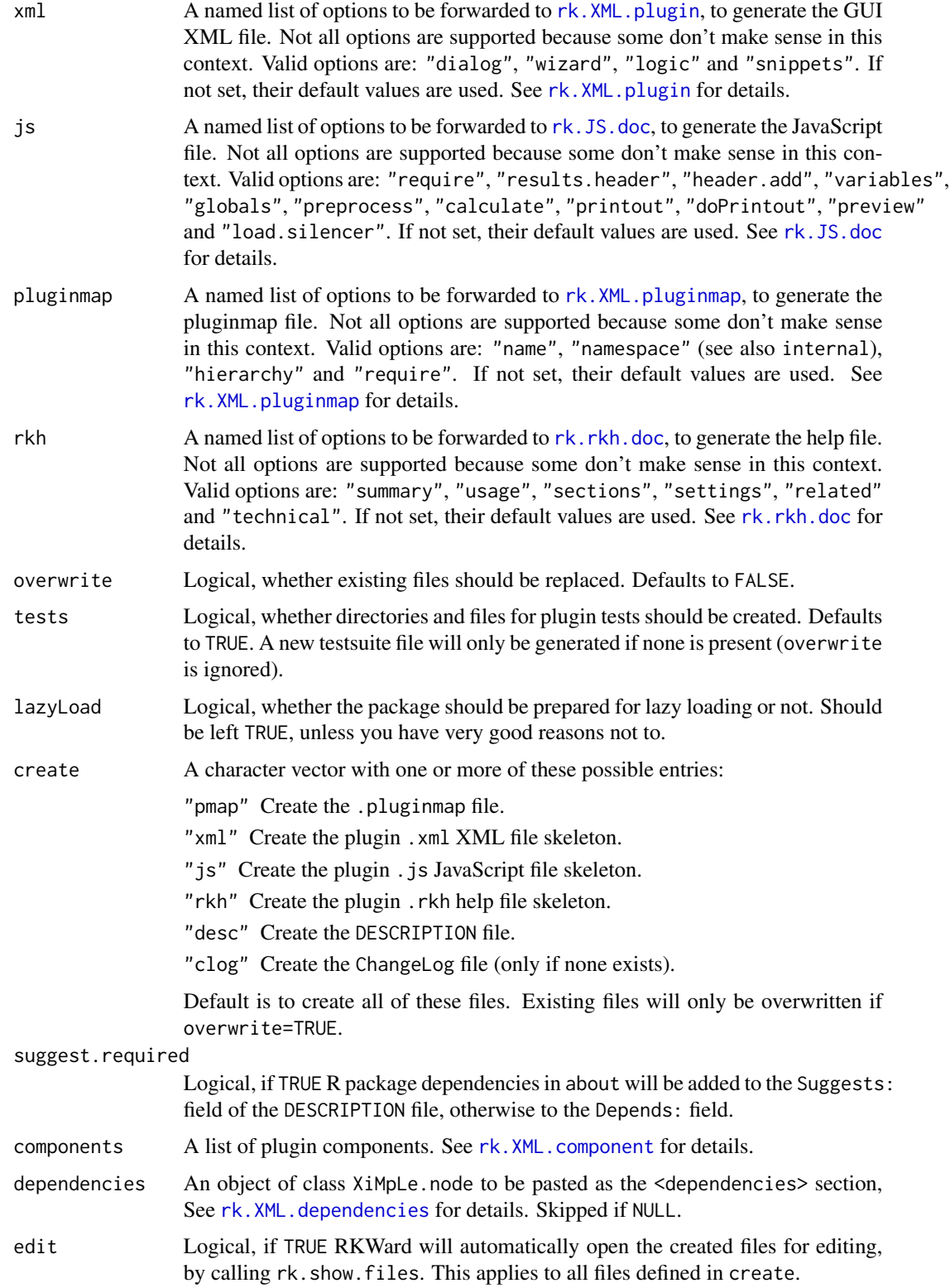

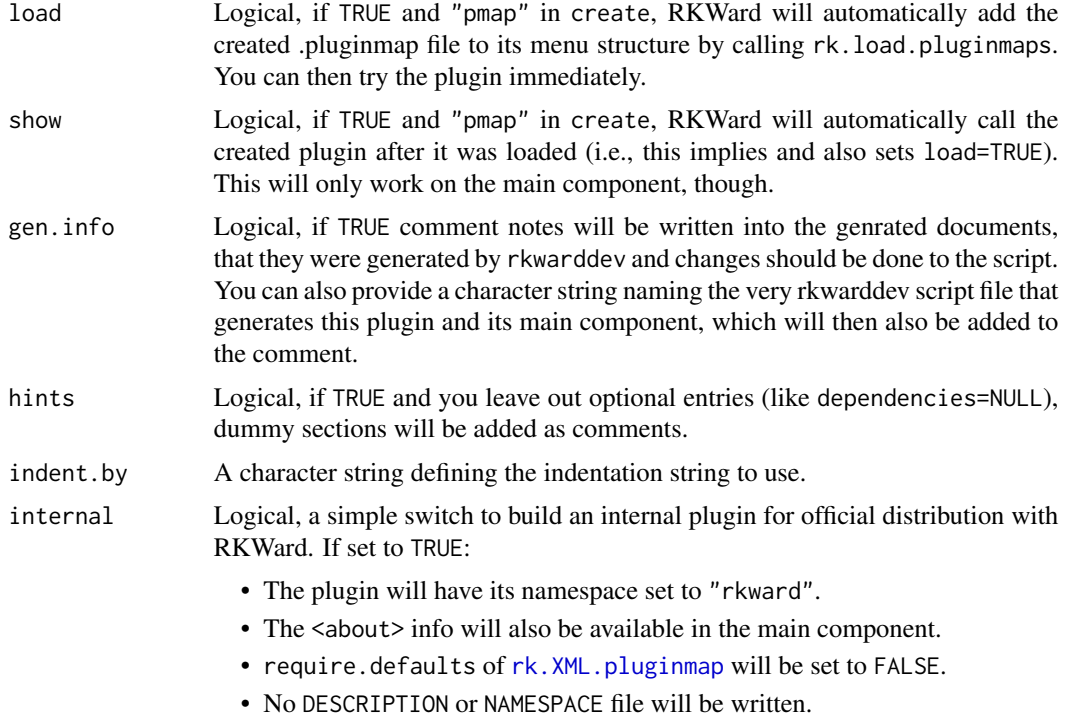

## Value

Character string with the path to the plugin root directory.

#### See Also

[Introduction to Writing Plugins for RKWard](help:rkwardplugins)

## Examples

```
## Not run:
# a simple example with only basic information
about.info <- rk.XML.about(
 name="Square the circle",
 author=c(
   person(given="E.A.", family="Dölle",
     email="doelle@eternalwondermaths.example.org", role="aut"),
   person(given="A.", family="Assistant",
      email="alterego@eternalwondermaths.example.org", role=c("cre","ctb"))
   ))
```
rk.plugin.skeleton(about.info)

```
# a more complex example, already including some dialog elements
about.info <- rk.XML.about(
 name="Square the circle",
 author=c(
```

```
person(given="E.A.", family="Dölle",
     email="doelle@eternalwondermaths.example.org", role="aut"),
   person(given="A.", family="Assistant",
     email="alterego@eternalwondermaths.example.org", role=c("cre","ctb"))
    ),
 about=list(
   desc="Squares the circle using Heisenberg compensation.",
   version="0.1-3",
   date=Sys.Date(),
   url="http://eternalwondermaths.example.org/23/stc.html",
   license="GPL",
    category="Geometry"),
 dependencies=list(
    rkward.min="0.5.3",
   rkward.max="",
   R.min="2.10",
   R.max=""),
 package=list(
    c(name="heisenberg", min="0.11-2", max="",
     repository="http://rforge.r-project.org"),
   c(name="DreamsOfPi", min="0.2", max="", repository="")),
 pluginmap=list(
    c(name="heisenberg.pluginmap", url="http://eternalwondermaths.example.org/hsb"))
)
test.dropdown <- rk.XML.dropdown("mydrop",
 opts=list("First Option"=c(val="val1"),
  "Second Option"=c(val="val2", chk=TRUE)))
test.checkboxes <- rk.XML.row(rk.XML.col(
 list(test.dropdown,
   rk.XML.cbox(label="foo", val="foo1", chk=TRUE),
   rk.XML.cbox(label="bar", val="bar2"))
 ))
test.vars <- rk.XML.vars("select some vars", "vars go here")
test.tabbook <- rk.XML.dialog(rk.XML.tabbook("My Tabbook", tab.labels=c("First Tab",
  "Second Tab"), children=list(test.checkboxes, test.vars)))
rk.plugin.skeleton(about.info, xml=list(dialog=test.tabbook),
 overwrite=TRUE)
## End(Not run)
```
<span id="page-48-0"></span>rk.rkh.caption *Create XML "caption" node for RKWard help pages*

#### **Description**

This function will create a caption node for settings sections in RKWard help files.

#### Usage

rk.rkh.caption(id, title = NULL, i18n = NULL)

#### Arguments

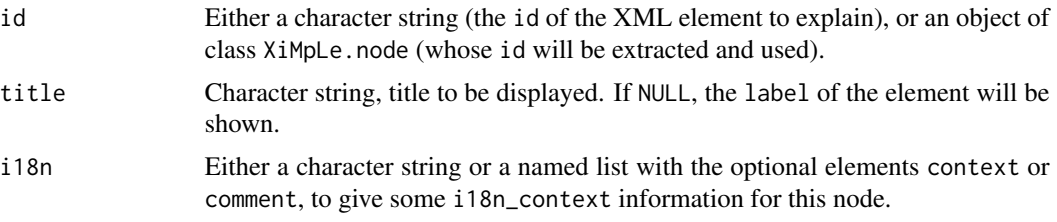

## Value

An object of class XiMpLe.node.

### See Also

[rk.rkh.doc](#page-49-0), [rk.rkh.settings](#page-55-0) and the [Introduction to Writing Plugins for RKWard](help:rkwardplugins)

#### Examples

```
# define a sample frame
test.dropdown <- rk.XML.dropdown("mydrop",
  options=list("First Option"=c(val="val1"),
  "Second Option"=c(val="val2", chk=TRUE)))
test.frame <- rk.XML.frame(test.dropdown, label="Some options")
# create the caption
test.caption <- rk.rkh.caption(test.frame)
cat(pasteXML(test.caption))
```
<span id="page-49-0"></span>rk.rkh.doc *Create RKWard help file skeleton*

#### Description

Create RKWard help file skeleton

#### Usage

```
rk.rkh.doc(
  summarv = NULL,
 usage = NULL,
  sections = NULL,
  settings = NULL,
  related = NULL,
  technical = NULL,
```

```
title = NULL,
  hints = TRUE,
  gen.info = TRUE
\mathcal{L}
```
## Arguments

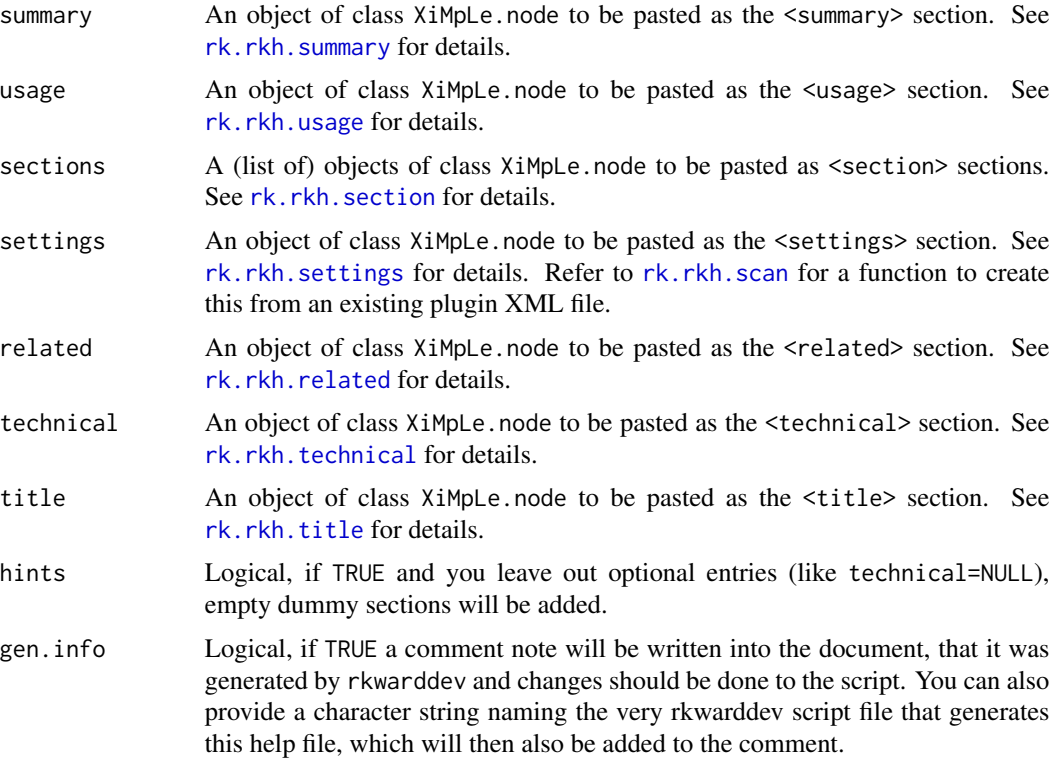

#### Value

An object of class XiMpLe.doc.

# See Also

[rk.rkh.summary](#page-56-0), [rk.rkh.usage](#page-58-0), [rk.rkh.settings](#page-55-0), [rk.rkh.scan](#page-53-0), [rk.rkh.related](#page-52-0), [rk.rkh.technical](#page-56-1) and the [Introduction to Writing Plugins for RKWard](help:rkwardplugins)

rk.rkh.label *Create XML "label" node for RKWard help pages*

# Description

Create XML "label" node for RKWard help pages

# Usage

rk.rkh.label(id, i18n = NULL)

## Arguments

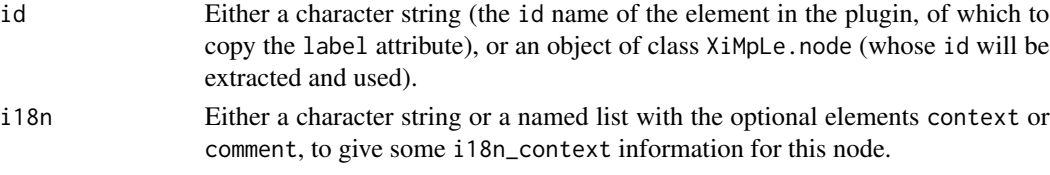

# Value

An object of class XiMpLe.node.

# See Also

[rk.rkh.doc](#page-49-0) and the [Introduction to Writing Plugins for RKWard](help:rkwardplugins)

# Examples

```
test.cbox <- rk.XML.cbox(label="foo", value="bar")
(test.label <- rk.rkh.label(test.cbox))
```
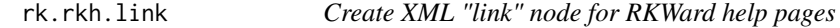

## Description

Create XML "link" node for RKWard help pages

# Usage

rk.rkh.link(href, text = NULL, type = "R", i18n = NULL)

# Arguments

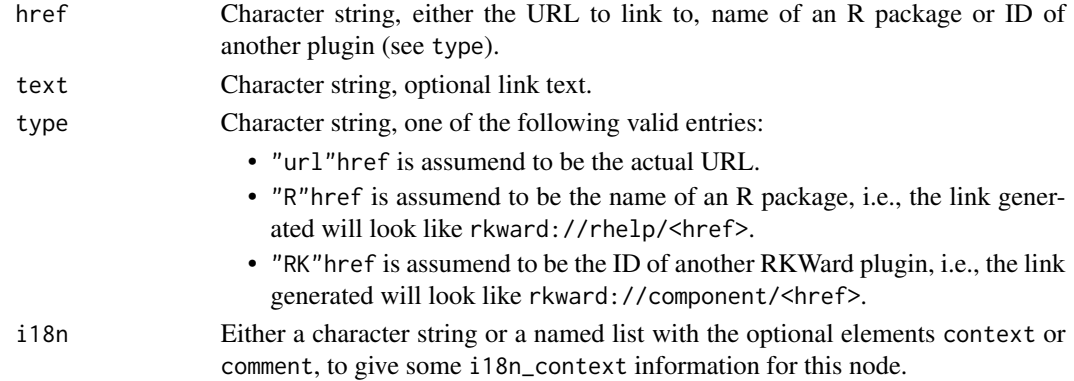

## rk.rkh.related 53

# Value

An object of class XiMpLe.node.

# See Also

[rk.rkh.doc](#page-49-0) and the [Introduction to Writing Plugins for RKWard](help:rkwardplugins)

## Examples

```
package.link <- rk.rkh.link("Spice")
cat(pasteXML(package.link))
```
<span id="page-52-0"></span>rk.rkh.related *Create XML "related" node for RKWard help pages*

## Description

Create XML "related" node for RKWard help pages

#### Usage

```
rk.rkh.related(..., text = NULL, i18n = NULL)
```
# Arguments

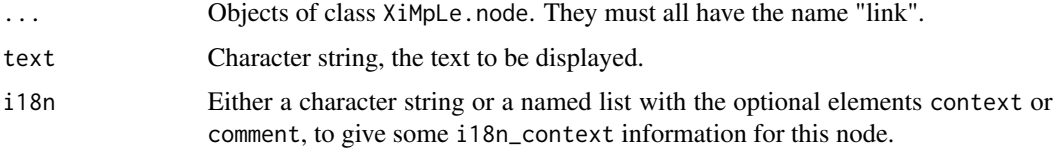

#### Value

An object of class XiMpLe.node.

#### See Also

[rk.rkh.doc](#page-49-0) and the [Introduction to Writing Plugins for RKWard](help:rkwardplugins)

## Examples

```
package.link <- rk.rkh.link("Spice")
plugin.related <- rk.rkh.related(package.link)
cat(pasteXML(plugin.related))
```
<span id="page-53-0"></span>

#### Description

Create RKWard help nodes from plugin XML

## Usage

```
rk.rkh.scan(pXML, help = TRUE, captions = TRUE, component = NULL)
```
## Arguments

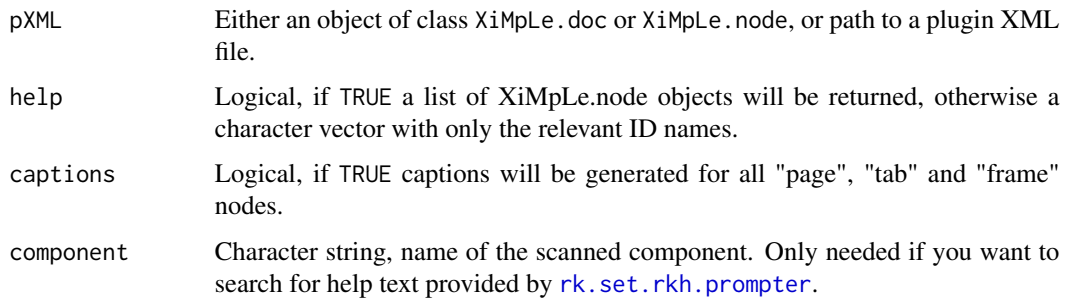

## Value

A character vector or a list of XiMpLe.node objects. Returns NULL if no documentable nodes are found.

## See Also

[Introduction to Writing Plugins for RKWard](help:rkwardplugins)

<span id="page-53-1"></span>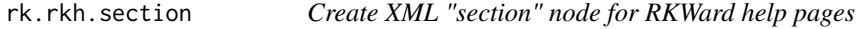

## Description

This function will create a section node for settings sections in RKWard help files.

#### Usage

```
rk.rkh.section(title, text = NULL, short = NULL, id.name = "auto", i18n = NULL)
```
## rk.rkh.setting 55

#### Arguments

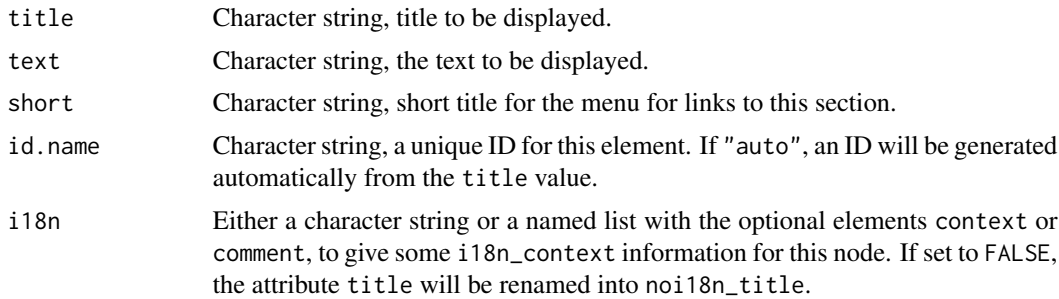

## Value

An object of class XiMpLe.node.

#### See Also

[rk.rkh.doc](#page-49-0) and the [Introduction to Writing Plugins for RKWard](help:rkwardplugins)

## Examples

```
test.section <- rk.rkh.section("General background", text="Some important notes...",
short="Background")
cat(pasteXML(test.section))
```
<span id="page-54-0"></span>rk.rkh.setting *Create XML "setting" node for RKWard help pages*

## Description

This function will create a setting node for settings sections in RKWard help files.

## Usage

```
rk.rkh.setting(id, text = NULL, title = NULL, i18n = NULL)
```
## Arguments

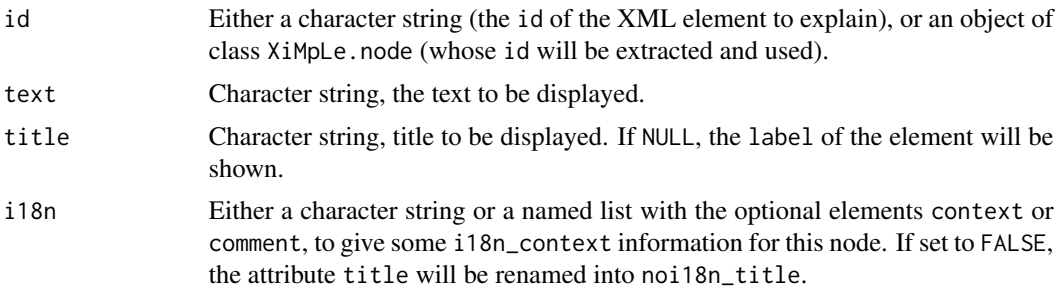

An object of class XiMpLe.node.

#### See Also

[rk.rkh.doc](#page-49-0), [rk.rkh.settings](#page-55-0) and the [Introduction to Writing Plugins for RKWard](help:rkwardplugins)

#### Examples

```
test.checkbox <- rk.XML.cbox(label="foo", value="foo1", chk=TRUE)
# explain the option
test.setting <- rk.rkh.setting(test.checkbox, text="Check this to do Foo.")
cat(pasteXML(test.setting))
```
<span id="page-55-0"></span>rk.rkh.settings *Create XML "settings" node for RKWard help pages*

#### Description

This function will create a settings node for the document section, with optional child nodes "setting" and "caption".

#### Usage

```
rk.rkh.settings(...)
```
#### Arguments

... Objects of class XiMpLe.node. They must all have the name "setting" or "caption".

## Value

An object of class XiMpLe.node.

## See Also

[rk.rkh.doc](#page-49-0), [rk.rkh.setting](#page-54-0), [rk.rkh.caption](#page-48-0), and the [Introduction to Writing Plugins for RK-](help:rkwardplugins)[Ward](help:rkwardplugins)

### Examples

```
# define a sample frame
test.dropdown <- rk.XML.dropdown("mydrop",
 options=list("First Option"=c(val="val1"),
  "Second Option"=c(val="val2", chk=TRUE)))
test.frame <- rk.XML.frame(test.dropdown, label="Some options")
# create the caption
test.caption <- rk.rkh.caption(test.frame)
```
## rk.rkh.summary 57

```
test.setting <- rk.rkh.setting(test.dropdown, text="Chose one of the options.")
test.settings <- rk.rkh.settings(list(test.caption, test.setting))
```
<span id="page-56-0"></span>rk.rkh.summary *Create XML "summary" node for RKWard help pages*

## Description

Create XML "summary" node for RKWard help pages

## Usage

rk.rkh.summary(text = NULL, i18n = NULL)

#### Arguments

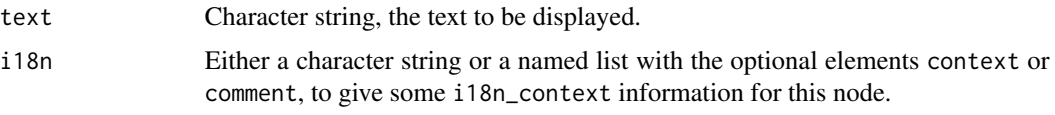

# Value

An object of class XiMpLe.node.

## See Also

[rk.rkh.doc](#page-49-0) and the [Introduction to Writing Plugins for RKWard](help:rkwardplugins)

#### Examples

plugin.summary <- rk.rkh.summary("This plugin folds space, using the spice package.") cat(pasteXML(plugin.summary))

<span id="page-56-1"></span>rk.rkh.technical *Create XML "technical" node for RKWard help pages*

## Description

Create XML "technical" node for RKWard help pages

#### Usage

rk.rkh.technical(text = NULL, i18n = NULL)

## Arguments

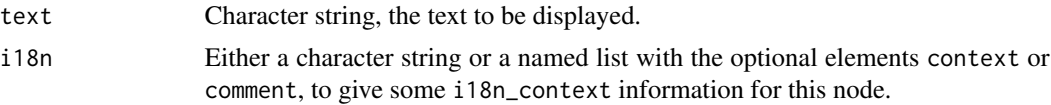

# Value

An object of class XiMpLe.node.

## See Also

[rk.rkh.doc](#page-49-0) and the [Introduction to Writing Plugins for RKWard](help:rkwardplugins)

#### Examples

```
plugin.technical <- rk.rkh.technical("<b>TODO</b>: Implement sandworm detector.")
cat(pasteXML(plugin.technical))
```
<span id="page-57-0"></span>rk.rkh.title *Create XML "title" node for RKWard help pages*

## Description

Create XML "title" node for RKWard help pages

#### Usage

rk.rkh.title(text = NULL, i18n = NULL)

#### Arguments

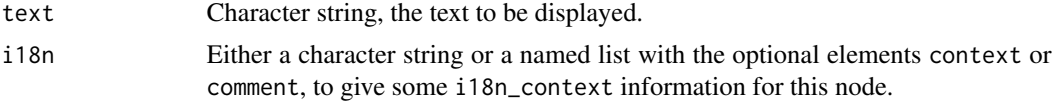

## Value

An object of class XiMpLe.node.

## See Also

[rk.rkh.doc](#page-49-0) and the [Introduction to Writing Plugins for RKWard](help:rkwardplugins)

## Examples

plugin.title <- rk.rkh.title("Spice") cat(pasteXML(plugin.title))

<span id="page-58-0"></span>

#### Description

Create XML "usage" node for RKWard help pages

## Usage

rk.rkh.usage(text = NULL, i18n = NULL)

## Arguments

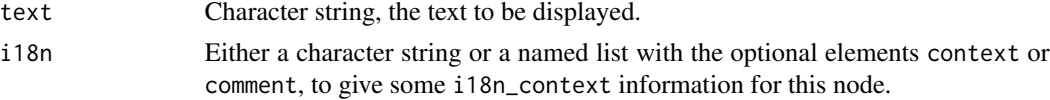

## Value

An object of class XiMpLe.node.

#### See Also

[rk.rkh.doc](#page-49-0) and the [Introduction to Writing Plugins for RKWard](help:rkwardplugins)

#### Examples

plugin.usage <- rk.rkh.usage("First do this, then do that ...")

rk.set.comp *Define the component you're currently working on*

#### Description

This small tool let's you set a component name as kind of "active", which simply means it will be returned by [rk.get.comp](#page-19-0). This can be used by functions like, e.g., [rk.XML.cbox](#page-65-0), to add text for .rkh pages automatically to the current plugin component.

#### Usage

```
rk.set.comp(component = NULL)
```
#### Arguments

component Character string, name of the component to set. If NULL, no component will be set as default, and rk.get.comp will return NULL subsequently.

<span id="page-59-0"></span>rk.set.rkh.prompter *Set up an environment to store .rkh related information*

#### Description

By using an environment like this, you are able to write information for RKWard help files directly into your script code of certrain functions, like for radio buttons or checkboxes.

#### Usage

rk.set.rkh.prompter(component = NULL, id = NULL, help = NULL, rm = FALSE)

#### Arguments

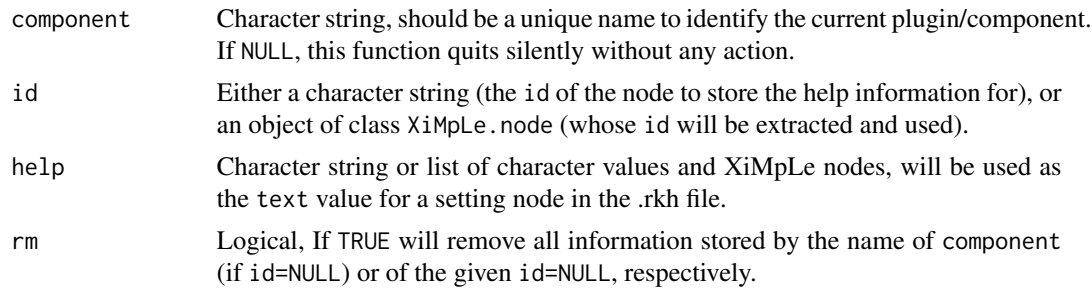

#### Details

The information is temporarily stored in an internal environment, using the plugin/component name you specify. Each entry is named after the ID of its respective node. If you later call [rk.plugin.component](#page-41-0) (or it is called by other functions) and you activate the scan option for rkh files, the scanning process will try to find a match for each relevant XML node. That is, the info which is stored in the environment will magically be written into the help file.

#### Examples

rk.set.rkh.prompter("rk.myPlugin", "someID", "CLick this to feel funny.")

rk.testsuite.doc *Create testsuite outline to test an RKWard plugin*

## Description

Create testsuite outline to test an RKWard plugin

#### Usage

rk.testsuite.doc(name = NULL)

## rk.uniqueIDs 61

## Arguments

name A character string, name of the plugin/dialog.

#### Value

A character string.

## See Also

[Introduction to Writing Plugins for RKWard](help:rkwardplugins)

## rk.uniqueIDs *Check plugin dialogs for duplicate IDs*

## Description

A plugin must not have duplicated IDs to work properly. This function cannot automatically correct duplicates, but it will warn you about it, so you can correct your plugin script manually

# Usage

```
rk.uniqueIDs(obj, bool = FALSE, warning = TRUE, ignore = c("copy"))
```
## Arguments

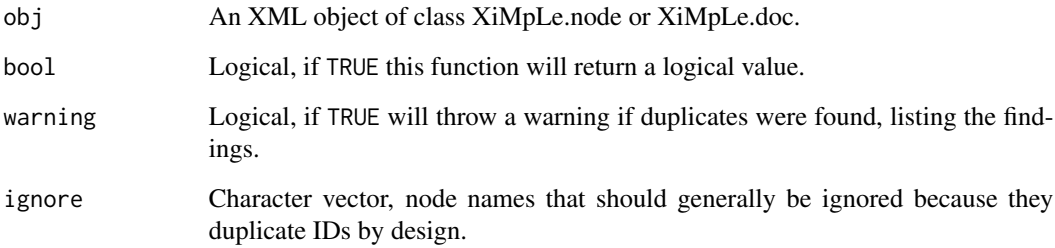

## Value

A vector with duplicate IDs, if any were found. If bool=TRUE returns a logical value.

```
rk.updatePluginMessages
```
*Update plugin i18n messages*

## Description

A wrapper for calling update\_plugin\_messages.py to extract translatable strings from a plugin or update/merge translations.

# Usage

```
rk.updatePluginMessages(
 pluginmap,
 extractOnly = FALSE,
 default_po = NULL,
 outdir = NULL,
 bug_reports = "https://mail.kde.org/mailman/listinfo/kde-i18n-doc"
\lambda
```
# Arguments

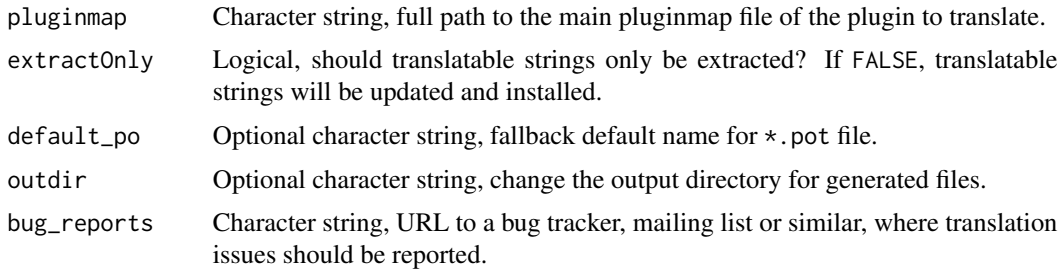

#### Note

For details on the translating process, please refer to the chapter [Plugin translations](help:rkwardplugins/i18n.html) of the *Introduction to Writing Plugins for RKWard*, especially subsection [Translation maintainance.](help:rkwardplugins/i18n_workflow.html)

# See Also

[Introduction to Writing Plugins for RKWard](help:rkwardplugins)

#### Examples

```
## Not run:
rk.updatePluginMessages("~/myPlugins/lifeSaver/rkward/lifeSaver.pluginmap")
```
## End(Not run)

## Description

Create XML node "about" for RKWard pluginmaps

## Usage

```
rk.XML.about(
 name,
 author,
 about = list(desc = "SHORT_DESCRIPTION", version = "0.01-0", date = Sys.Date(), url =
    "http://EXAMPLE.com", license = "GPL (>= 3)", long.desc = NULL)
)
```
# Arguments

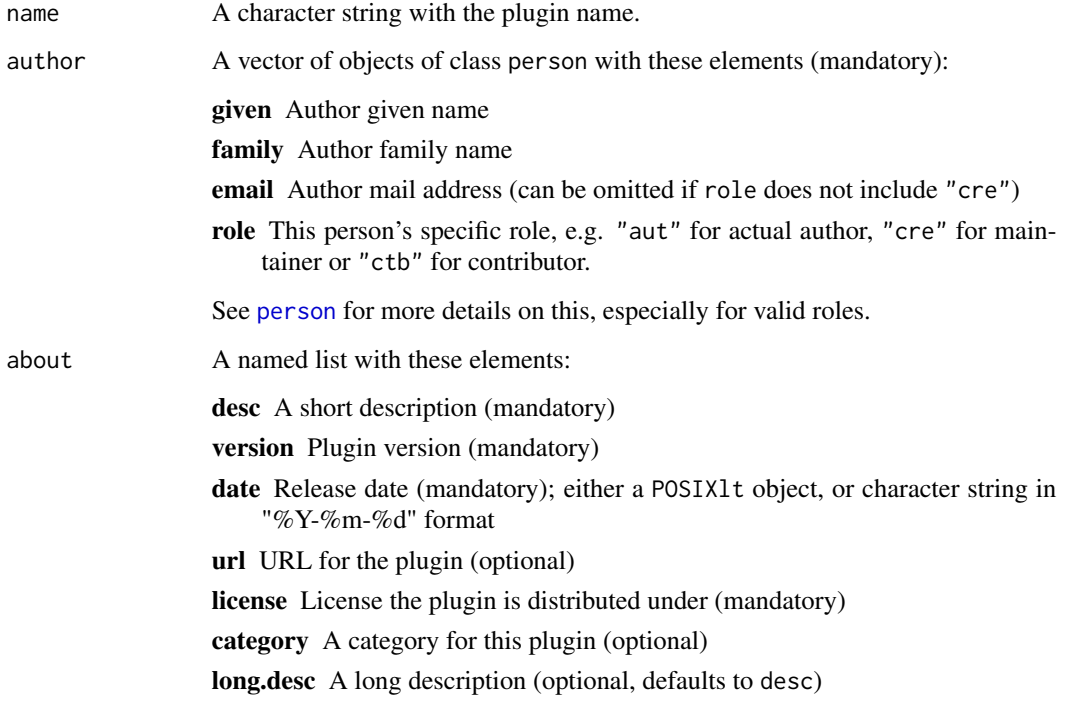

# See Also

[rk.XML.dependencies](#page-74-0), [Introduction to Writing Plugins for RKWard](help:rkwardplugins)

## Examples

```
about.node <- rk.XML.about(
 name="Square the circle",
 author=c(
   person(given="E.A.", family="Dölle",
     email="doelle@eternalwondermaths.example.org", role="aut"),
   person(given="A.", family="Assistant",
     email="alterego@eternalwondermaths.example.org", role=c("cre","ctb"))
   ),
 about=list(
   desc="Squares the circle using Heisenberg compensation.",
   version="0.1-3",
   date=Sys.Date(),
   url="http://eternalwondermaths.example.org/23/stc.html",
   license="GPL",
   category="Geometry")
\lambdacat(pasteXML(about.node, shine=2))
```
rk.XML.attribute *Create XML "attribute" node for RKWard plugins*

## Description

This function will create a attribute node for component sections in .pluginmap files. Only meaningful for import plugins.

## Usage

```
rk.XML.attribute(id, value = NULL, label = NULL, i18n = NULL)
```
# Arguments

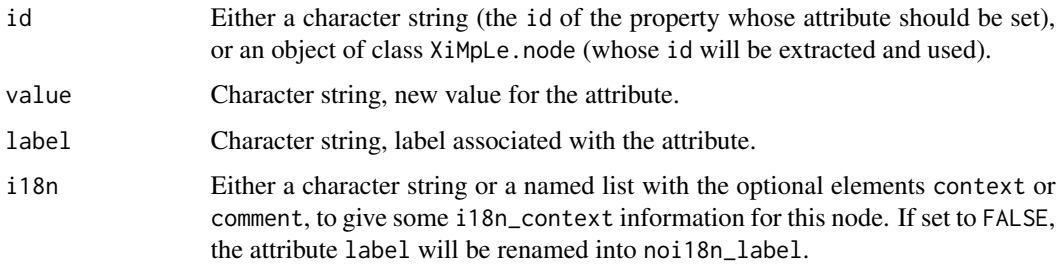

#### Value

An object of class XiMpLe.node.

## rk.XML.browser 65

# See Also

[rk.XML.components](#page-69-0), and the [Introduction to Writing Plugins for RKWard](help:rkwardplugins)

#### Examples

```
test.checkbox <- rk.XML.cbox(label="foo", value="foo1", chk=TRUE)
# re-set the attribute
test.attribute <- rk.XML.attribute(test.checkbox, value="bar2", label="bar")
cat(pasteXML(test.attribute))
```
rk.XML.browser *Create XML node "browser" for RKWard plugins*

## Description

Create XML node "browser" for RKWard plugins

## Usage

```
rk.XML.browser(
  label,
  type = "file",
  initial = NULL,
 urls = FALSE,filter = NULL,
 required = TRUE,
  id.name = "auto",help = NULL,
 component = rk.get.comp(),
  i18n = NULL)
```
## Arguments

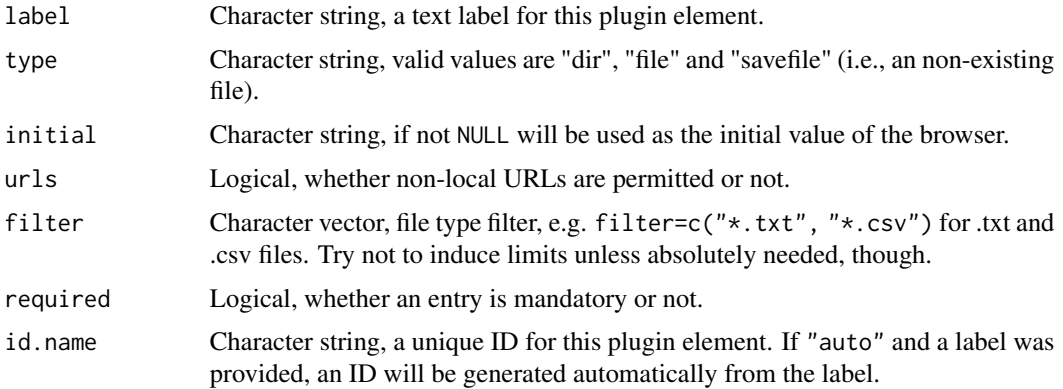

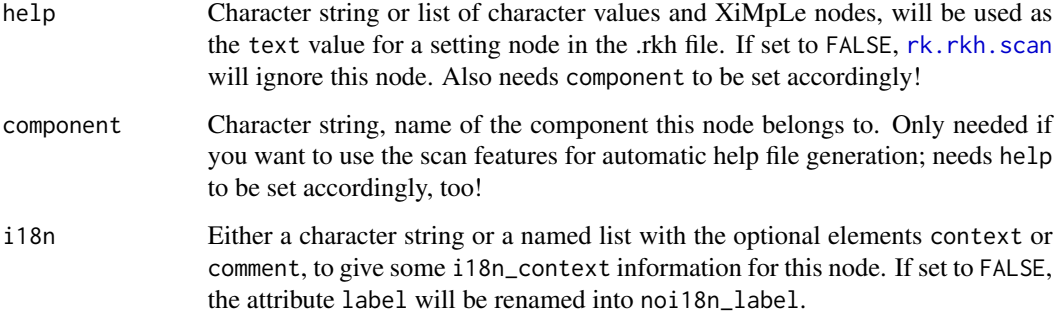

#### Value

An object of class XiMpLe.node.

#### See Also

[Introduction to Writing Plugins for RKWard](help:rkwardplugins)

#### Examples

test.browser <- rk.XML.browser("Browse here:") cat(pasteXML(test.browser))

<span id="page-65-0"></span>rk.XML.cbox *Create XML node "checkbox" for RKWard plugins*

### Description

Create XML node "checkbox" for RKWard plugins

#### Usage

```
rk.XML.cbox(
 label,
 value = "true",
 un.value = NULL,
 chk = FALSE,
 id.name = "auto",
 help = NULL,
 component = rk.get.comp(),
  i18n = NULL)
```
## rk.XML.code 67

## Arguments

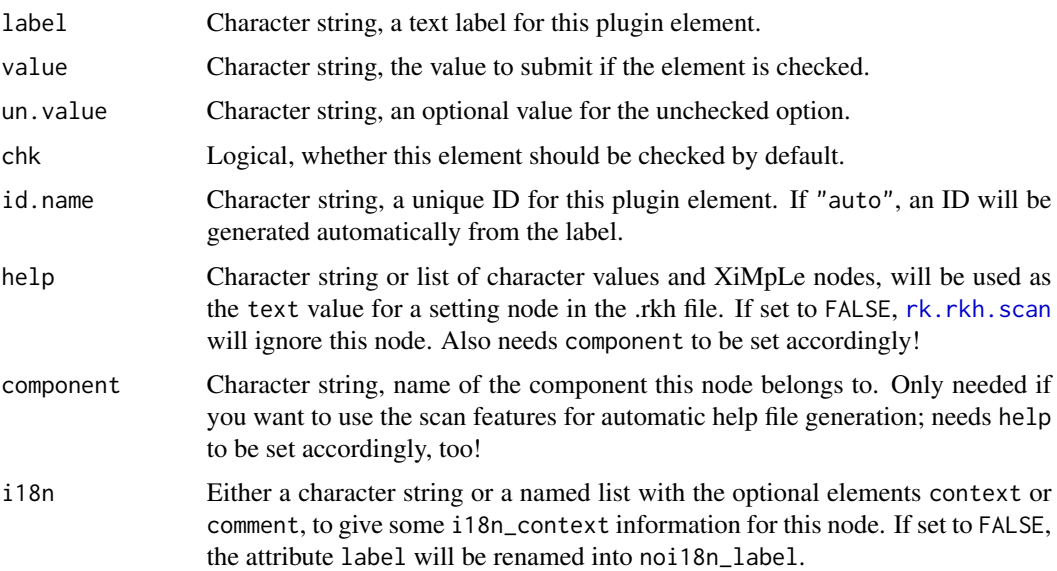

## Value

An object of class XiMpLe.node.

## Note

There's also a simple wrapper function rk.XML.checkbox.

## See Also

[Introduction to Writing Plugins for RKWard](help:rkwardplugins)

#### Examples

```
test.checkboxes <- rk.XML.row(rk.XML.col(
  list(
    rk.XML.cbox(label="foo", value="foo1", chk=TRUE),
    rk.XML.cbox(label="bar", value="bar2"))))
cat(pasteXML(test.checkboxes))
```
rk.XML.code *Create XML node "code" for RKWard plugins*

## Description

Create XML node "code" for RKWard plugins

#### Usage

rk.XML.code(file)

## Arguments

file A character string, the JavaScript file name to be included.

## Value

An object of class XiMpLe.node.

## See Also

[Introduction to Writing Plugins for RKWard](help:rkwardplugins)

#### Examples

```
test.code <- rk.XML.code("some_file.js")
cat(pasteXML(test.code))
```
rk.XML.col *Create XML node "column" for RKWard plugins*

#### Description

Create XML node "column" for RKWard plugins

#### Usage

rk.XML.col(..., id.name = "auto")

#### Arguments

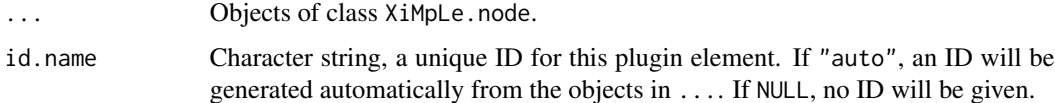

## Value

An object of class XiMpLe.node.

#### See Also

[Introduction to Writing Plugins for RKWard](help:rkwardplugins)

## rk.XML.component 69

## Examples

```
test.checkboxes <- rk.XML.row(rk.XML.col(
   rk.XML.cbox(label="foo", val="foo1", chk=TRUE),
   rk.XML.cbox(label="bar", val="bar2")))
cat(pasteXML(test.checkboxes))
```
<span id="page-68-0"></span>rk.XML.component *Create XML "component" node for RKWard plugins*

## Description

This function will create a component node for components sections of .pluginmap files.

# Usage

```
rk.XML.component(
 label,
  file,
  id.name = "auto",
  type = "standard",
 dependencies = NULL,
  i18n = NULL)
```
#### Arguments

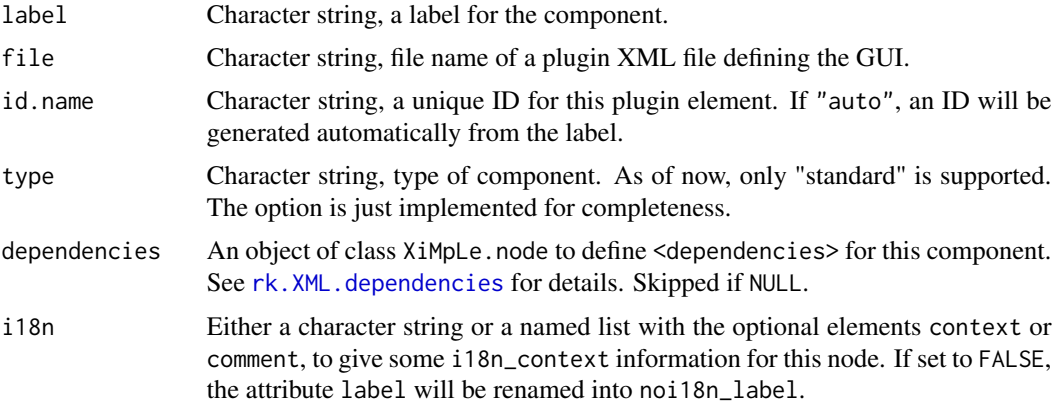

## Value

An object of class XiMpLe.node.

# See Also

[rk.XML.components](#page-69-0), [rk.XML.dependencies](#page-74-0), and the [Introduction to Writing Plugins for RKWard](help:rkwardplugins)

#### Examples

test.component <- rk.XML.component("My GUI dialog", "plugins/MyGUIdialog.xml")

<span id="page-69-0"></span>rk.XML.components *Create XML "components" node for RKWard plugins*

#### Description

This function will create a components node for a .pluginmap file, with mandatory child nodes "component".

#### Usage

```
rk.XML.components(...)
```
#### Arguments

... Objects of class XiMpLe.node. They must all have the name "component".

#### Value

A list of objects of class XiMpLe.node.

#### See Also

[rk.XML.pluginmap](#page-99-0), [rk.XML.component](#page-68-0), and the [Introduction to Writing Plugins for RKWard](help:rkwardplugins)

#### Examples

```
test.component <- rk.XML.component("My GUI dialog", "plugins/MyGUIdialog.xml")
test.components <- rk.XML.components(test.component)
cat(pasteXML(test.components))
```
rk.XML.connect *Create XML node "connect" for RKWard plugins*

## Description

If you define a XiMpLe.node object as governor which is not a <convert> node and not=FALSE, the function will automatically append to its id.

## rk.XML.connect 71

## Usage

```
rk.XML.connect(
  governor,
 client,
 get = "state",set = "enabled",
 not = FALSE,reconcile = FALSE
)
```
## Arguments

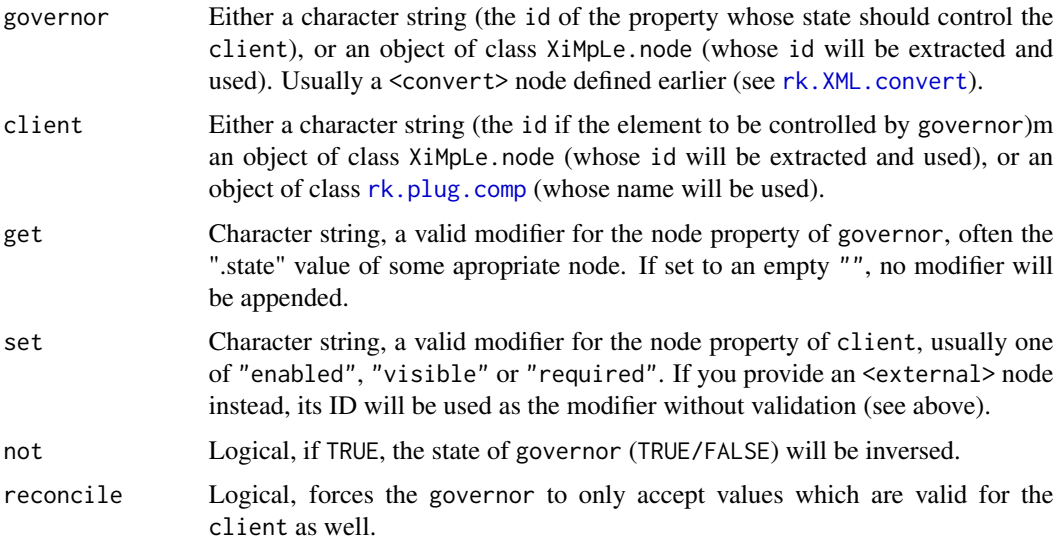

#### Value

An object of class XiMpLe.node.

## Connect embedded plugins

To connect to properties of embedded plugins, the validity check of the set modifier needs to be skipped. You do this by providing an <external> XiMpLe node instead, whose ID is then taken unvalidated. This can be useful in combination with rk.plug.comp object provided as client.

# Note

To get a list of the implemented modifiers in this package see [modifiers](#page-13-0).

## See Also

[rk.XML.convert](#page-72-0), [rk.XML.external](#page-80-0), [rk.XML.logic](#page-87-0), [rk.XML.set](#page-107-0), [rk.XML.switch](#page-111-0), [modifiers](#page-13-0), and the [Introduction to Writing Plugins for RKWard](help:rkwardplugins)

## Examples

```
test.connect <- rk.XML.connect(governor="lgc_foobar", client="frame_bar")
cat(pasteXML(test.connect))
```
rk.XML.context *Create XML "context" node for RKWard plugins*

## Description

This function will create a context node for .pluginmap files, with mandatory child nodes "menu".

#### Usage

 $rk.XML.context(..., id = "x11")$ 

#### Arguments

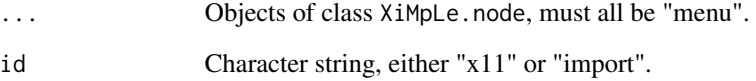

#### Value

An object of class XiMpLe.node.

### See Also

```
rk.XML.menu, rk.XML.entry, rk.XML.component, and the Introduction to Writing Plugins for
RKWard
```
# Examples

```
test.component <- rk.XML.component("My GUI dialog", "plugins/MyGUIdialog.xml")
test.entry <- rk.XML.entry(test.component)
test.menu <- rk.XML.menu("Analysis", test.entry, id.name="analysis")
test.context <- rk.XML.context(test.menu)
cat(pasteXML(test.context))
```
<span id="page-72-0"></span>

If sources holds XiMpLe.node objects, the validity of modifiers is automatically checked for that tag.

# Usage

```
rk.XML.convert(sources, mode = c(), required = FALSE, id.name = "auto")
```
### Arguments

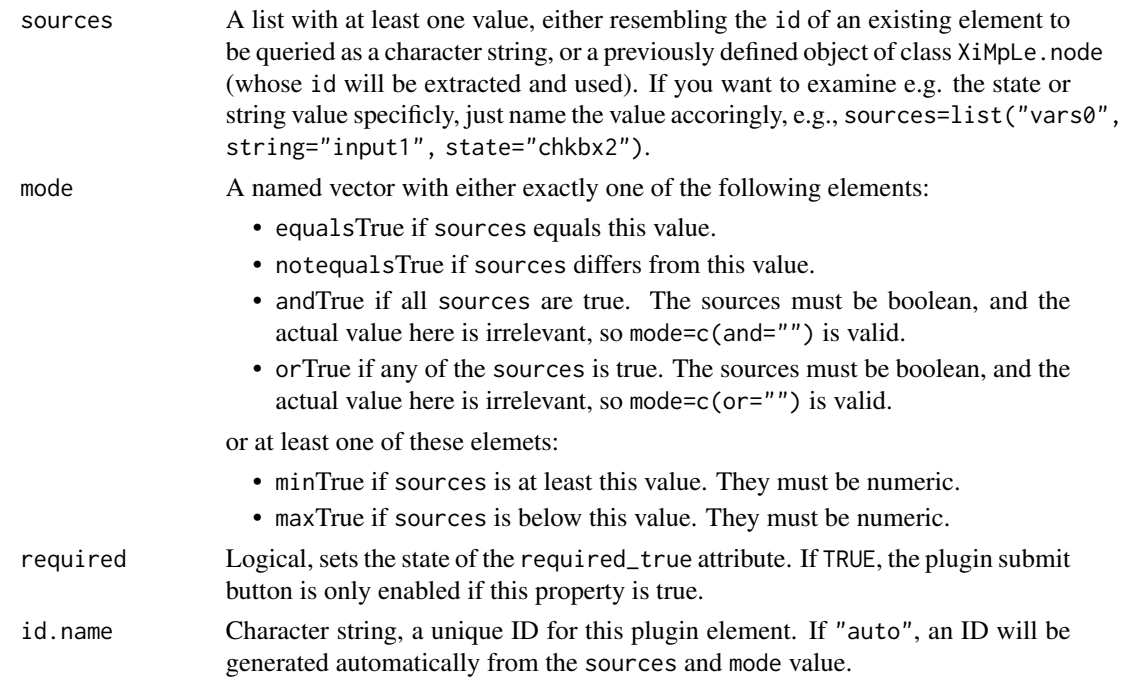

#### Value

An object of class XiMpLe.node.

### Note

To get a list of the implemented modifiers for sources in this package see [modifiers](#page-13-0).

#### See Also

[rk.XML.connect](#page-69-0), [rk.XML.external](#page-80-0), [rk.XML.logic](#page-87-0), [rk.XML.set](#page-107-0), [rk.XML.switch](#page-111-0), [modifiers](#page-13-0), and the [Introduction to Writing Plugins for RKWard](help:rkwardplugins)

#### Examples

```
test.convert <- rk.XML.convert(list(string="foo"), mode=c(notequals="bar"))
cat(pasteXML(test.convert))
```
rk.XML.copy *Create XML copy node for RKWard plugins*

# Description

Create XML copy node for RKWard plugins

#### Usage

rk.XML.copy(id, as = NULL)

## Arguments

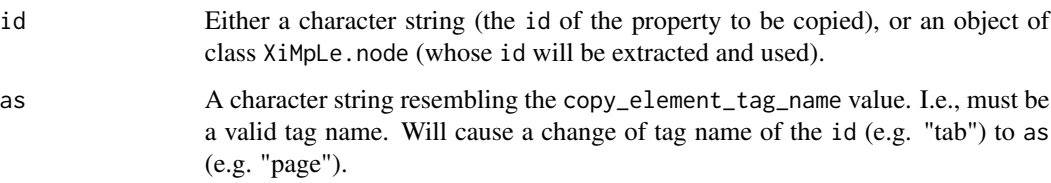

### Value

An object of class XiMpLe.node.

# See Also

[rk.XML.plugin](#page-97-0), [rk.plugin.skeleton](#page-44-0), and the [Introduction to Writing Plugins for RKWard](help:rkwardplugins)

```
# define a checkbox for the actual dialog
test.cbox1 <- rk.XML.cbox(label="More than 30 subjects", val="true")
# define the wizard
test.text <- rk.XML.text("Did you test more than 30 subjects?")
test.copy <- rk.XML.copy(id=test.cbox1)
test.wizard <- rk.XML.wizard(rk.XML.page(list(test.text, test.copy)))
cat(pasteXML(test.wizard))
```
<span id="page-74-0"></span>rk.XML.dependencies *Create XML node "dependencies" for RKWard pluginmaps*

# Description

Create XML node "dependencies" for RKWard pluginmaps

# Usage

```
rk.XML.dependencies(
  dependencies = NULL,
  package = NULL,
 pluginmap = NULL,
 hints = FALSE
\mathcal{E}
```
# Arguments

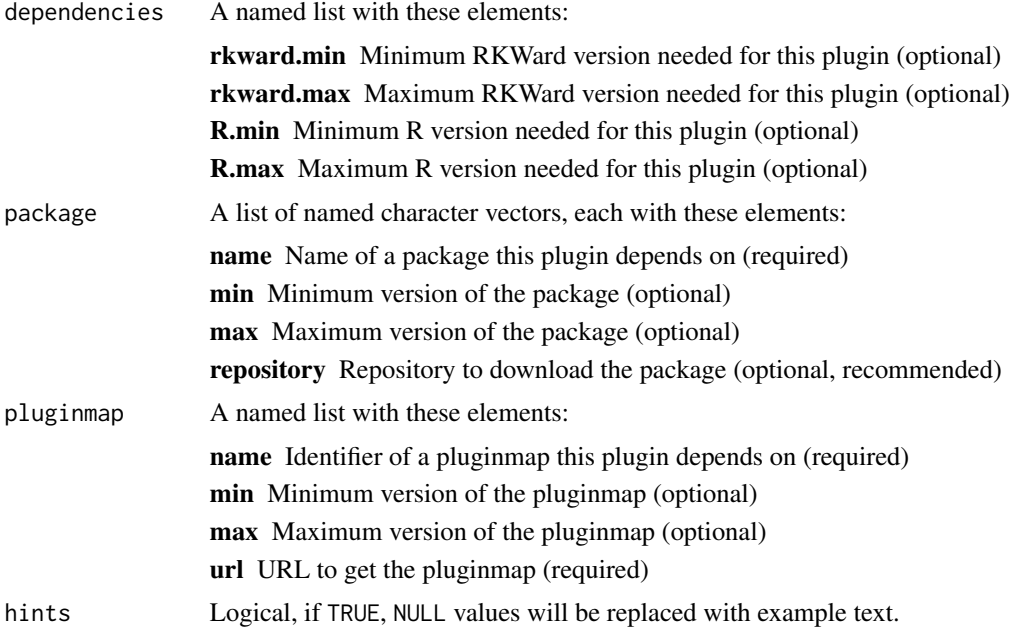

# Note

The <dependencies> node was introduced with RKWard 0.6.1, please set the dependencies of your component/plugin accordingly.

# See Also

[rk.XML.dependency\\_check](#page-75-0), and the [Introduction to Writing Plugins for RKWard](help:rkwardplugins)

# Examples

```
dependencies.node <- rk.XML.dependencies(
 dependencies=list(
   rkward.min="0.5.3",
   rkward.max="",
   R.min="2.10",
   R.max=""),
 package=list(
   c(name="heisenberg", min="0.11-2", max="",
     repository="http://rforge.r-project.org"),
   c(name="DreamsOfPi", min="0.2", max="", repository="")),
 pluginmap=list(
   c(name="heisenberg.pluginmap", url="http://eternalwondermaths.example.org/hsb"))
)
```
<span id="page-75-0"></span>rk.XML.dependency\_check

*Create XML node "dependency\_check" for RKWard pluginmaps*

### Description

Create XML node "dependency\_check" for RKWard pluginmaps

#### Usage

```
rk.XML.dependency_check(
  id.name,
  dependencies = NULL,
 package = NULL,
 pluginmap = NULL,
 hints = FALSE
)
```
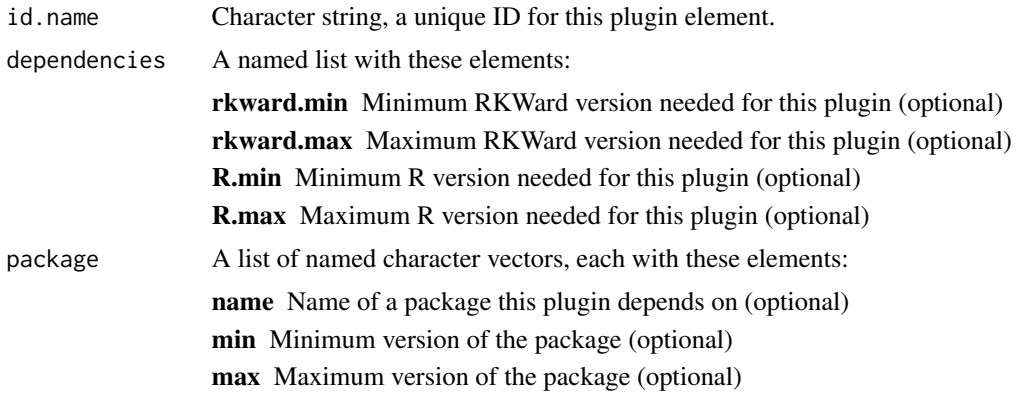

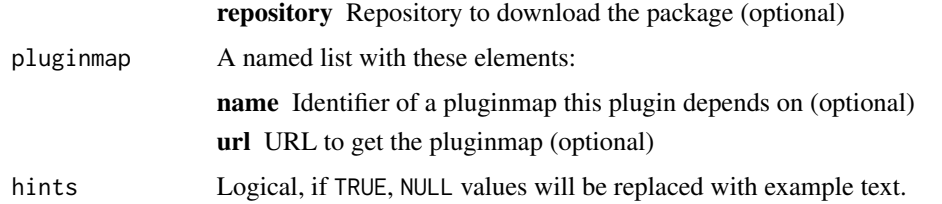

## Note

The <dependency\_check> node was introduced with RKWard 0.6.1, please set the dependencies of your component/plugin accordingly.

#### See Also

[rk.XML.dependencies](#page-74-0), and the [Introduction to Writing Plugins for RKWard](help:rkwardplugins)

#### Examples

```
dependency_check.node <- rk.XML.dependency_check(
 id.name="dep_check",
 dependencies=list(
   rkward.min="0.5.3",
   rkward.max="",
   R.min="2.10",
   R.max=""),
 package=list(
   c(name="heisenberg", min="0.11-2", max="",
     repository="http://rforge.r-project.org"),
    c(name="DreamsOfPi", min="0.2", max="", repository="")),
 pluginmap=list(
    c(name="heisenberg.pluginmap", url="http://eternalwondermaths.example.org/hsb"))
)
```
<span id="page-76-0"></span>rk.XML.dialog *Create XML dialog section for RKWard plugins*

#### Description

This function will create a dialog section with optional child nodes "browser", "checkbox", "column", "copy", "dropdown", "embed", "formula", "frame", "include", "input", "insert", "preview", "radio", "row", "saveobject", "select", "spinbox", "stretch", "tabbook", "text", "valueselector", "valueslot", "varselector" and "varslot".

#### Usage

```
rk.XML.dialog(..., label = NULL, recommended = FALSE, i18n = NULL)
```
#### Arguments

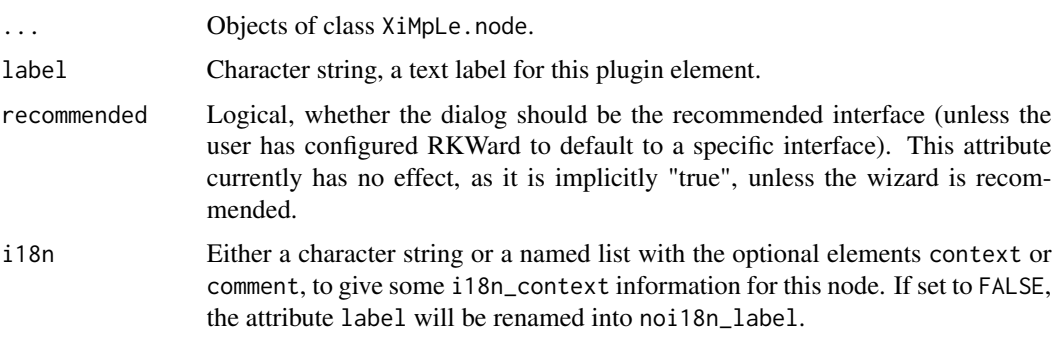

## Value

An object of class XiMpLe.node.

## See Also

[rk.XML.plugin](#page-97-0), [rk.plugin.skeleton](#page-44-0), and the [Introduction to Writing Plugins for RKWard](help:rkwardplugins)

#### Examples

```
# define an input field and two checkboxes
test.input <- rk.XML.input("Type some text")
test.cbox1 <- rk.XML.cbox(label="Want to type?", val="true")
test.cbox2 <- rk.XML.cbox(label="Are you shure?", val="true")
test.dialog <- rk.XML.dialog(rk.XML.col(test.input, test.cbox1, test.cbox2))
cat(pasteXML(test.dialog))
```
rk.XML.dropdown *Create XML node "dropdown" for RKWard plugins*

# Description

Create XML node "dropdown" for RKWard plugins

### Usage

```
rk.XML.dropdown(
 label,
 options = list(label = c(val = "", chk = FALSE, i18n = NULL)),id.name = "auto",help = NULL,
 component = rk.get.comp(),
  i18n = NULL)
```
# rk.XML.embed 79

# Arguments

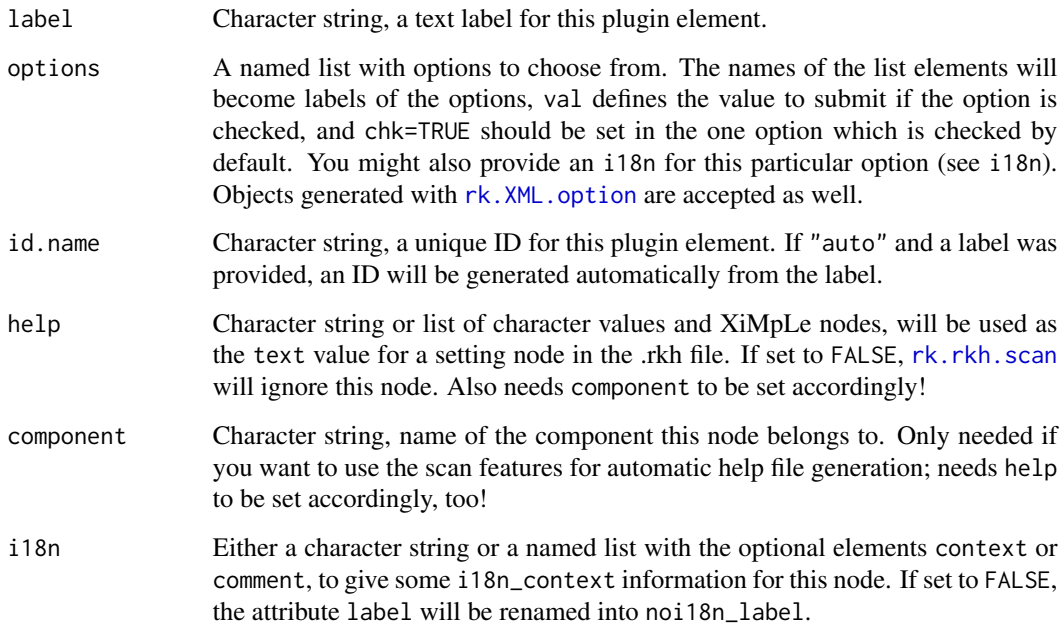

# Value

An object of class XiMpLe.node.

## See Also

[Introduction to Writing Plugins for RKWard](help:rkwardplugins)

# Examples

```
test.dropdown <- rk.XML.dropdown("mydrop",
  options=list("First Option"=c(val="val1"),
  "Second Option"=c(val="val2", chk=TRUE)))
cat(pasteXML(test.dropdown))
```
rk.XML.embed *Create XML node "embed" for RKWard plugins*

# Description

Create XML node "embed" for RKWard plugins

# Usage

```
rk.XML.embed(
  component,
 button = FALSE,
 label = "Options",
 namespace = NULL,
  id.name = "auto",
 i18n = NULL\mathcal{E}
```
# Arguments

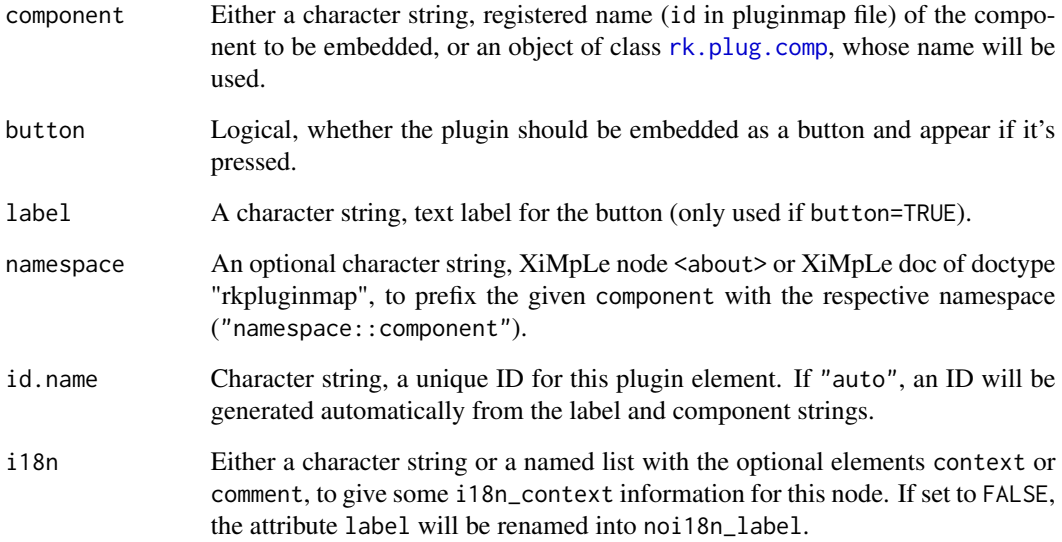

## Value

An object of class XiMpLe.node.

# See Also

[Introduction to Writing Plugins for RKWard](help:rkwardplugins)

```
test.embed <- rk.XML.embed("someComponent")
cat(pasteXML(test.embed))
```
<span id="page-80-1"></span>

This function will create a entry node for menu sections in .pluginmap files.

#### Usage

```
rk.XML-entry(component, index = -1)
```
#### Arguments

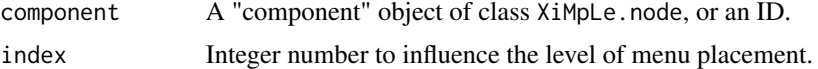

### Value

An object of class XiMpLe.node.

## See Also

[rk.XML.menu](#page-90-0), [rk.XML.hierarchy](#page-83-0), [rk.XML.component](#page-68-0), [rk.XML.components](#page-69-1), and the [Introduc](help:rkwardplugins)[tion to Writing Plugins for RKWard](help:rkwardplugins)

# Examples

```
test.component <- rk.XML.component("My GUI dialog", "plugins/MyGUIdialog.xml")
test.entry <- rk.XML.entry(test.component)
cat(pasteXML(test.entry))
```
<span id="page-80-0"></span>rk.XML.external *Create XML node "external" for RKWard plugins*

# Description

Create XML node "external" for RKWard plugins

#### Usage

```
rk.XML.external(id, default = NULL)
```
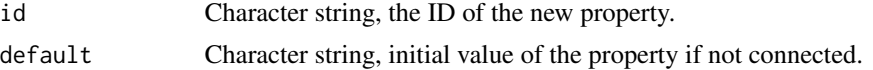

An object of class XiMpLe.node.

#### See Also

[rk.XML.connect](#page-69-0), [rk.XML.convert](#page-72-0), [rk.XML.logic](#page-87-0), [rk.XML.set](#page-107-0), [rk.XML.switch](#page-111-0), and the [Intro](help:rkwardplugins)[duction to Writing Plugins for RKWard](help:rkwardplugins)

#### Examples

```
test.external <- rk.XML.external(id="ext_property", default="none")
cat(pasteXML(test.external))
```
rk.XML.formula *Create XML node "formula" for RKWard plugins*

#### Description

If fixed or dependent are objects of class XiMpLe.node, their id will be extracted and used.

#### Usage

```
rk.XML.formula(fixed, dependent, id.name = "auto", label = "Specify model")
```
## Arguments

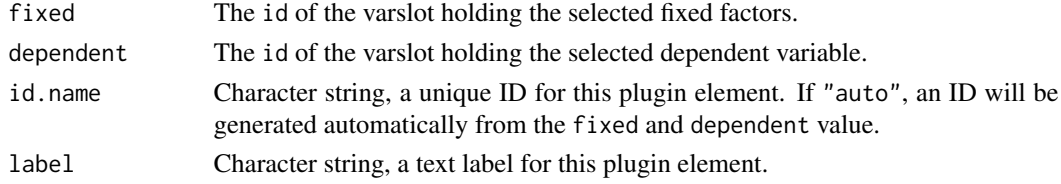

## Value

An object of class XiMpLe.node.

# See Also

[rk.XML.varselector](#page-121-0), [rk.XML.varslot](#page-122-0), [rk.XML.vars](#page-119-0) (a wrapper, including formula), and the [Introduction to Writing Plugins for RKWard](help:rkwardplugins)

```
test.varselector <- rk.XML.varselector("Select some vars")
test.varslot1 <- rk.XML.varslot("Fixed factors", source=test.varselector)
test.varslot2 <- rk.XML.varslot("Dependent variables", source=test.varselector)
test.formula <- rk.XML.formula(fixed=test.varslot1, dependent=test.varslot2)
cat(pasteXML(test.formula))
```
Create XML node "frame" for RKWard plugins

## Usage

```
rk.XML.frame(
  ...,
 label = NULL,checkable = FALSE,
 chk = TRUE,id.name = "auto",
 i18n = NULL)
```
# Arguments

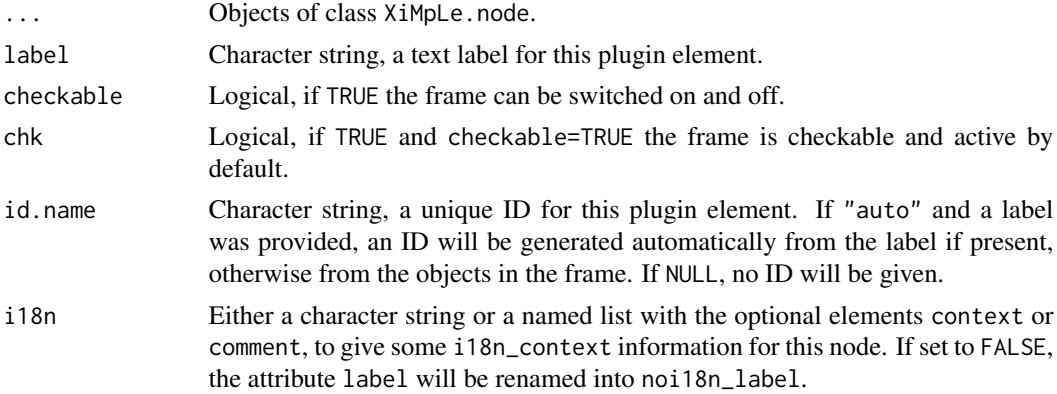

### Value

An object of class XiMpLe.node.

#### See Also

[Introduction to Writing Plugins for RKWard](help:rkwardplugins)

```
test.dropdown <- rk.XML.dropdown("mydrop",
  options=list("First Option"=c(val="val1"),
  "Second Option"=c(val="val2", chk=TRUE)))
cat(pasteXML(rk.XML.frame(test.dropdown, label="Some options")))
```
Create XML node "help" for RKWard plugins

#### Usage

```
rk.XML.help(file)
```
#### Arguments

file A character string, the file name to be included as reference.

#### Value

An object of class XiMpLe.node.

#### See Also

[Introduction to Writing Plugins for RKWard](help:rkwardplugins)

### Examples

```
test.help <- rk.XML.help("some_file.rkh")
cat(pasteXML(test.help))
```
<span id="page-83-0"></span>rk.XML.hierarchy *Create XML hierarchy section for RKWard plugins*

# Description

This function will create a hierarchy section for .pluginmap files, with mandatory child nodes "menu".

### Usage

rk.XML.hierarchy(...)

#### Arguments

... Objects of class XiMpLe.node, must all be "menu".

## Value

An object of class XiMpLe.node.

#### $rk. XML.i18n$  85

## See Also

[rk.XML.menu](#page-90-0), [rk.XML.entry](#page-80-1), [rk.XML.component](#page-68-0), [rk.XML.components](#page-69-1), and the [Introduction to](help:rkwardplugins) [Writing Plugins for RKWard](help:rkwardplugins)

#### Examples

```
test.component <- rk.XML.component("My GUI dialog", "plugins/MyGUIdialog.xml")
test.entry <- rk.XML.entry(test.component)
test.menu <- rk.XML.menu("Analysis", nodes=test.entry, id.name="analysis")
test.hierarchy <- rk.XML.hierarchy(test.menu)
cat(pasteXML(test.hierarchy))
```
rk.XML.i18n *Create XML node "i18n" for RKWard plugins*

# Description

Create XML node "i18n" for RKWard plugins

## Usage

```
rk.XML.i18n(label, id.name = "auto", i18n = NULL)
```
# Arguments

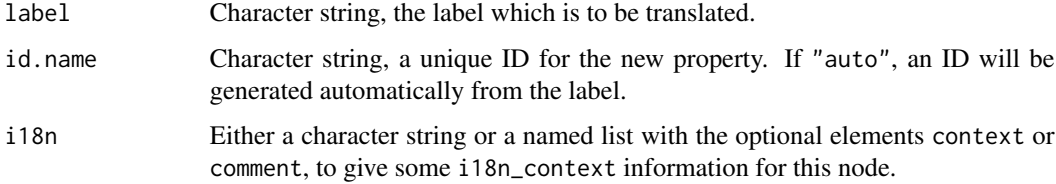

# Value

An object of class XiMpLe.node.

#### See Also

[rk.XML.logic](#page-87-0) and the [Introduction to Writing Plugins for RKWard](help:rkwardplugins)

### Examples

test.i18n <- rk.XML.i18n(label="Label test")

Create XML node "include" for RKWard plugins

# Usage

```
rk.XML.include(file)
```
### Arguments

file A character string, the file name to be included.

#### Value

An object of class XiMpLe.node.

## See Also

[Introduction to Writing Plugins for RKWard](help:rkwardplugins)

#### Examples

```
test.include <- rk.XML.include("../some_file.xml")
cat(pasteXML(test.include))
```
rk.XML.input *Create XML node "input" for RKWard plugins*

## Description

Create XML node "input" for RKWard plugins

### Usage

```
rk.XML.input(
  label,
  initial = NULL,
  size = "medium",
  required = FALSE,
  id.name = "auto",
 help = NULL,
 component = rk.get.comp(),
  i18n = NULL)
```
## rk.XML.insert 87

#### Arguments

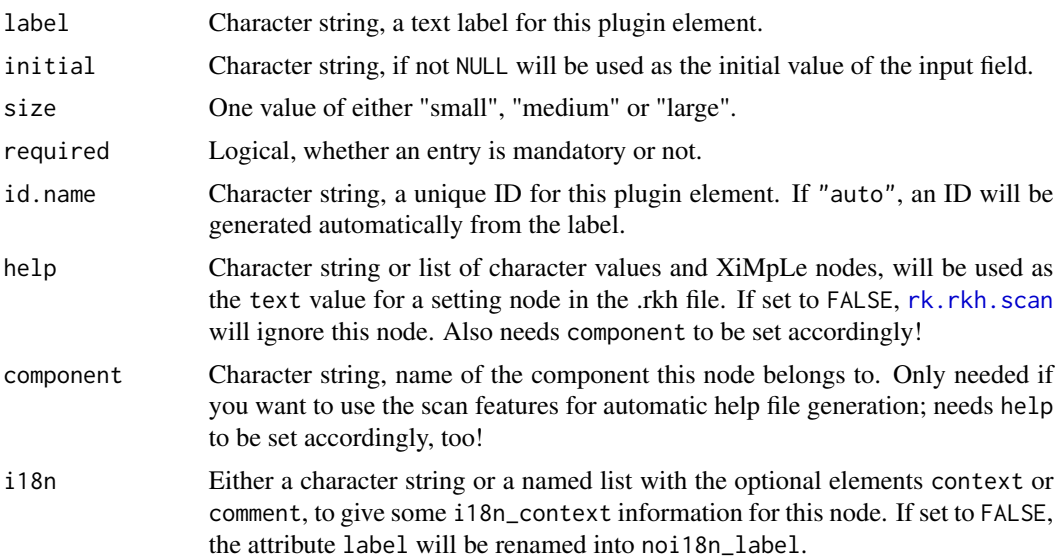

# Value

An object of class XiMpLe.node.

#### See Also

[Introduction to Writing Plugins for RKWard](help:rkwardplugins)

### Examples

```
test.input <- rk.XML.input("Type some text")
cat(pasteXML(test.input))
```
rk.XML.insert *Create XML node "insert" for RKWard plugins*

# Description

This function creates an insert node to use snippets.

### Usage

```
rk.XML.insert(snippet)
```
### Arguments

snippet Either a character string (the id of the snippet to be inserted), or an object of class XiMpLe.node (whose id will be extracted and used; must be a snippet!).

## Value

An object of class XiMpLe.node.

## See Also

[rk.XML.snippets](#page-108-0), [rk.XML.snippet](#page-108-1), and the [Introduction to Writing Plugins for RKWard](help:rkwardplugins)

#### Examples

```
# define a formula section with varselector and varslots
test.formula <- rk.XML.vars("Variables", "Fixed", formula.dependent="Dependent")
# define the snippet
test.snippet <- rk.XML.snippet(test.formula)
# now to insert the snippet
test.insert <- rk.XML.insert(test.snippet)
cat(pasteXML(test.insert))
```
<span id="page-87-0"></span>rk.XML.logic *Create XML logic section for RKWard plugins*

#### Description

This function will create a logic section with "convert", "connect", "include", "insert", "external" and "set" nodes. You can also include JavaScript code to use the locig scripting features of RKWard, if you place it in a comment with [rk.comment](#page-19-0): Its contents will automatically be placed inside a <script><![CDATA[ ]]></script> node.

#### Usage

```
rk.XML.logic(...)
```
### Arguments

... Objects of class XiMpLe.node.

#### Value

An object of class XiMpLe.node.

#### See Also

[rk.XML.convert](#page-72-0), [rk.XML.connect](#page-69-0), [rk.XML.external](#page-80-0), [rk.XML.set](#page-107-0), [rk.XML.switch](#page-111-0), and the [In](help:rkwardplugins)[troduction to Writing Plugins for RKWard](help:rkwardplugins)

## rk.XML.matrix 89

#### Examples

```
# define an input field and two checkboxes
test.input <- rk.XML.input("Type some text")
test.cbox1 <- rk.XML.cbox(label="Want to type?", value="true")
test.cbox2 <- rk.XML.cbox(label="Are you shure?", value="true")
# now create some logic so that the input field is only enabled when both boxes are checked
test.convert <- rk.XML.convert(c(state=test.cbox1,state=test.cbox2), mode=c(and=""))
test.connect <- rk.XML.connect(governor=test.convert, client=test.input, set="enabled")
test.logic <- rk.XML.logic(test.convert, test.connect)
cat(pasteXML(test.logic))
# with only one checkbox, you can directly query if it's checked
test.connect2 <- rk.XML.connect(governor=test.cbox1, client=test.input, set="enabled")
test.logic2 <- rk.XML.logic(test.connect2)
```

```
cat(pasteXML(test.logic2))
```
rk.XML.matrix *Create XML "matrix" node for RKWard plugins*

#### Description

Create XML "matrix" node for RKWard plugins

### Usage

```
rk.XML.matrix(
  label,
  mode = "real",rows = 2,
  colums = 2.
 min = NULL,max = NULL,min\_rows = 0,
 min\_columns = 0,allow_missings = FALSE,
  allow_user_resize_columns = TRUE,
  allow_user_resize_rows = TRUE,
  fixed_width = FALSE,
  fixed\_height = FALSE,horiz_headers = NULL,
  vert_headers = NULL,
  id.name = "auto",
  help = NULL,component = rk.get.comp(),
  i18n = NULL)
```
# Arguments

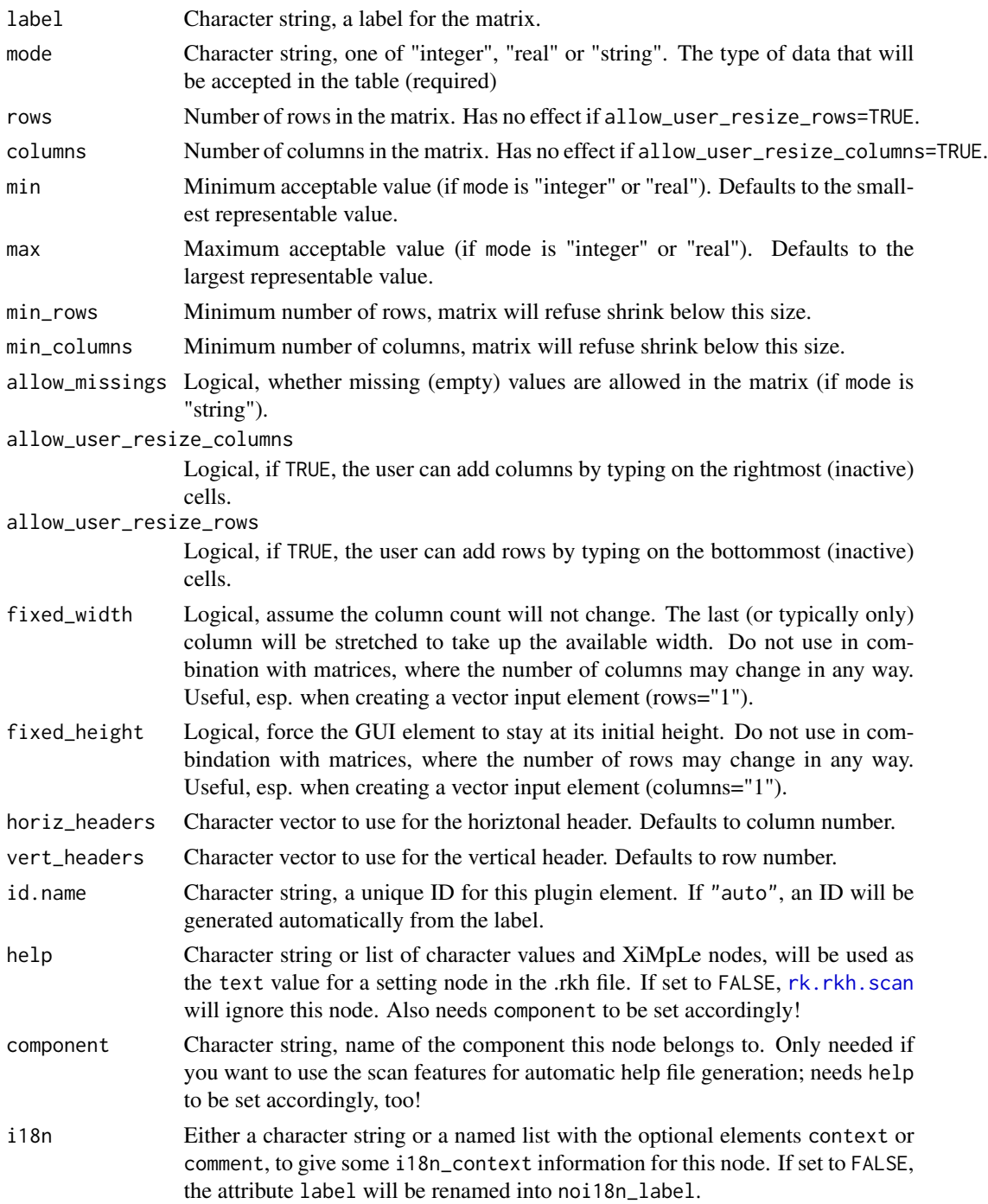

# Value

An object of class XiMpLe.node.

## rk.XML.menu 91

# Note

The <matrix> node was introduced with RKWard 0.6.1, please set the dependencies of your component/plugin accordingly.

# See Also

and the [Introduction to Writing Plugins for RKWard](help:rkwardplugins)

# Examples

```
test.matrix <- rk.XML.matrix("A matrix")
```
<span id="page-90-0"></span>rk.XML.menu *Create XML "menu" node for RKWard plugins*

# Description

This function will create a menu node for hierarchy sections. Use same id values to place entries in the same menu.

# Usage

```
rk.XML.menu(label, ..., index = -1, id.name = "auto", i18n = NULL)
```
### Arguments

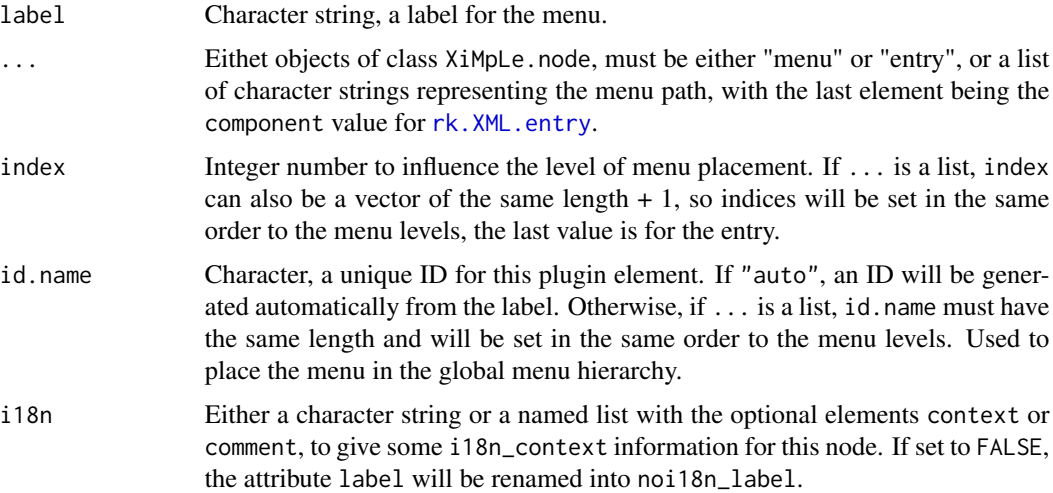

#### Value

An object of class XiMpLe.node.

#### See Also

[rk.XML.hierarchy](#page-83-0), [rk.XML.entry](#page-80-1), [rk.XML.component](#page-68-0), [rk.XML.components](#page-69-1), and the [Introduc](help:rkwardplugins)[tion to Writing Plugins for RKWard](help:rkwardplugins)

#### Examples

```
test.component <- rk.XML.component("My GUI dialog", "plugins/MyGUIdialog.xml")
test.entry <- rk.XML.entry(test.component)
test.menu <- rk.XML.menu("Analysis", test.entry, id.name="analysis")
cat(pasteXML(test.menu))
# manual definition of a menu path by a list:
test.menu <- rk.XML.menu("Analysis", list("Level 1", "Level 2", test.component))
```
<span id="page-91-0"></span>rk.XML.option *Create XML node "option" for RKWard plugins*

## Description

Create XML node "option" for RKWard plugins

#### Usage

```
rk.XML.option(label, val = NULL, chk = FALSE, id.name = NULL, i18n = NULL)
```
## Arguments

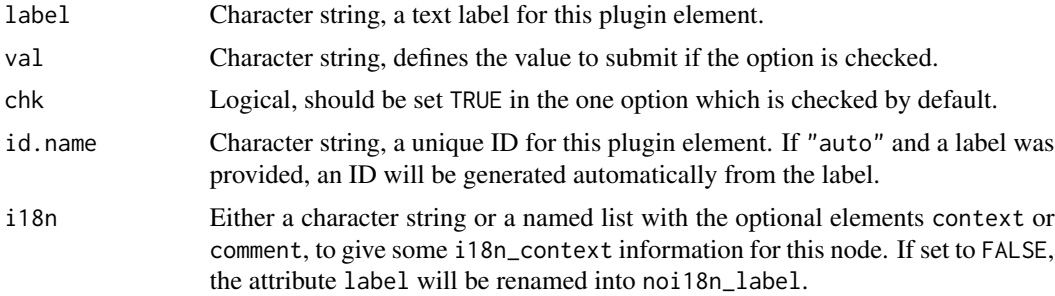

#### Value

An object of class XiMpLe.node.

#### Note

You will rarely need this function, as options can be defined directly as a list in applicable functions like rk. XML. radio. The main purpose for having this function is to set an ID for a particular option, e.g. to be able to hide it by logic rules.

To address such an option in your logic section, the id you need is a combination of <parent id>.<option id>. That is, you must always prefix it with the parent's id. If you use the object

# rk.XML.optioncolumn 93

an object generated by this function inside a parent node, both IDs will automatically be stored internally, so that the correct prefix will be added if needed whenever you apply logic rules to the option object.

# See Also

[Introduction to Writing Plugins for RKWard](help:rkwardplugins)

# Examples

```
test.radio <- rk.XML.radio("Chose one",
  options=list(
    "First Option"=c(val="val1", chk=TRUE),
    test.radio.opt2 <- rk.XML.option("Second Option", val="val2", id.name="auto"),
    "third Option"=c(val="val3"))
\mathcal{L}cat(pasteXML(test.radio))
```
<span id="page-92-0"></span>rk.XML.optioncolumn *Create XML node "optioncolumn" for RKWard plugins*

## Description

These nodes are valid only inside <optionset> nodes.

### Usage

```
rk.XML.optioncolumn(
  connect,
 modifier = NULL,
 label = TRUE,external = FALSE,
 default = NULL,id.name = "auto",i18n = NULL\lambda
```
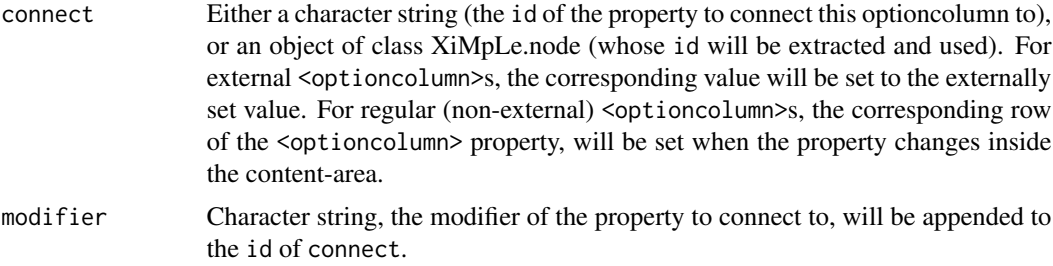

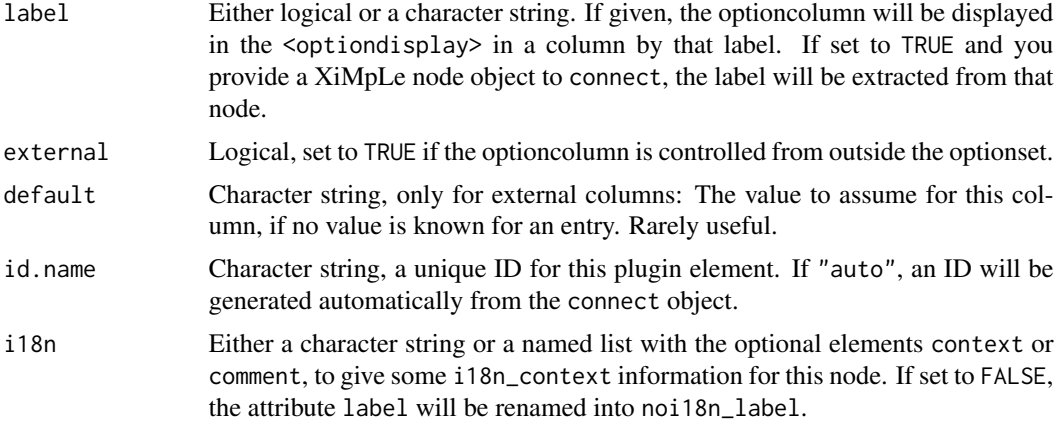

## Value

An object of class XiMpLe.node.

### Note

The <optionset> node was introduced with RKWard 0.6.1, please set the dependencies of your component/plugin accordingly.

#### See Also

[rk.XML.optionset](#page-94-0), [rk.XML.optiondisplay](#page-93-0), and the [Introduction to Writing Plugins for RKWard](help:rkwardplugins)

## Examples

```
myInput <- rk.XML.input(label="Given name(s)", size="small")
myOptCol <- rk.XML.optioncolumn(myInput, modifier="text")
```
<span id="page-93-0"></span>rk.XML.optiondisplay *Create XML node "optiondisplay" for RKWard plugins*

# Description

This node is only allowed once insinde the <content> node of an <optionset>.

#### Usage

```
rk.XML.optiondisplay(index = TRUE, id.name = NULL)
```
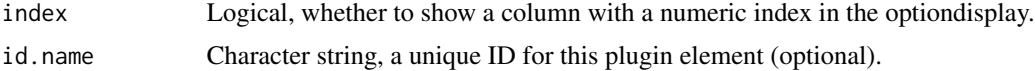

## Value

An object of class XiMpLe.node.

#### Note

The <optionset> node was introduced with RKWard 0.6.1, please set the dependencies of your component/plugin accordingly.

## See Also

[rk.XML.optionset](#page-94-0), [rk.XML.optioncolumn](#page-92-0), and the [Introduction to Writing Plugins for RKWard](help:rkwardplugins)

<span id="page-94-0"></span>rk.XML.optionset *Create XML node "optionset" for RKWard plugins*

### Description

Note that if you want to refer to the optioncolumns in your JavaScript code, the id you need is a combination of <optionset id>.<optioncolumn id>.<modifier>. that is, you must always prefix it with the sets' id. For JavaScript code generating with rkwarddev, the easiest way to get to results is to use [rk.JS.optionset](#page-29-0). It will automatically place your code fragments into a for loop and iterate through all available rows of the set.

### Usage

```
rk.XML.optionset(
  content,
  optioncolumn,
 min\_rows = 0,
 min\_rows_i f\_any = 0,
 max_{rrows} = 0,
 keycolumn = NULL,
  logic = NULL,
  optiondisplay = TRUE,
  id.name = "auto"
)
```
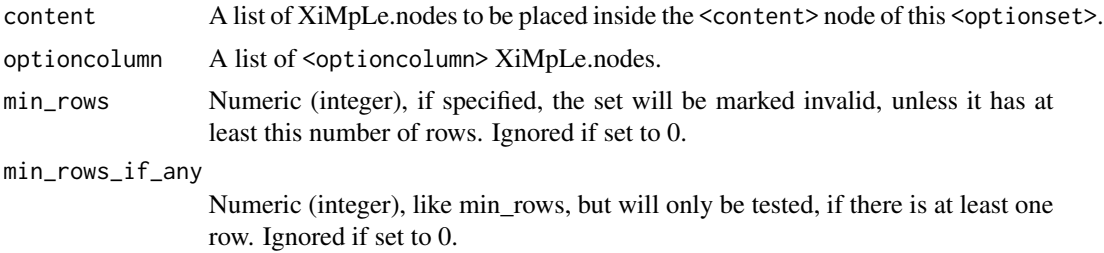

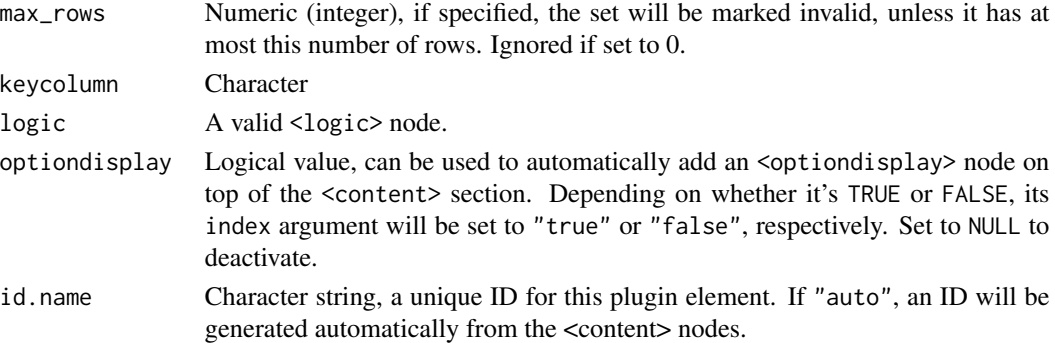

### Details

If this isn't flexible enough for your needs, you can also use the ID that functions like [id](#page-8-0) return, because the JavaScript variable name will only contain a constant prefix ("ocol") and the column ID.

## Value

An object of class XiMpLe.node.

### Note

The <optionset> node was introduced with RKWard 0.6.1, please set the dependencies of your component/plugin accordingly.

## See Also

[rk.XML.optioncolumn](#page-92-0), [rk.XML.optiondisplay](#page-93-0), [rk.JS.optionset](#page-29-0), and the [Introduction to Writ](help:rkwardplugins)[ing Plugins for RKWard](help:rkwardplugins)

```
firstname <- rk.XML.input("Given name(s)")
lastname <- rk.XML.input("Family name")
genderselect <- rk.XML.radio("Gender", options=list(
  Male = c(\text{val}="m"),
  Female = c(value''f"))(myOptionset <- rk.XML.optionset(
  content = list(
    rk.XML.row(
      firstname,
      lastname,
      genderselect)),
  optioncolumn = list(
    rk.XML.optioncolumn(firstname, modifier="text"),
    rk.XML.optioncolumn(lastname, modifier="text"),
    rk.XML.optioncolumn(genderselect)
  \lambda))
```
This function will create a page node for wizard sections, with optional child nodes "browser", "checkbox", "column", "copy", "dropdown", "formula", "frame", "input", "page", "radio", "row", "saveobject", "select", "spinbox", "stretch", "tabbook", "text", "valueselector", "valueslot", "varselector" and "varslot".

## Usage

 $rk.XML.page(..., id.name = "auto")$ 

#### Arguments

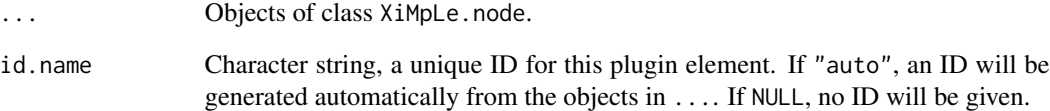

### Value

An object of class XiMpLe.node.

### See Also

[rk.XML.wizard](#page-124-0), and the [Introduction to Writing Plugins for RKWard](help:rkwardplugins)

```
# define a checkbox for the actual dialog
test.cbox1 <- rk.XML.cbox(label="More than 30 subjects", val="true")
# define the wizard
test.text <- rk.XML.text("Did you test more than 30 subjects?")
test.copy <- rk.XML.copy(id=test.cbox1)
test.wizard <- rk.XML.wizard(rk.XML.page(test.text, test.copy))
cat(pasteXML(test.wizard))
```
<span id="page-97-0"></span>

Create XML document for RKWard plugins

### Usage

```
rk.XML.plugin(
 name,
 dialog = NULL,
 wizard = NULL,
 logic = NULL,
 snippets = NULL,
 provides = NULL,
 help = TRUE,include = NULL,
 label = NULL,clean.name = TRUE,
 about = NULL,dependencies = NULL,
 gen.info = TRUE,
 i18n = NULL)
```
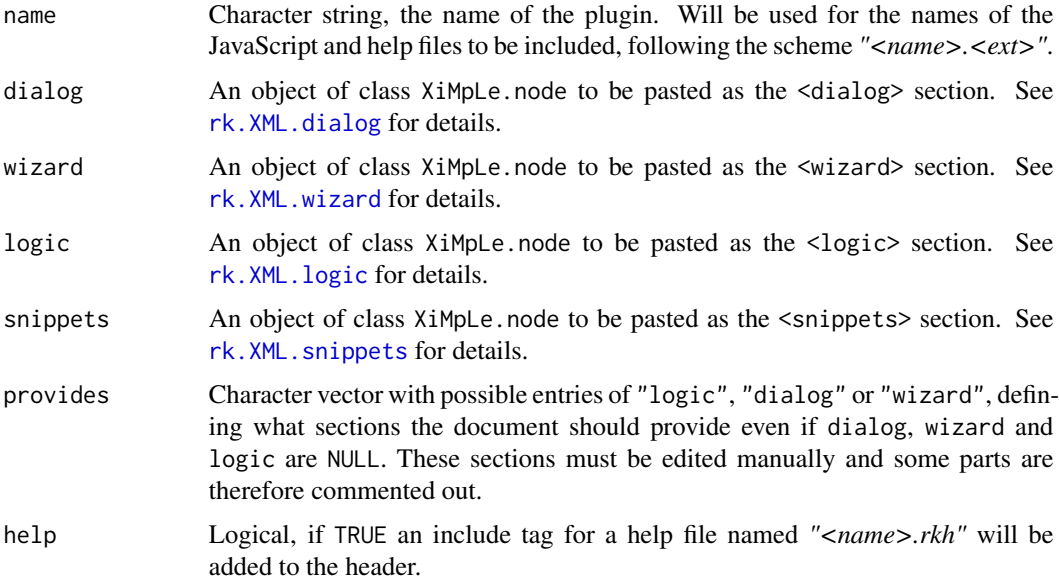

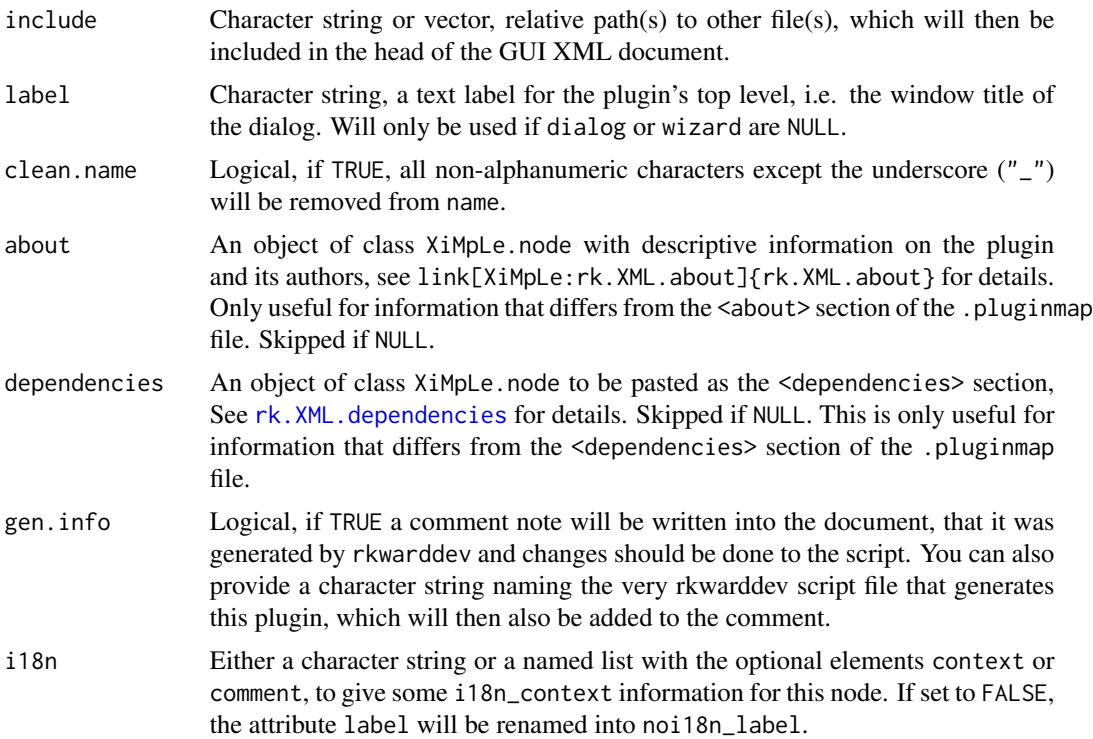

### Value

An object of class XiMpLe.doc.

## See Also

[Introduction to Writing Plugins for RKWard](help:rkwardplugins)

# Examples

```
## Not run:
test.checkboxes <- rk.XML.row(rk.XML.col(
 list(
   rk.XML.cbox(label="foo", val="foo1", chk=TRUE),
   rk.XML.cbox(label="bar", val="bar2"))))
test.dropdown <- rk.XML.dropdown("mydrop",
  options=list("First Option"=c(val="val1"),
  "Second Option"=c(val="val2", chk=TRUE)))
# combine the above into a tabbook
test.tabbook <- rk.XML.tabbook("My Tabbook", tabs=c(
  "First Tab"=test.checkboxes, "Second Tab"=test.dropdown))
# make a plugin with that tabbook
test.plugin <- rk.XML.plugin("My test", dialog=rk.XML.dialog(test.tabbook))
```
## End(Not run)

Write a pluginmap file for RKWard

### Usage

```
rk.XML.pluginmap(
  name,
  about = NULL,
 components,
 hierarchy = "test",
  require = NULL,
 x11.context = NULL,import.context = NULL,
  clean.name = TRUE,
 hints = FALSE,
  gen.info = TRUE,dependencies = NULL,
  namespace = name,
 priority = "medium",
  id.name = "auto",require.defaults = TRUE
\mathcal{L}
```
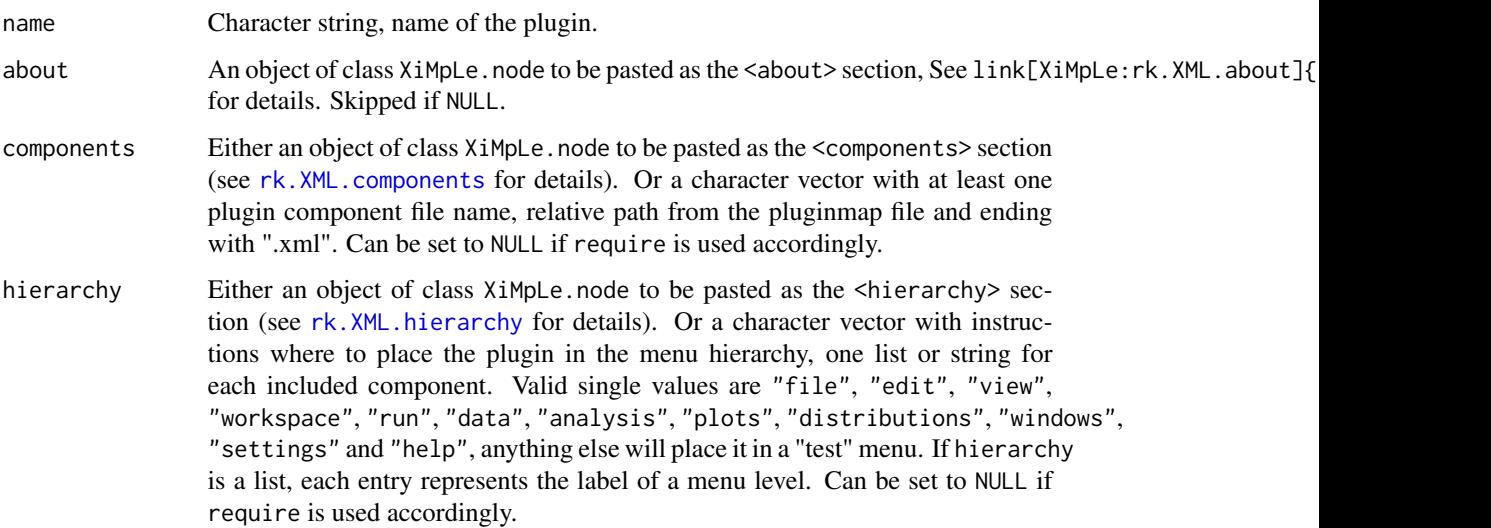

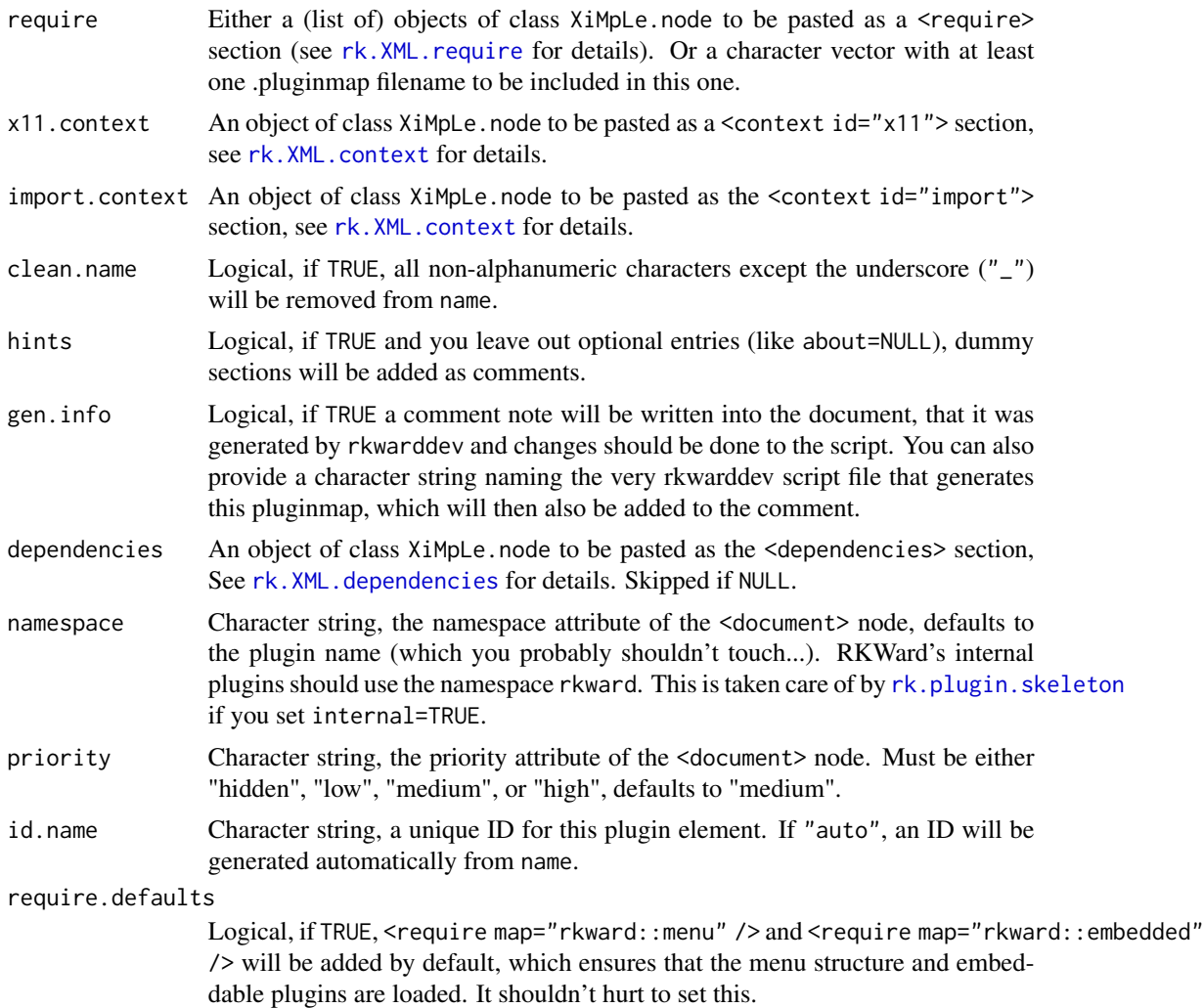

#### Value

An object of class XiMpLe.node.

# See Also

[Introduction to Writing Plugins for RKWard](help:rkwardplugins)

rk.XML.preview *Create XML node "preview" for RKWard plugins*

# Description

Create XML node "preview" for RKWard plugins

# Usage

```
rk.XML.preview(
  label = "Preview",
 mode = "plot",
 placement = "default",
 active = FALSE,
  id.name = "auto",
 i18n = NULL\mathcal{L}
```
# Arguments

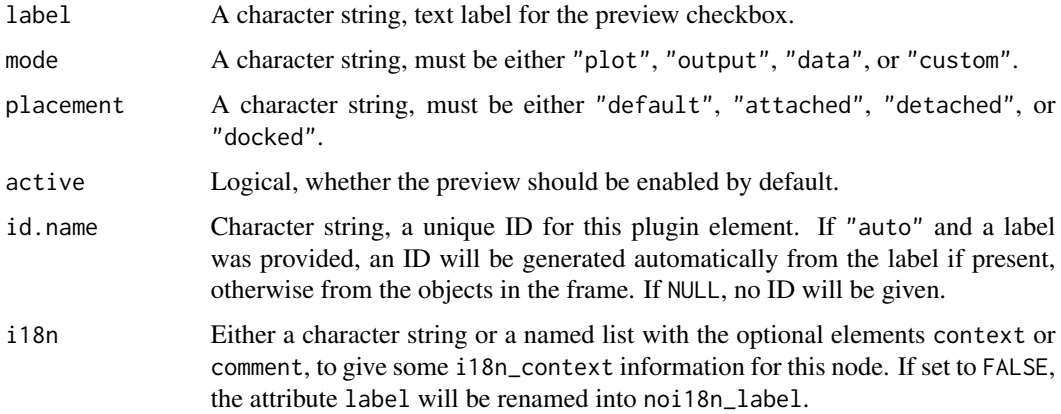

#### Value

An object of class XiMpLe.node.

# See Also

[Introduction to Writing Plugins for RKWard](help:rkwardplugins)

# Examples

```
test.preview <- rk.XML.preview("See a preview?")
cat(pasteXML(test.preview))
```
<span id="page-101-0"></span>rk.XML.radio *Create XML node "radio" for RKWard plugins*

# Description

Create XML node "radio" for RKWard plugins

## rk.XML.radio 103

# Usage

```
rk.XML.radio(
  label,
  options = list(label = c(value = NULL, chk = FALSE, i18n = NULL)),id.name = "auto",
  help = NULL,component = rk.get.comp(),
  i18n = NULL\mathcal{L}
```
# Arguments

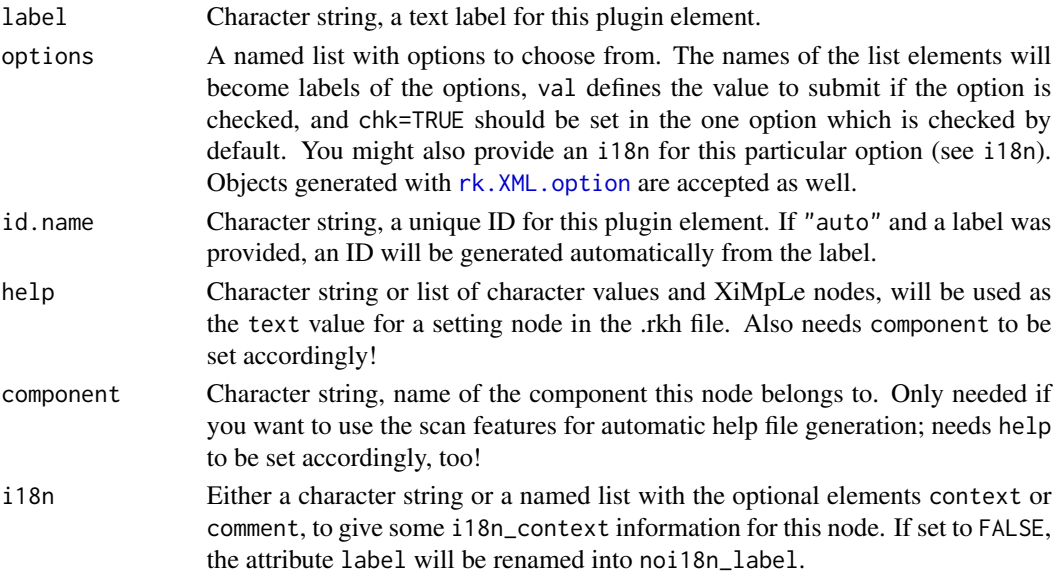

# Value

An object of class XiMpLe.node.

#### Note

It is also possible to address a particular option by giving it an ID, probably useful in logic sections. Have a look at [rk.XML.option](#page-91-0) for details.

## See Also

[rk.XML.option](#page-91-0), [Introduction to Writing Plugins for RKWard](help:rkwardplugins)

```
test.radio <- rk.XML.radio("Chose one",
  options=list("First Option"=c(val="val1"),
  "Second Option"=c(val="val2", chk=TRUE)))
cat(pasteXML(test.radio))
```
<span id="page-103-0"></span>

This function will create a require node for .pluginmap files.

# Usage

rk.XML.require(file = NULL, map = NULL)

#### Arguments

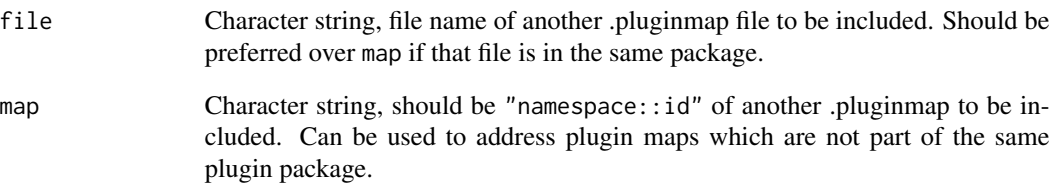

# Details

Note that only one of the values can be set at a time. file should be preferred whenever possible.

### Value

An object of class XiMpLe.node.

# See Also

[Introduction to Writing Plugins for RKWard](help:rkwardplugins)

```
test.require <- rk.XML.require("another.pluginmap")
cat(pasteXML(test.require))
```
Create XML node "row" for RKWard plugins

### Usage

 $rk.XML(row(..., id.name = "auto")$ 

## Arguments

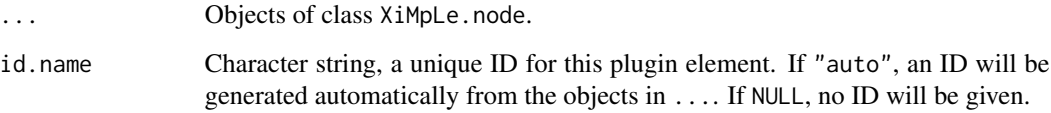

## Value

An object of class XiMpLe.node.

#### See Also

[Introduction to Writing Plugins for RKWard](help:rkwardplugins)

### Examples

```
test.checkboxes <- rk.XML.row(rk.XML.col(
    rk.XML.cbox(label="foo", val="foo1", chk=TRUE),
    rk.XML.cbox(label="bar", val="bar2")))
cat(pasteXML(test.checkboxes))
```
rk.XML.saveobj *Create XML node "saveobject" for RKWard plugins*

# Description

Create XML node "saveobject" for RKWard plugins

# Usage

```
rk.XML.saveobj(
  label,
  chk = FALSE,
 checkable = TRUE,
  initial = "auto",
  required = FALSE,
  id.name = "auto",
 help = NULL,
  component = rk.get.comp(),
  i18n = NULL)
```
# Arguments

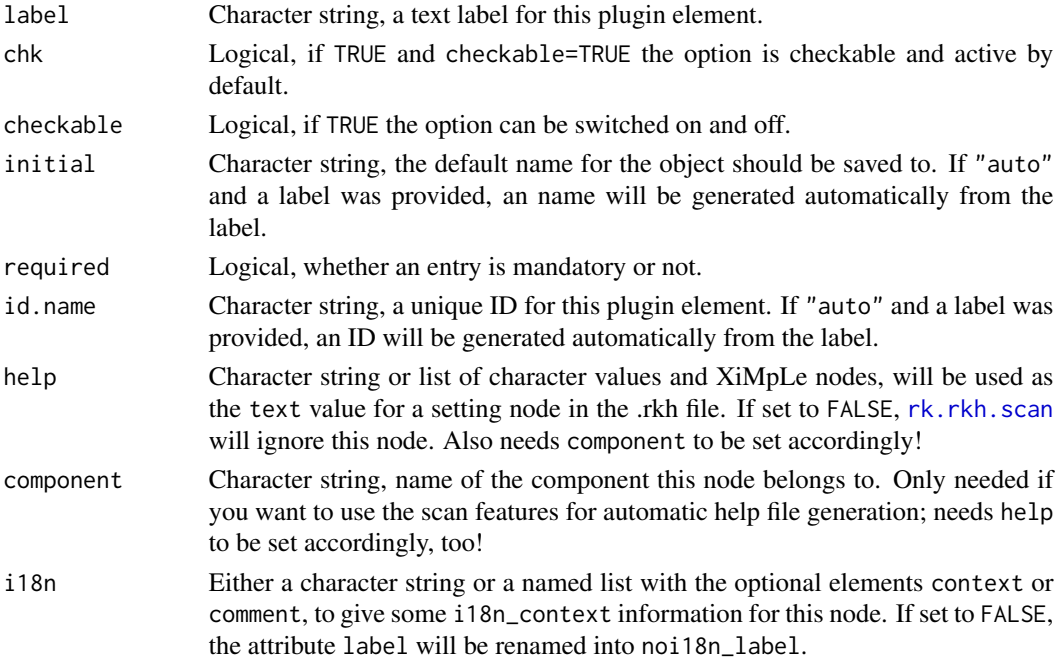

# Value

An object of class XiMpLe.node.

# See Also

[Introduction to Writing Plugins for RKWard](help:rkwardplugins)

```
test.saveobj <- rk.XML.saveobj("Save the results")
cat(pasteXML(test.saveobj))
```
Create XML node "select" for RKWard plugins

### Usage

```
rk.XML.select(
 label,
 options = list(label = c(val = "", chk = FALSE, i18n = NULL)),
 single = FALSE,
 id.name = "auto",
 help = NULL,component = rk.get.comp(),
 i18n = NULL)
```
# Arguments

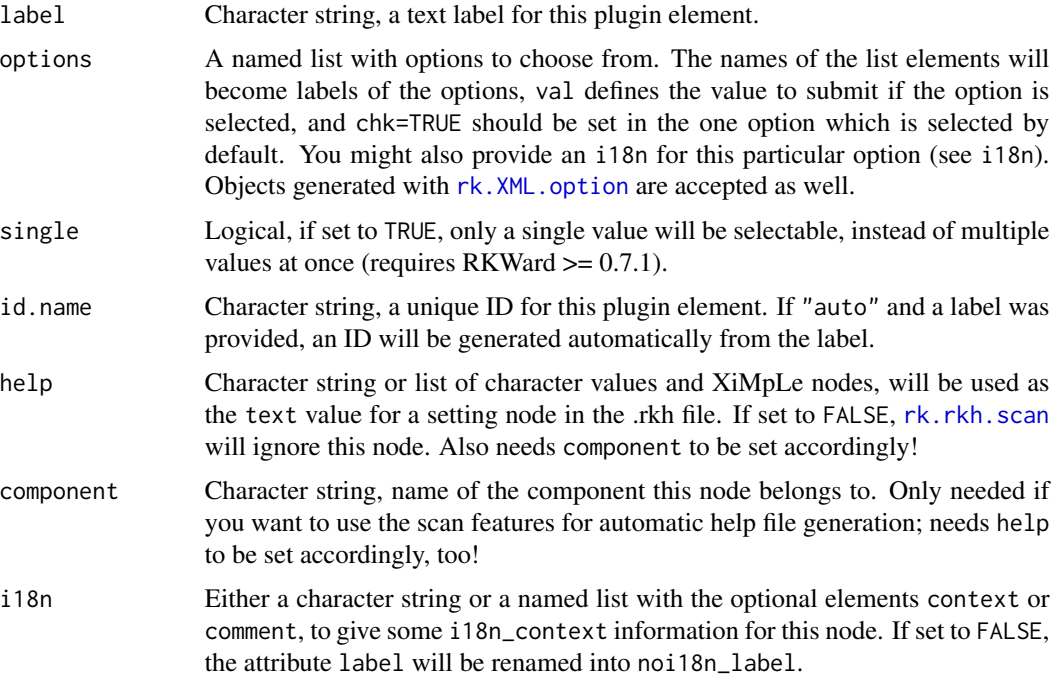

### Value

An object of class XiMpLe.node.

# See Also

[Introduction to Writing Plugins for RKWard](help:rkwardplugins)

#### Examples

```
test.select <- rk.XML.select("myselect",
  options=list("First Option"=c(val="val1"),
  "Second Option"=c(val="val2", chk=TRUE)))
cat(pasteXML(test.select))
```
<span id="page-107-0"></span>rk.XML.set *Create XML node "set" for RKWard plugins*

### Description

Create XML node "set" for RKWard plugins

# Usage

rk.XML.set(id, set = NULL, to, check.modifiers = TRUE)

#### Arguments

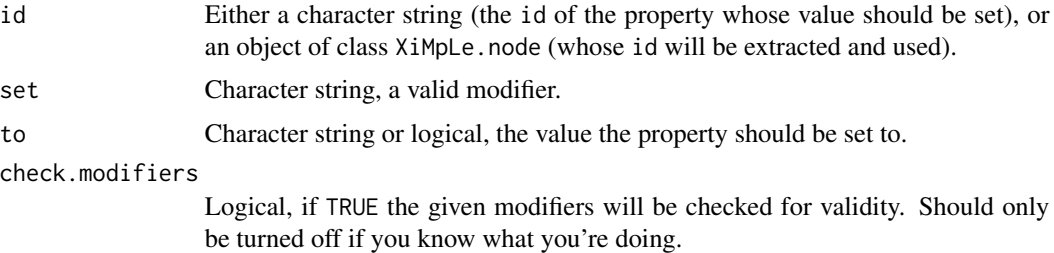

#### Value

An object of class XiMpLe.node.

#### See Also

[rk.XML.connect](#page-69-0), [rk.XML.external](#page-80-0), [rk.XML.logic](#page-87-0), [rk.XML.set](#page-107-0), [rk.XML.switch](#page-111-0), and the [In](help:rkwardplugins)[troduction to Writing Plugins for RKWard](help:rkwardplugins)

```
test.set <- rk.XML.set(id="input_foo", set="required", to=TRUE)
cat(pasteXML(test.set))
```
<span id="page-108-2"></span><span id="page-108-1"></span>

This function will create a snippet node for snippets sections.

# Usage

```
rk.XML.snippet(..., id.name = "auto")
```
# Arguments

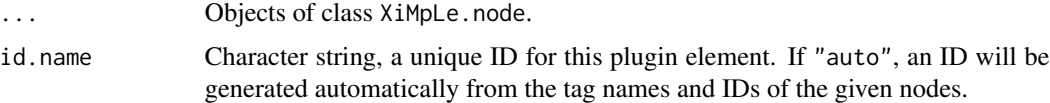

#### Value

An object of class XiMpLe.node.

#### See Also

[rk.XML.snippets](#page-108-0), and the [Introduction to Writing Plugins for RKWard](help:rkwardplugins)

# Examples

```
# define a formula section with varselector and varslots
test.formula <- rk.XML.vars("Variables", "Fixed", formula.dependent="Dependent")
# define the snippet
test.snippet <- rk.XML.snippet(test.formula)
cat(pasteXML(test.snippet))
```
<span id="page-108-0"></span>rk.XML.snippets *Create XML "snippets" node for RKWard plugins*

#### Description

This function will create a snippets node for the document section, with optional child nodes <snippet> and <include>.

#### Usage

rk.XML.snippets(...)

#### <span id="page-109-0"></span>Arguments

... Objects of class XiMpLe.node. Accepts only <snippet> and <include>.

# Value

An object of class XiMpLe.node.

# See Also

[rk.XML.plugin](#page-97-0) [rk.XML.snippet](#page-108-1), [rk.XML.include](#page-85-0), and the [Introduction to Writing Plugins for](help:rkwardplugins) [RKWard](help:rkwardplugins)

#### Examples

```
# define a formula section with varselector and varslots
test.formula <- rk.XML.vars("Variables", "Fixed", formula.dependent="Dependent")
# define the snippets section
test.snippet <- rk.XML.snippet(test.formula)
test.snippets <- rk.XML.snippets(test.snippet)
cat(pasteXML(test.snippets))
```
rk.XML.spinbox *Create XML node "spinbox" for RKWard plugins*

# Description

Create XML node "spinbox" for RKWard plugins

#### Usage

```
rk.XML.spinbox(
 label,
 min = NULL,max = NULL,initial = 0,
 real = TRUE,precision = 2,
 max.precision = 8,
 id.name = "auto",help = NULL,component = rk.get.comp(),
  i18n = NULL)
```
#### <span id="page-110-0"></span>Arguments

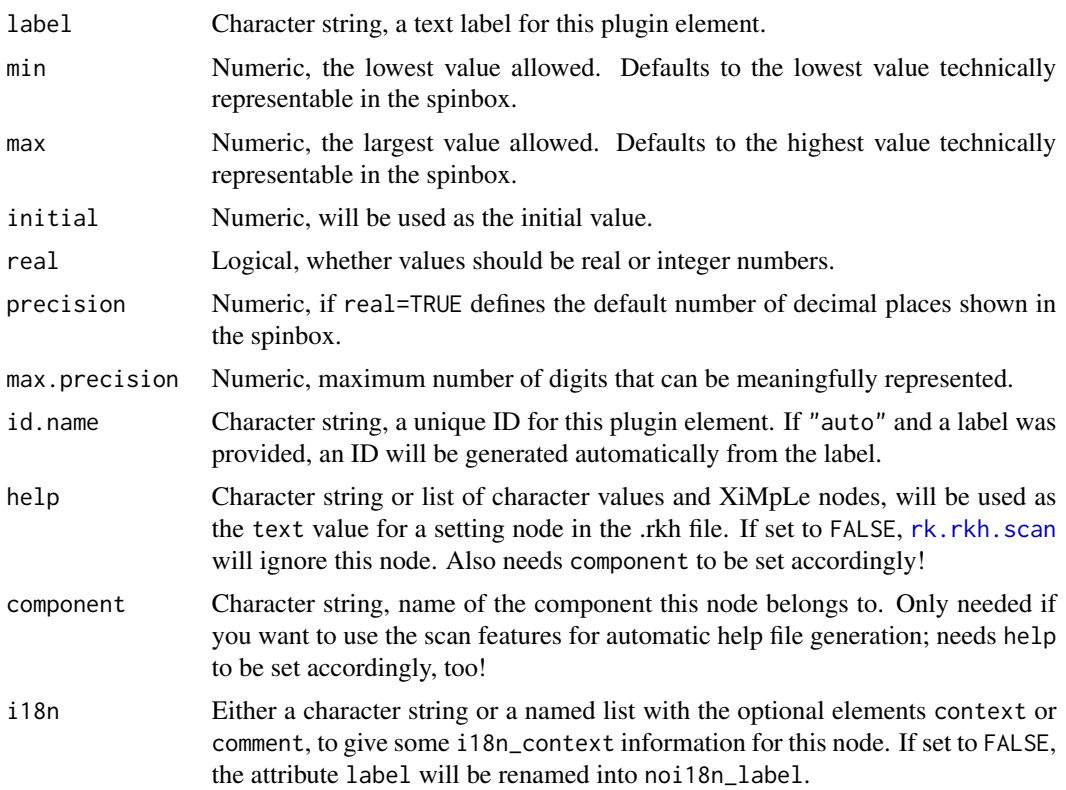

#### Value

An object of class XiMpLe.node.

#### See Also

[Introduction to Writing Plugins for RKWard](help:rkwardplugins)

# Examples

```
test.spinbox <- rk.XML.spinbox("Spin this:")
cat(pasteXML(test.spinbox))
```
rk.XML.stretch *Create XML empty node "stretch" for RKWard plugins*

# Description

The simplest way to use rk. XML. stretch is to call it without arguments. If you provide before and/or after, a "<stretch />" will be put between the XML elements defined there.

# <span id="page-111-0"></span>Usage

rk.XML.stretch(before = NULL, after = NULL)

# Arguments

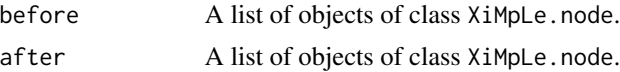

#### Value

An object of class XiMpLe.node.

# See Also

[Introduction to Writing Plugins for RKWard](help:rkwardplugins)

# Examples

```
cat(pasteXML(rk.XML.stretch()))
```
rk.XML.switch *Create XML node "switch" for RKWard plugins*

# Description

This node can only be used in <logic> sections. If the provided property is logical, in the cases list you must also provide lists called true and false. If not, you must provide at least one list called case.

# Usage

```
rk.XML.switch(condition, cases, modifier = NULL, id.name = "auto")
```
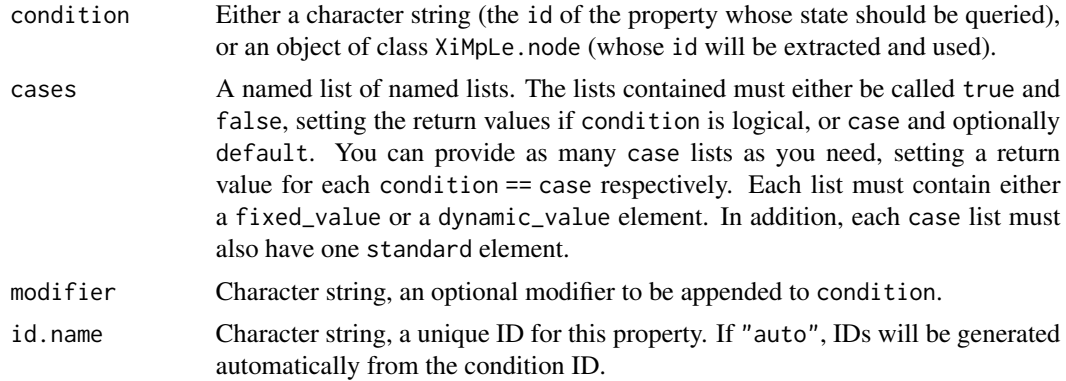

# <span id="page-112-0"></span>Details

The values to be returned can be either fixed\_value or dynamic\_value. A fixed\_value must be a character string which will be returned if the condition is met. Whereas a dynamic\_value is the id of another property, an can be provided as either a character string or an object of class XiMpLe.node.

#### Value

An object of class XiMpLe.node.

#### Note

The <switch> node was introduced with RKWard 0.6.1, please set the dependencies of your component/plugin accordingly.

#### See Also

[rk.XML.connect](#page-69-0), [rk.XML.convert](#page-72-0), [rk.XML.external](#page-80-0), [rk.XML.logic](#page-87-0), [rk.XML.set](#page-107-0), and the [In](help:rkwardplugins)[troduction to Writing Plugins for RKWard](help:rkwardplugins)

#### Examples

```
# example for a boolean switch
myCheckbox <- rk.XML.cbox("foo")
rk.XML.switch(myCheckbox, cases=list(
  true=list(fixed_value="foo"),
  false=list(fixed_value="bar"))
\lambda# example for a case switch
MyRadio <- rk.XML.radio("Chose one",
  options=list(
    "First Option"=c(val="val1"),
    "Second Option"=c(val="val2", chk=TRUE))
)
rk.XML.switch(MyRadio, modifier="string", cases=list(
  case=list(standard="val1", fixed_value="foo"),
  case=list(standard="val2", fixed_value="bar"))
)
```
rk.XML.tabbook *Create XML node "tabbook" for RKWard plugins*

#### Description

Create XML node "tabbook" for RKWard plugins

 $rk.XML.tabbook(label = NULL, tabs = list(), id.name = "auto", i18n = NULL)$ 

# Arguments

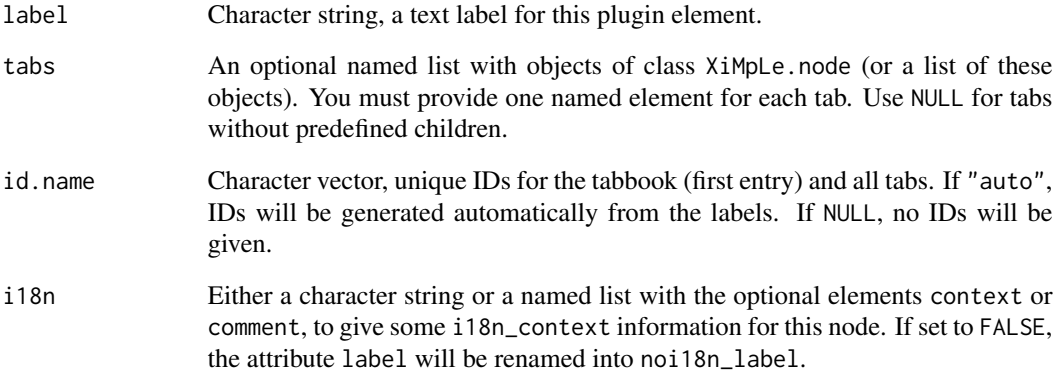

# Value

An object of class XiMpLe.node.

#### Note

If a node in tabs is <insert>, it is returned as-is, without being nested in <tab>.

# See Also

[Introduction to Writing Plugins for RKWard](help:rkwardplugins)

#### Examples

```
test.checkboxes <- rk.XML.row(rk.XML.col(
  rk.XML.cbox(label="foo", val="foo1", chk=TRUE),
  rk.XML.cbox(label="bar", val="bar2")))
test.dropdown <- rk.XML.dropdown("mydrop",
  options=list("First Option"=c(val="val1"),
  "Second Option"=c(val="val2", chk=TRUE)))
# combine the above into a tabbook
test.tabbook <- rk.XML.tabbook("My Tabbook",
  tabs=list("First Tab"=test.checkboxes, "Second Tab"=test.dropdown))
cat(pasteXML(test.tabbook))
```
<span id="page-114-1"></span>

Create XML node "text" for RKWard plugins

#### Usage

rk.XML.text(text, type = "normal", id.name = "auto", i18n = NULL)

# Arguments

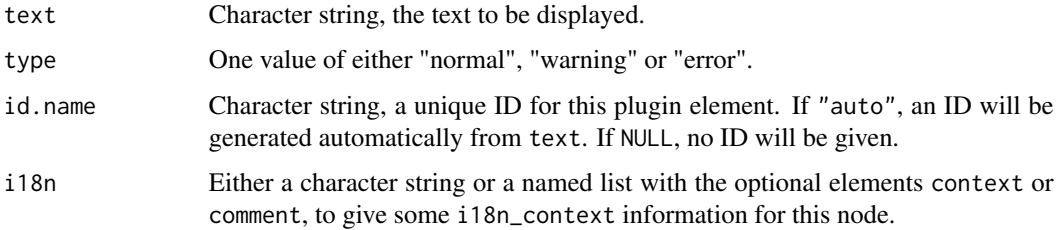

# Value

An object of class XiMpLe.node.

# See Also

[Introduction to Writing Plugins for RKWard](help:rkwardplugins)

# Examples

```
test.text <- rk.XML.text("Added this text.")
cat(pasteXML(test.text))
```
<span id="page-114-0"></span>rk.XML.values *Create a value selector for RKWard plugins*

# Description

This function will create a <frame> node including a <valueselector> and a <valueslot> node. It is actually a wrapper for rk. XML.valueslot and rk. XML.valueselector, since you usually won't define one without the other.

# Usage

```
rk.XML.values(
 label,
  slot.text,
 options = list(label = c(value) = NULL, chk = FALSE, i18n = NULL),required = FALSE,
 multi = FALSE,
 duplicates = FALSE,
 min = 1,
 any = 1,
 max = 0,
 horiz = TRUE,
 add.nodes = NULL,
 frame.label = NULL,
 id.name = "auto",
 help = NULL,
 component = rk.get.comp()
\mathcal{L}
```
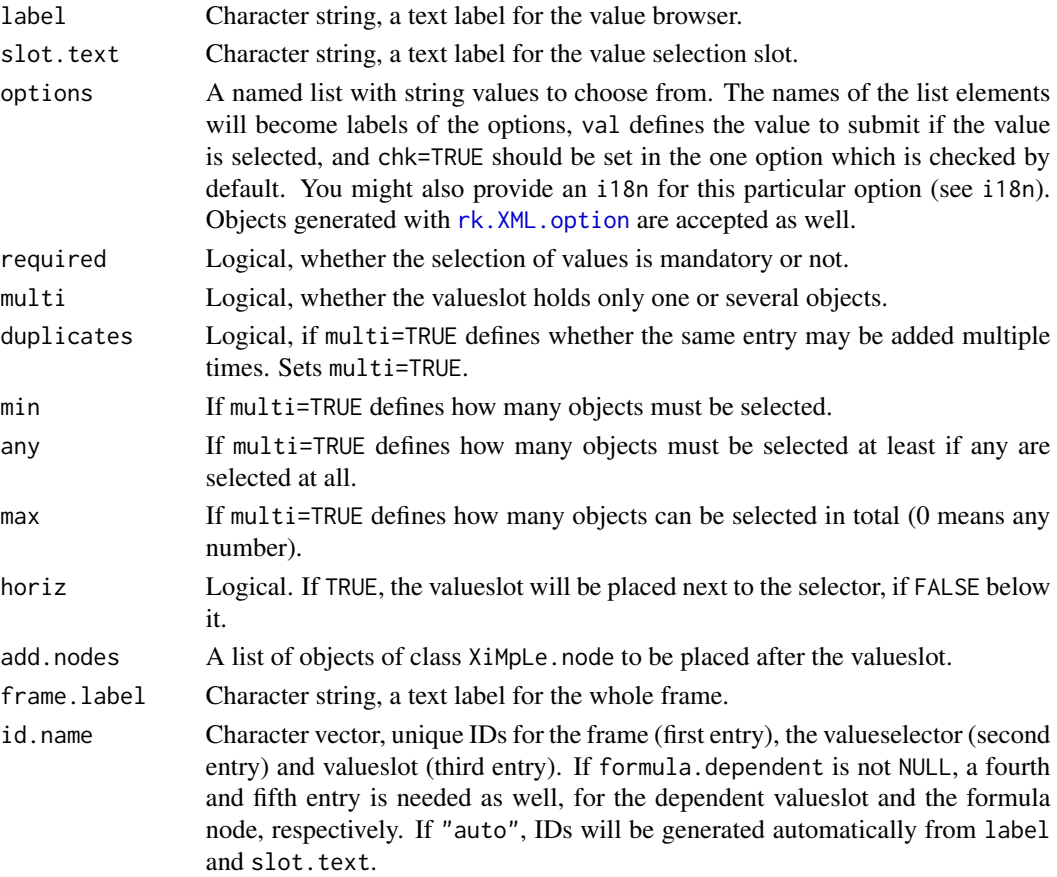

<span id="page-115-0"></span>

<span id="page-116-1"></span>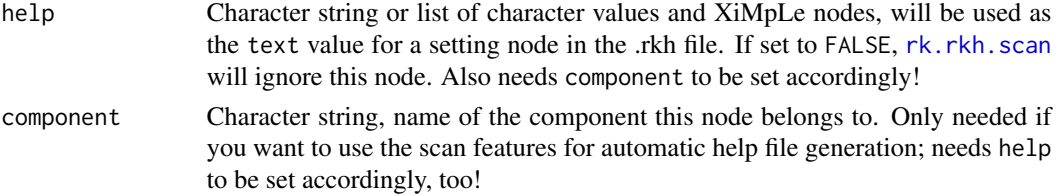

An object of class XiMpLe.node.

#### See Also

[rk.XML.valueslot](#page-117-0), [rk.XML.valueselector](#page-116-0), and the [Introduction to Writing Plugins for RKWard](help:rkwardplugins)

## Examples

```
test.values <- rk.XML.values("Select some values", "Vars go here")
cat(pasteXML(test.values))
```
<span id="page-116-0"></span>rk.XML.valueselector *Create node "valueselector" for RKWard plugins*

# Description

Create node "valueselector" for RKWard plugins

#### Usage

```
rk.XML.valueselector(
 label = NULL,options = list(label = c(val = NULL, chk = FALSE, i18n = NULL)),
 id.name = "auto",
 i18n = NULL\mathcal{L}
```
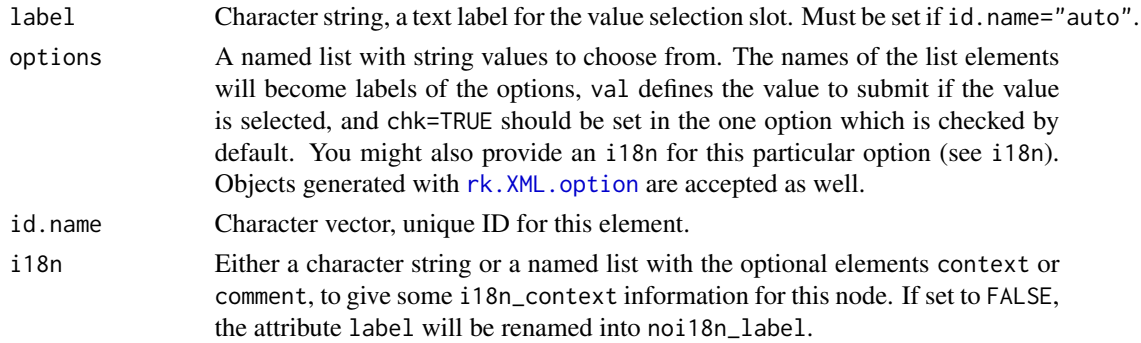

<span id="page-117-1"></span>An object of class XiMpLe.node.

# See Also

[rk.XML.valueslot](#page-117-0), [rk.XML.values](#page-114-0), [rk.XML.option](#page-91-0), and the [Introduction to Writing Plugins for](help:rkwardplugins) [RKWard](help:rkwardplugins)

#### Examples

```
test.valueselector <- rk.XML.valueselector("Select some values")
cat(pasteXML(test.valueselector))
```
<span id="page-117-0"></span>rk.XML.valueslot *Create a XML node "valueslot" for RKWard plugins*

# Description

Create a XML node "valueslot" for RKWard plugins

#### Usage

```
rk.XML.valueslot(
  label,
  source,
 property = NULL,
  required = FALSE,
 multi = FALSE,duplicates = FALSE,
 min = 1,
  any = 1,
 max = 0,
  id.name = "auto",help = NULL,component = rk.get.comp(),
  i18n = NULL)
```
#### Arguments

label Character string, a text label for the valueslot.

source Either a character string (the id name of the valueselector to select values from), or an object of class XiMpLe.node (whose id will be extracted and used). If it is not a <valueselector> node, you must also specify a valid property for the node.

<span id="page-118-0"></span>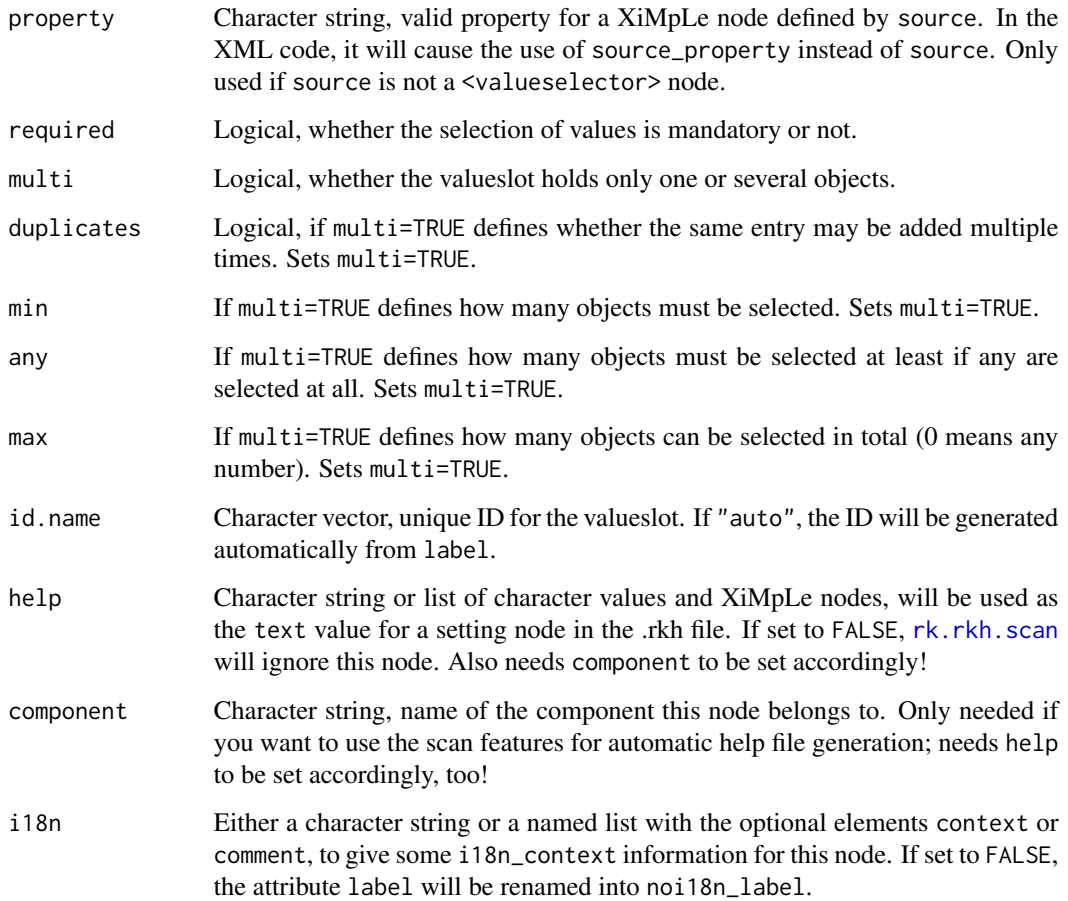

An object of class XiMpLe.node.

# See Also

[rk.XML.values](#page-114-0), [rk.XML.valueselector](#page-116-0), and the [Introduction to Writing Plugins for RKWard](help:rkwardplugins)

# Examples

```
## Not run:
test.valueselector <- rk.XML.valueselector("Select some values")
test.valueslot <- rk.XML.valueslot("Vars go here", source=test.valueselector)
cat(pasteXML(test.valueslot))
```
## End(Not run)

<span id="page-119-1"></span><span id="page-119-0"></span>

This function will create a <frame> node including a <varselector> and a <varslot> node. It is actually a wrapper for [rk.XML.varslot](#page-122-0) and [rk.XML.varselector](#page-121-0), since you usually won't define one without the other.

#### Usage

```
rk.XML.vars(
  label,
  slot.text,
  required = FALSE,
 multi = FALSE,duplicates = FALSE,
 min = 1.
  any = 1,
 max = 0,
 dim = 0,
 min.length = 0,
 max.len = NULL,
  classes = NULL,
  types = NULL,
  horiz = TRUE,
  add.nodes = NULL,
  frame.label = NULL,
  formula.dependent = NULL,
  dep.options = list(),
  id.name = "auto",help = NULL,
  component = rk.get.comp()
)
```
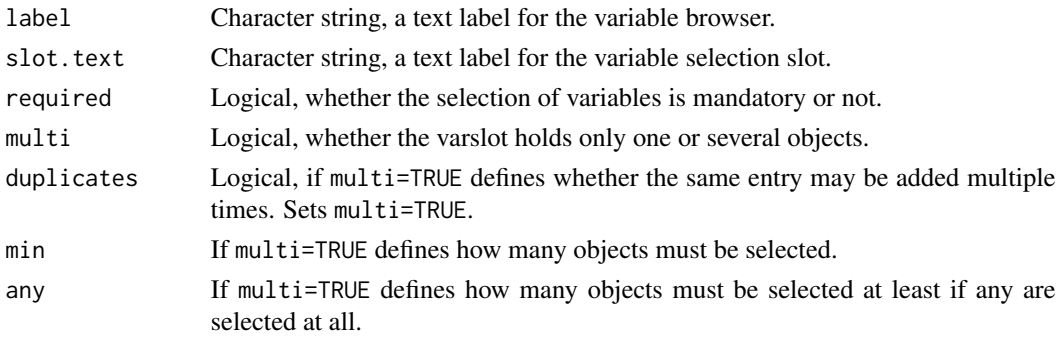

<span id="page-120-0"></span>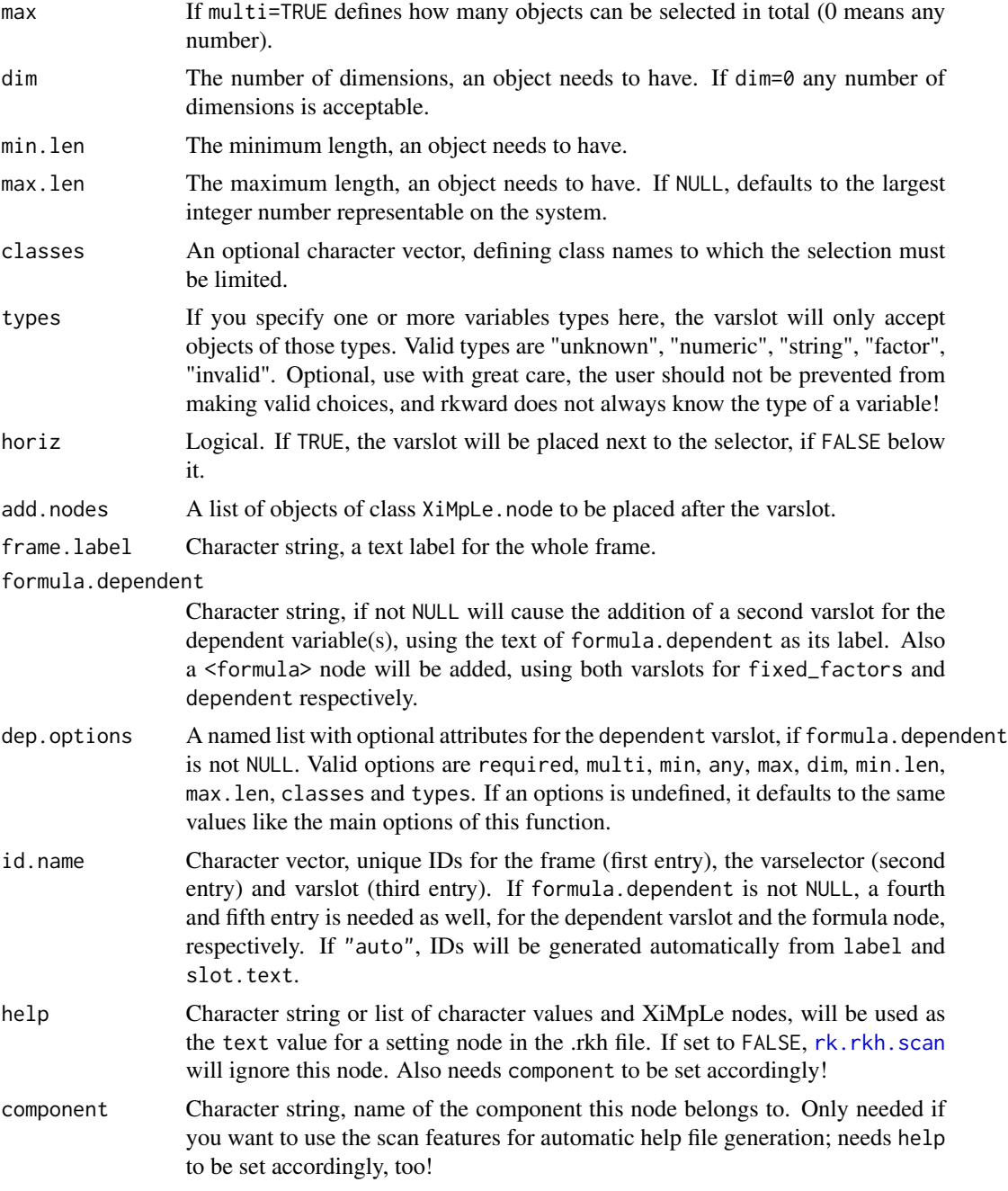

An object of class XiMpLe.node.

# See Also

[rk.XML.varslot](#page-122-0), [rk.XML.varselector](#page-121-0), and the [Introduction to Writing Plugins for RKWard](help:rkwardplugins)

# Examples

```
test.vars <- rk.XML.vars("Select some vars", "Vars go here")
cat(pasteXML(test.vars))
```
<span id="page-121-0"></span>rk.XML.varselector *Create node "varselector" for RKWard plugins*

# Description

Create node "varselector" for RKWard plugins

#### Usage

```
rk.XML.varselector(label = NULL, id.name = "auto", i18n = NULL)
```
# Arguments

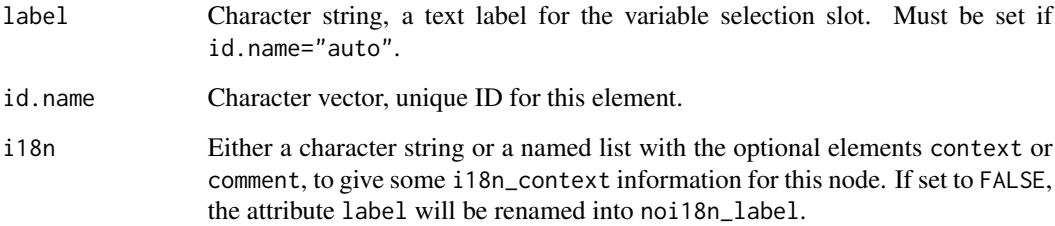

# Value

An object of class XiMpLe.node.

# See Also

[rk.XML.varslot](#page-122-0), [rk.XML.vars](#page-119-0), and the [Introduction to Writing Plugins for RKWard](help:rkwardplugins)

# Examples

```
test.varselector <- rk.XML.varselector("Select some vars")
cat(pasteXML(test.varselector))
```
<span id="page-121-1"></span>

<span id="page-122-1"></span><span id="page-122-0"></span>

Create a XML node "varslot" for RKWard plugins

# Usage

```
rk.XML.varslot(
 label,
 source,
 property = NULL,
 required = FALSE,
 multi = FALSE,
 duplicates = FALSE,
 min = 1,
 any = 1,
 max = 0,
 dim = 0,
 min.length = 0,
 max.len = NULL,
 classes = NULL,
  types = NULL,
  id.name = "auto",
 help = NULL,
 component = rk.get.comp(),i18n = NULL)
```
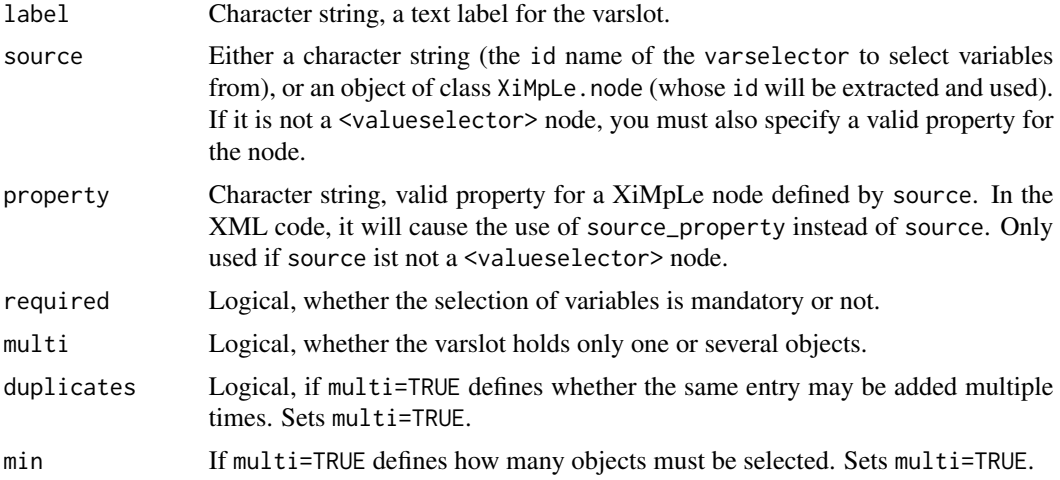

<span id="page-123-0"></span>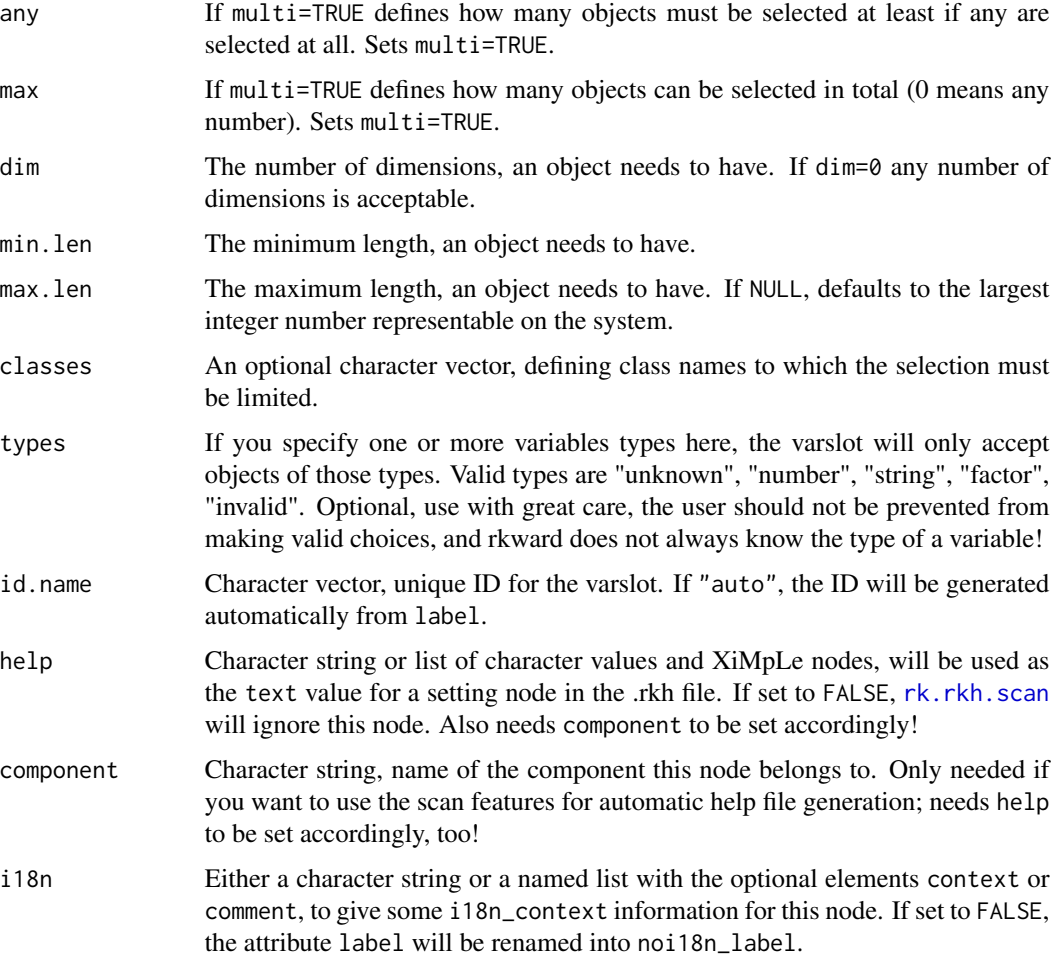

An object of class XiMpLe.node.

# See Also

[rk.XML.vars](#page-119-0), [rk.XML.varselector](#page-121-0), and the [Introduction to Writing Plugins for RKWard](help:rkwardplugins)

# Examples

```
## Not run:
test.varselector <- rk.XML.varselector("Select some vars")
test.varslot <- rk.XML.varslot("Vars go here", source=test.varselector)
cat(pasteXML(test.varslot))
```
## End(Not run)

<span id="page-124-0"></span>This function will create a wizard section with optional child nodes "browser", "checkbox", "column", "copy", "dropdown", "embed", "formula", "frame", "include", "input", "insert", "page", "preview", "radio", "row", "saveobject", "select", "spinbox", "stretch", "tabbook", "text", "valueselector", "valueslot", "varselector" and "varslot".

# Usage

```
rk.XML.wizard(..., label = NULL, recommended = FALSE, i18n = NULL)
```
#### **Arguments**

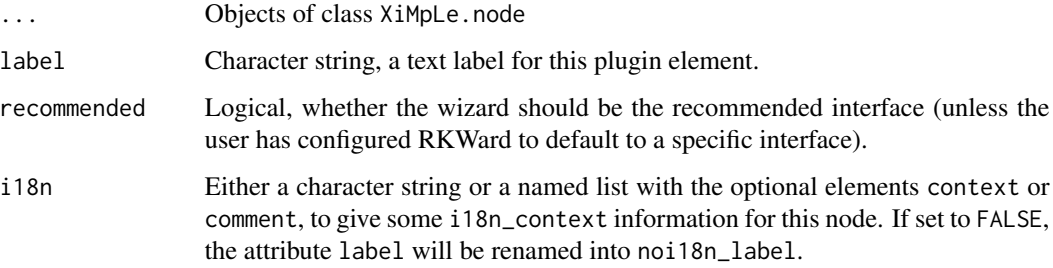

# Value

An object of class XiMpLe.node.

#### See Also

[rk.XML.plugin](#page-97-0), [rk.plugin.skeleton](#page-44-0), and the [Introduction to Writing Plugins for RKWard](help:rkwardplugins)

#### Examples

```
# define a checkbox for the actual dialog
test.cbox1 <- rk.XML.cbox(label="More than 30 subjects", val="true")
# define the wizard
test.text <- rk.XML.text("Did you test more than 30 subjects?")
test.copy <- rk.XML.copy(id=test.cbox1)
test.wizard <- rk.XML.wizard(rk.XML.page(list(test.text, test.copy)))
cat(pasteXML(test.wizard))
```
<span id="page-125-0"></span>rkwarddev.required *Check for rkwarddev package version requirements*

# Description

Check for rkwarddev package version requirements

#### Usage

```
rkwarddev.read(<math>min = "0.06-5", lib.loc = NULL)</math>)
```
# Arguments

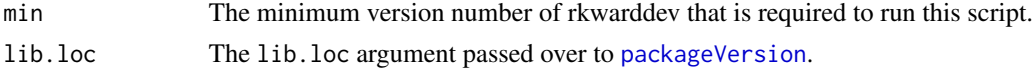

# Value

The function has no return value, but wil stop with an error if the specified version requirement is not met.

# Examples

rkwarddev.required(min="0.06-5")

show *Show methods for S4 objects of class* rk.JS.\*

# Description

Show methods for S4 objects of class rk.JS.\*

#### Usage

show(object)

## S4 method for signature 'rk.JS.arr' show(object)

## S4 method for signature 'rk.JS.ite' show(object)

## S4 method for signature 'rk.JS.opt' show(object)

## S4 method for signature 'rk.JS.oset'

<span id="page-126-0"></span>

```
show(object)
   ## S4 method for signature 'rk.JS.var'
   show(object)
   ## S4 method for signature 'rk.JS.echo'
   show(object)
   ## S4 method for signature 'rk.JS.i18n'
   show(object)
Arguments
```
object An object of class rk.JS.\*

tf *Replace checkbox XML objects with JavaScript code*

#### Description

This function is a basically shortcut for [ite](#page-10-0) with some assumptions. It's thought to be used when a checkbox should turn an option of an R function to a specified value, by default TRUE or FALSE (hence the name, abbreviated "true or false"). The same result can be obtained with ite, but for most common cases tf is much quicker.

#### Usage

```
tf(
  cbox,
  true = TRUE,not = FALSE,
  ifelse = FALSE,
  false = FALSE,
  opt = NULL,prefix = ",\n\n\quad",
  level = 3,
  indent.by = rk.get.indent()
)
```
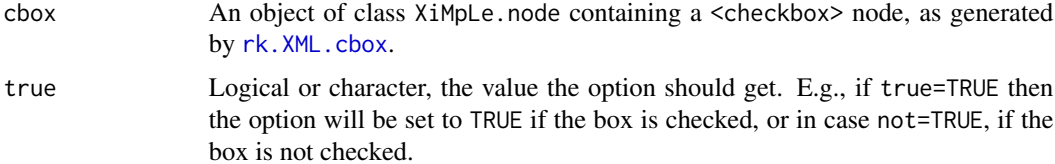

<span id="page-127-0"></span>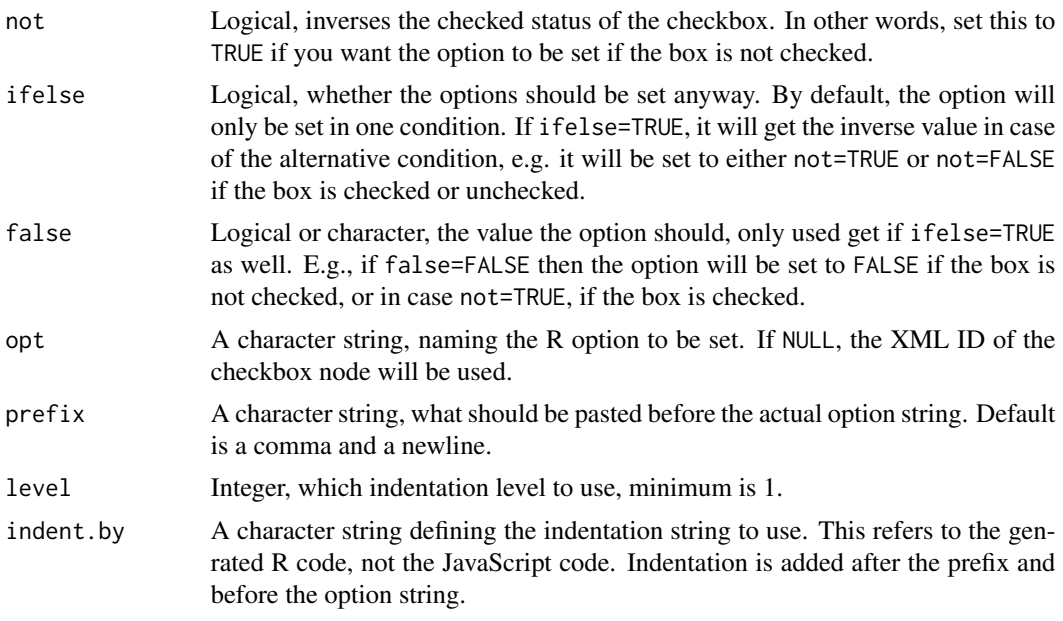

An object of class rk.JS.ite.

# See Also

[ite](#page-10-0), [echo](#page-6-0), [id](#page-8-0), and the [Introduction to Writing Plugins for RKWard](help:rkwardplugins)

# Examples

```
# an example checkbox XML node
cbox1 <- rk.XML.cbox(label="foo", value="foo1", id.name="foo_option")
tf(cbox1)
```
# **Index**

∗ Classes rk.JS.arr-class, [23](#page-22-0) rk.JS.ite-class, [28](#page-27-0) rk.JS.opt-class, [29](#page-28-0) rk.JS.oset-class, [32](#page-31-0) rk.JS.var-class, [35](#page-34-0) rk.plot.opts-class, [40](#page-39-0) rk.plug.comp-class, [42](#page-41-0) ∗ methods show, [126](#page-125-0) echo, [7,](#page-6-1) *[8](#page-7-0)*, *[10](#page-9-0)[–12](#page-11-0)*, *[14](#page-13-0)*, *[18](#page-17-0)*, *[24](#page-23-0)*, *[26](#page-25-0)*, *[36](#page-35-0)*, *[128](#page-127-0)* i18n, [8](#page-7-0) id, *[8](#page-7-0)*, [9,](#page-8-1) *[10](#page-9-0)[–12](#page-11-0)*, *[14](#page-13-0)*, *[17,](#page-16-0) [18](#page-17-0)*, *[24](#page-23-0)*, *[26](#page-25-0)*, *[36](#page-35-0)*, *[96](#page-95-0)*, *[128](#page-127-0)* idq, [10](#page-9-0) ifelse, *[11](#page-10-1)* ite, *[8](#page-7-0)*, [11,](#page-10-1) *[28](#page-27-0)*, *[30](#page-29-0)*, *[38](#page-37-0)*, *[127,](#page-126-0) [128](#page-127-0)* join, [12](#page-11-0) js, *[11](#page-10-1)*, [12,](#page-11-0) *[26](#page-25-0)*, *[37](#page-36-0)* local, *[37](#page-36-0)* modifiers, [14,](#page-13-0) *[36](#page-35-0)*, *[38](#page-37-0)*, *[71](#page-70-0)*, *[73](#page-72-1)* noquote, *[8](#page-7-0)* packageVersion, *[126](#page-125-0)* parseXMLTree, *[16](#page-15-0)* person, *[63](#page-62-0)* plugin2script, [15](#page-14-0) plugin2script,character-method *(*plugin2script*)*, [15](#page-14-0) plugin2script,connection-method *(*plugin2script*)*, [15](#page-14-0) plugin2script,XiMpLe.doc-method *(*plugin2script*)*, [15](#page-14-0) plugin2script,XiMpLe.node-method *(*plugin2script*)*, [15](#page-14-0)

# qp, *[8](#page-7-0)*, *[10–](#page-9-0)[12](#page-11-0)*, [17](#page-16-0)

R.comment, [18](#page-17-0) rk.build.plugin, [19](#page-18-0) rk.comment, [20,](#page-19-0) *[88](#page-87-1)* rk.get.comp, [20,](#page-19-0) *[59](#page-58-0)* rk.get.empty.e, [21](#page-20-0) rk.get.indent, [21](#page-20-0) rk.get.rkh.prompter, [22](#page-21-0) rk.i18n.comment, [22](#page-21-0) rk.JS.arr-class, [23](#page-22-0) rk.JS.array, *[8](#page-7-0)*, *[10,](#page-9-0) [11](#page-10-1)*, *[14](#page-13-0)*, *[18](#page-17-0)*, *[23](#page-22-0)*, [23,](#page-22-0) *[26](#page-25-0)*, *[30](#page-29-0)*, *[36](#page-35-0)*, *[38](#page-37-0)* rk.JS.doc, [24,](#page-23-0) *[42,](#page-41-0) [43](#page-42-0)*, *[47](#page-46-0)* rk.JS.header, *[25,](#page-24-0) [26](#page-25-0)*, [26](#page-25-0) rk.JS.ite-class, [28](#page-27-0) rk.JS.method, [28,](#page-27-0) *[35,](#page-34-0) [36](#page-35-0)* rk.JS.opt-class, [29](#page-28-0) rk.JS.options, *[8](#page-7-0)*, *[10](#page-9-0)[–14](#page-13-0)*, *[18](#page-17-0)*, *[24](#page-23-0)*, *[29](#page-28-0)*, [29,](#page-28-0) *[38](#page-37-0)* rk.JS.optionset, [30,](#page-29-0) *[32](#page-31-0)*, *[38](#page-37-0)*, *[95,](#page-94-0) [96](#page-95-0)* rk.JS.oset-class, [32](#page-31-0) rk.JS.saveobj, [32,](#page-31-0) *[44](#page-43-0)*, *[46](#page-45-0)* rk.JS.scan, *[25](#page-24-0)*, *[31](#page-30-0)*, [33,](#page-32-0) *[36](#page-35-0)*, *[44](#page-43-0)*, *[46](#page-45-0)* rk.JS.var-class, [35](#page-34-0) rk.JS.vars, *[8](#page-7-0)*, *[10](#page-9-0)[–12](#page-11-0)*, *[14](#page-13-0)*, *[18](#page-17-0)*, *[24](#page-23-0)*, *[26](#page-25-0)*, *[35](#page-34-0)*, [35,](#page-34-0) *[38](#page-37-0)* rk.local, *[13,](#page-12-0) [14](#page-13-0)*, [37](#page-36-0) rk.paste.JS, *[11,](#page-10-1) [12](#page-11-0)*, *[24](#page-23-0)*, *[26](#page-25-0)*, *[30](#page-29-0)*, [37,](#page-36-0) *[40](#page-39-0)* rk.paste.JS.graph, [39](#page-38-0) rk.plot.opts-class, [40](#page-39-0) rk.plotOptions, *[40](#page-39-0)*, [41](#page-40-0) rk.plug.comp, *[71](#page-70-0)*, *[80](#page-79-0)* rk.plug.comp-class, [42](#page-41-0) rk.plugin.component, *[42](#page-41-0)*, [42,](#page-41-0) *[60](#page-59-0)* rk.plugin.skeleton, [45,](#page-44-1) *[74](#page-73-0)*, *[78](#page-77-0)*, *[101](#page-100-0)*, *[125](#page-124-0)* rk.rkh.caption, [49,](#page-48-0) *[56](#page-55-0)* rk.rkh.doc, *[42,](#page-41-0) [43](#page-42-0)*, *[47](#page-46-0)*, *[50](#page-49-0)*, [50,](#page-49-0) *[52,](#page-51-0) [53](#page-52-0)*, *[55](#page-54-0)[–59](#page-58-0)* rk.rkh.label, [51](#page-50-0) rk.rkh.link, [52](#page-51-0) rk.rkh.related, *[51](#page-50-0)*, [53](#page-52-0)

rk.rkh.scan, *[44](#page-43-0)*, *[46](#page-45-0)*, *[51](#page-50-0)*, [54,](#page-53-1) *[66,](#page-65-1) [67](#page-66-0)*, *[79](#page-78-0)*, *[87](#page-86-0)*, *[90](#page-89-0)*, *[106,](#page-105-0) [107](#page-106-0)*, *[111](#page-110-0)*, *[117](#page-116-1)*, *[119](#page-118-0)*, *[121](#page-120-0)*, *[124](#page-123-0)* rk.rkh.section, *[51](#page-50-0)*, [54](#page-53-1) rk.rkh.setting, [55,](#page-54-0) *[56](#page-55-0)* rk.rkh.settings, *[50,](#page-49-0) [51](#page-50-0)*, *[56](#page-55-0)*, [56](#page-55-0) rk.rkh.summary, *[51](#page-50-0)*, [57](#page-56-0) rk.rkh.technical, *[51](#page-50-0)*, [57](#page-56-0) rk.rkh.title, *[51](#page-50-0)*, [58](#page-57-0) rk.rkh.usage, *[51](#page-50-0)*, [59](#page-58-0) rk.set.comp, *[20](#page-19-0)*, [59](#page-58-0) rk.set.empty.e *(*rk.get.empty.e*)*, [21](#page-20-0) rk.set.indent *(*rk.get.indent*)*, [21](#page-20-0) rk.set.rkh.prompter, *[54](#page-53-1)*, [60](#page-59-0) rk.testsuite.doc, [60](#page-59-0) rk.uniqueIDs, [61](#page-60-0) rk.updatePluginMessages, [62](#page-61-0) rk.XML.about, [63](#page-62-0) rk.XML.attribute, [64](#page-63-0) rk.XML.browser, [65](#page-64-0) rk.XML.cbox, *[20](#page-19-0)*, *[59](#page-58-0)*, [66,](#page-65-1) *[127](#page-126-0)* rk.XML.checkbox *(*rk.XML.cbox*)*, [66](#page-65-1) rk.XML.code, [67](#page-66-0) rk.XML.col, [68](#page-67-0) rk.XML.component, *[47](#page-46-0)*, [69,](#page-68-0) *[70](#page-69-1)*, *[72](#page-71-0)*, *[81](#page-80-1)*, *[85](#page-84-0)*, *[92](#page-91-1)* rk.XML.components, *[65](#page-64-0)*, *[69](#page-68-0)*, [70,](#page-69-1) *[81](#page-80-1)*, *[85](#page-84-0)*, *[92](#page-91-1)*, *[100](#page-99-0)* rk.XML.connect, [70,](#page-69-1) *[73](#page-72-1)*, *[82](#page-81-0)*, *[88](#page-87-1)*, *[108](#page-107-1)*, *[113](#page-112-0)* rk.XML.context, [72,](#page-71-0) *[101](#page-100-0)* rk.XML.convert, *[71](#page-70-0)*, [73,](#page-72-1) *[82](#page-81-0)*, *[88](#page-87-1)*, *[113](#page-112-0)* rk.XML.copy, [74](#page-73-0) rk.XML.dependencies, *[44](#page-43-0)*, *[47](#page-46-0)*, *[63](#page-62-0)*, *[69](#page-68-0)*, [75,](#page-74-0) *[77](#page-76-0)*, *[99](#page-98-0)*, *[101](#page-100-0)* rk.XML.dependency\_check, *[75](#page-74-0)*, [76](#page-75-0) rk.XML.dialog, [77,](#page-76-0) *[98](#page-97-1)* rk.XML.dropdown, [78](#page-77-0) rk.XML.embed, *[41](#page-40-0)*, [79](#page-78-0) rk.XML.entry, *[72](#page-71-0)*, [81,](#page-80-1) *[85](#page-84-0)*, *[91,](#page-90-0) [92](#page-91-1)* rk.XML.external, *[71](#page-70-0)*, *[73](#page-72-1)*, [81,](#page-80-1) *[88](#page-87-1)*, *[108](#page-107-1)*, *[113](#page-112-0)* rk.XML.formula, [82](#page-81-0) rk.XML.frame, [83](#page-82-0) rk.XML.help, [84](#page-83-0) rk.XML.hierarchy, *[81](#page-80-1)*, [84,](#page-83-0) *[92](#page-91-1)*, *[100](#page-99-0)*

rk.XML.i18n, [85](#page-84-0)

rk.XML.matrix, [89](#page-88-0)

rk.XML.include, [86,](#page-85-1) *[110](#page-109-0)* rk.XML.input, [86](#page-85-1) rk.XML.insert, [87](#page-86-0)

rk.XML.logic, *[71](#page-70-0)*, *[73](#page-72-1)*, *[82](#page-81-0)*, *[85](#page-84-0)*, [88,](#page-87-1) *[98](#page-97-1)*, *[108](#page-107-1)*, *[113](#page-112-0)*

rk.XML.menu, *[72](#page-71-0)*, *[81](#page-80-1)*, *[85](#page-84-0)*, [91](#page-90-0) rk.XML.option, *[79](#page-78-0)*, [92,](#page-91-1) *[103](#page-102-0)*, *[107](#page-106-0)*, *[116](#page-115-0)[–118](#page-117-1)* rk.XML.optioncolumn, *[30,](#page-29-0) [31](#page-30-0)*, [93,](#page-92-0) *[95,](#page-94-0) [96](#page-95-0)* rk.XML.optiondisplay, *[94](#page-93-0)*, [94,](#page-93-0) *[96](#page-95-0)* rk.XML.optionset, *[30,](#page-29-0) [31](#page-30-0)*, *[94,](#page-93-0) [95](#page-94-0)*, [95](#page-94-0) rk.XML.page, [97](#page-96-0) rk.XML.plugin, *[42,](#page-41-0) [43](#page-42-0)*, *[47](#page-46-0)*, *[74](#page-73-0)*, *[78](#page-77-0)*, [98,](#page-97-1) *[110](#page-109-0)*, *[125](#page-124-0)* rk.XML.pluginmap, *[47,](#page-46-0) [48](#page-47-0)*, *[70](#page-69-1)*, [100](#page-99-0) rk.XML.preview, [101](#page-100-0) rk.XML.radio, *[92](#page-91-1)*, [102](#page-101-0) rk.XML.require, *[101](#page-100-0)*, [104](#page-103-0) rk.XML.row, [105](#page-104-0) rk.XML.saveobj, [105](#page-104-0) rk.XML.select, [107](#page-106-0) rk.XML.set, *[71](#page-70-0)*, *[73](#page-72-1)*, *[82](#page-81-0)*, *[88](#page-87-1)*, *[108](#page-107-1)*, [108,](#page-107-1) *[113](#page-112-0)* rk.XML.snippet, *[88](#page-87-1)*, [109,](#page-108-2) *[110](#page-109-0)* rk.XML.snippets, *[88](#page-87-1)*, *[98](#page-97-1)*, *[109](#page-108-2)*, [109](#page-108-2) rk.XML.spinbox, [110](#page-109-0) rk.XML.stretch, [111](#page-110-0) rk.XML.switch, *[71](#page-70-0)*, *[73](#page-72-1)*, *[82](#page-81-0)*, *[88](#page-87-1)*, *[108](#page-107-1)*, [112](#page-111-0) rk.XML.tabbook, [113](#page-112-0) rk.XML.text, [115](#page-114-1) rk.XML.values, [115,](#page-114-1) *[118,](#page-117-1) [119](#page-118-0)* rk.XML.valueselector, *[115](#page-114-1)*, *[117](#page-116-1)*, [117,](#page-116-1) *[119](#page-118-0)* rk.XML.valueslot, *[115](#page-114-1)*, *[117,](#page-116-1) [118](#page-117-1)*, [118](#page-117-1) rk.XML.vars, *[82](#page-81-0)*, [120,](#page-119-1) *[122](#page-121-1)*, *[124](#page-123-0)* rk.XML.varselector, *[82](#page-81-0)*, *[120,](#page-119-1) [121](#page-120-0)*, [122,](#page-121-1) *[124](#page-123-0)* rk.XML.varslot, *[82](#page-81-0)*, *[120](#page-119-1)[–122](#page-121-1)*, [123](#page-122-1) rk.XML.wizard, *[97,](#page-96-0) [98](#page-97-1)*, [125](#page-124-0) rkwarddev *(*rkwarddev-package*)*, [7](#page-6-1) rkwarddev-package, [7](#page-6-1) rkwarddev.required, [126](#page-125-0)

show, [126](#page-125-0) show,-methods *(*show*)*, [126](#page-125-0) show,rk.JS.arr-method *(*show*)*, [126](#page-125-0) show,rk.JS.echo-method *(*show*)*, [126](#page-125-0) show,rk.JS.i18n-method *(*show*)*, [126](#page-125-0) show,rk.JS.ite-method *(*show*)*, [126](#page-125-0) show,rk.JS.opt-method *(*show*)*, [126](#page-125-0) show,rk.JS.oset-method *(*show*)*, [126](#page-125-0) show,rk.JS.var-method *(*show*)*, [126](#page-125-0)

tf, [127](#page-126-0)